#### 画像情報特論 **(2,3,4) Advanced Image Information (2,3,4)**

#### Hybrid TCP / TFRC / Wireless

情報理工学専攻 甲藤二郎

E-Mail: katto@waseda.jp

## Background

## History of Streaming

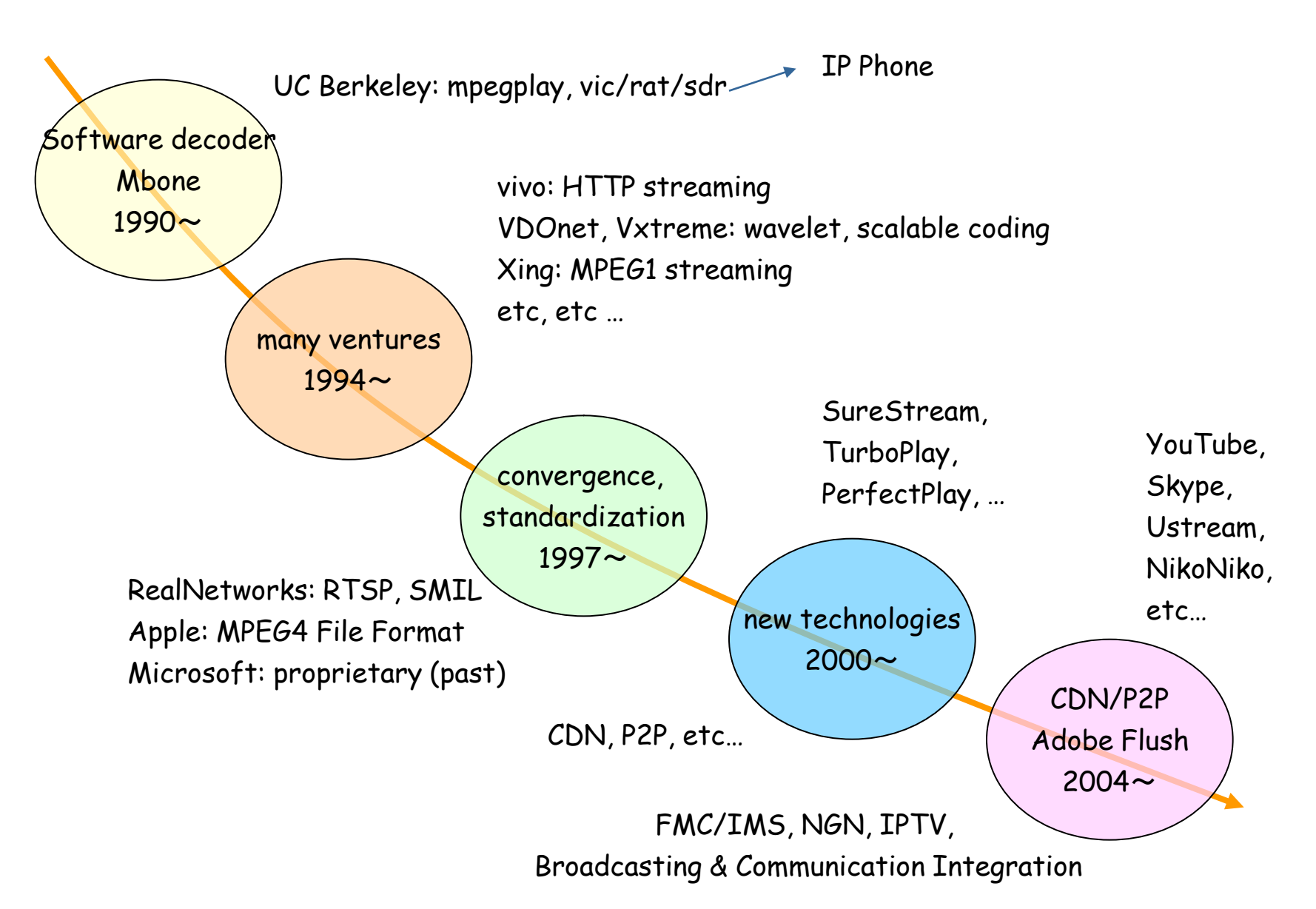

#### Protocol Stack for Streaming

• Network Architecture

VoIP, IPTV and streaming shares almost common protocol stack

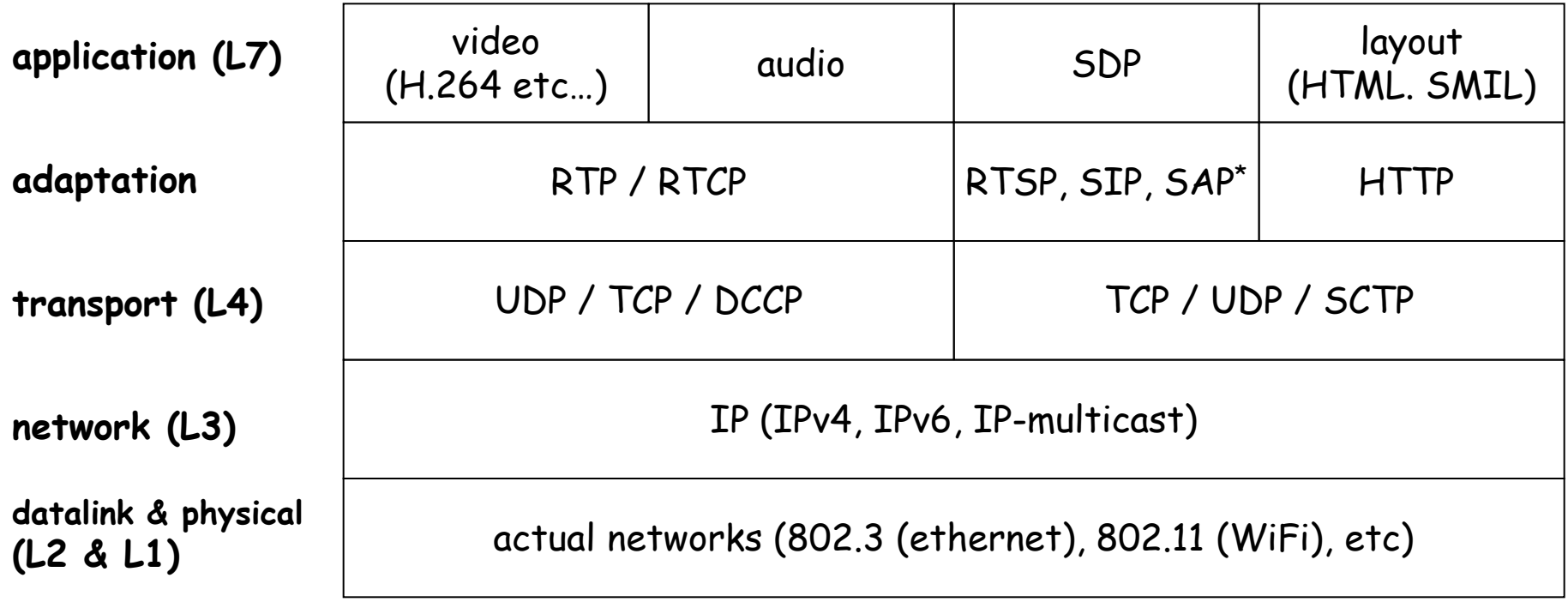

\* SAP: delivered by IP-multicast for program advertisement

### Networks and Multimedia

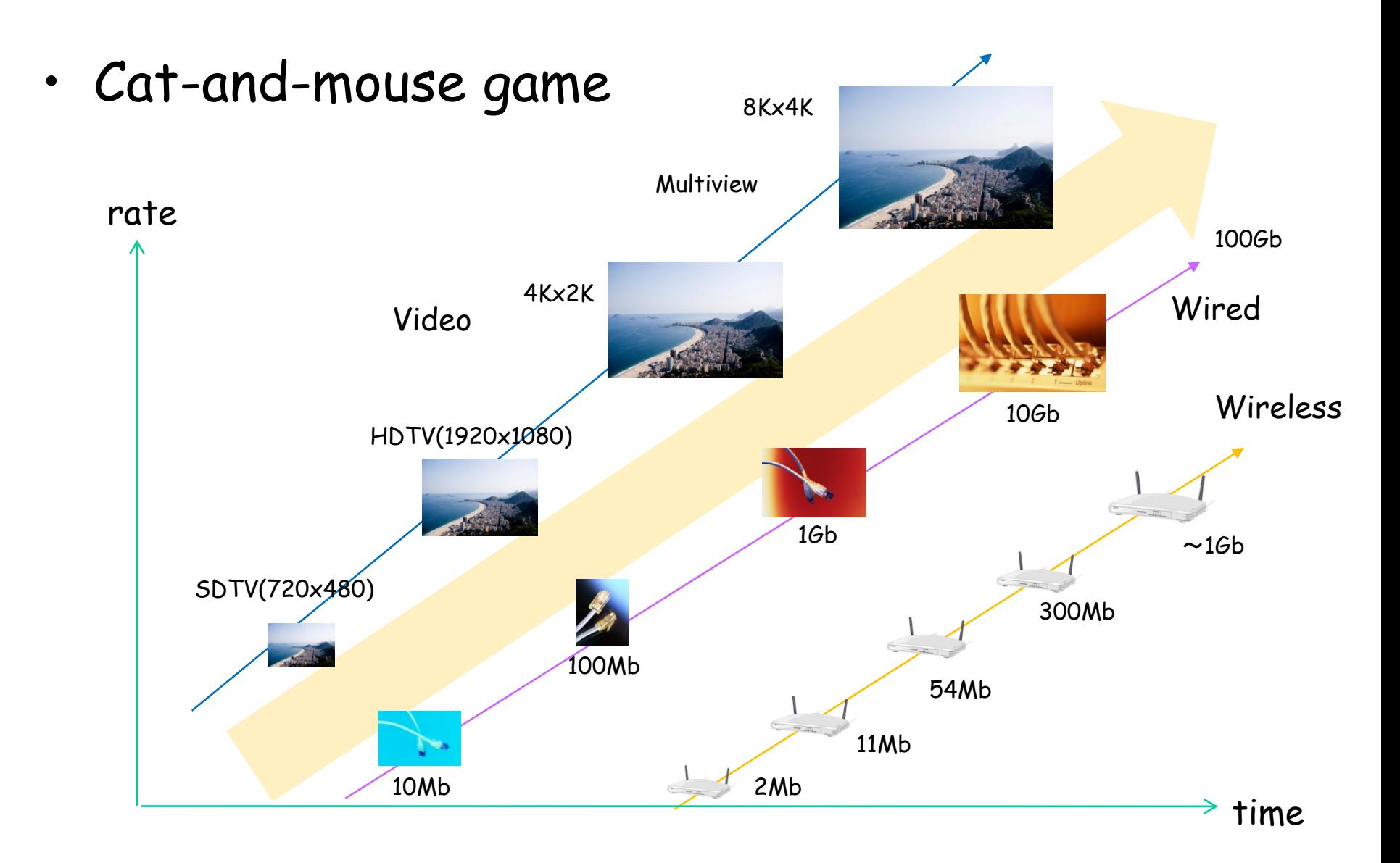

# Wired Networks

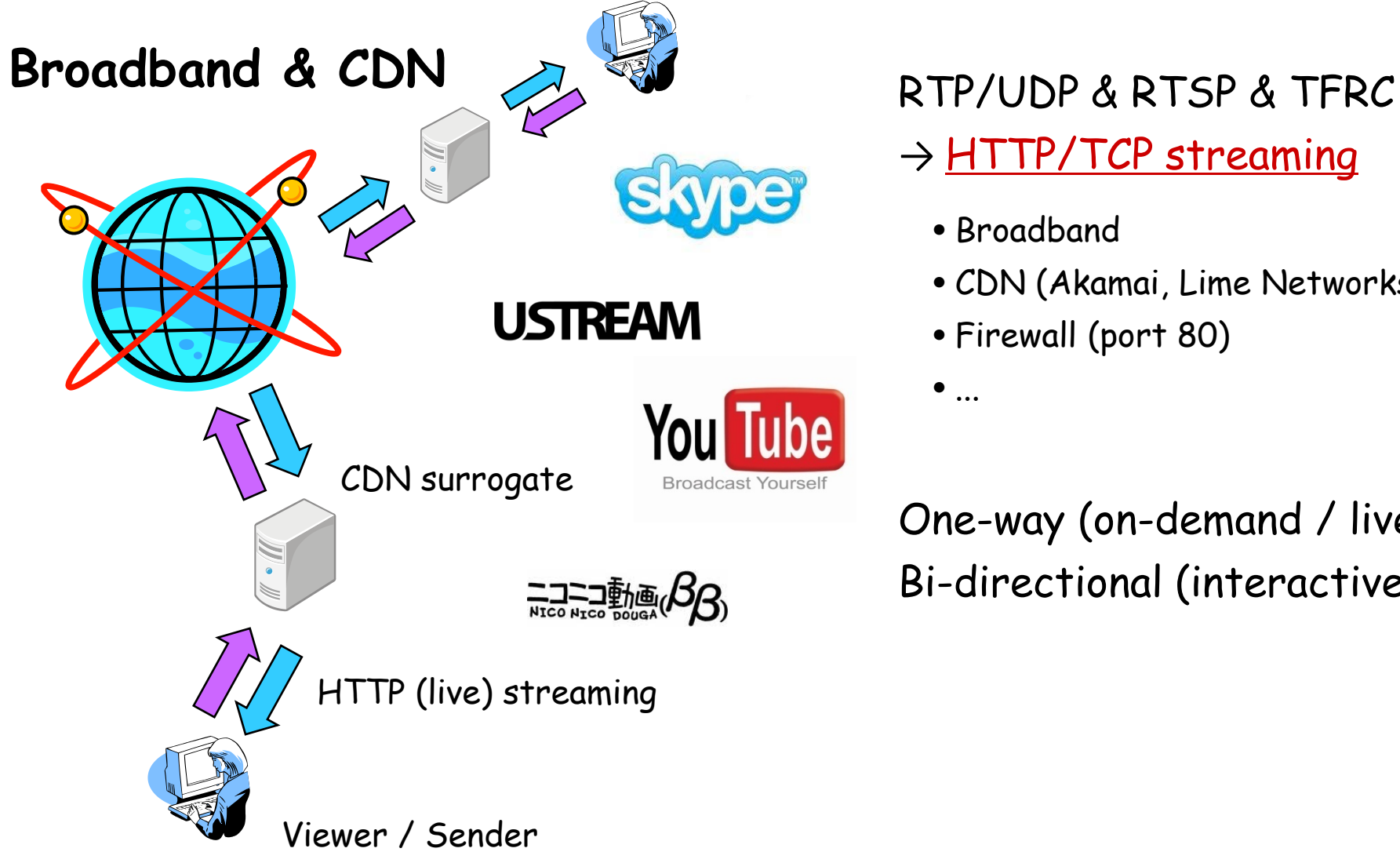

→ HTTP/TCP streaming

- Broadband
- CDN (Akamai, Lime Networks)
- Firewall (port 80)

One-way (on-demand / live) Bi-directional (interactive)

### Wireless Networks

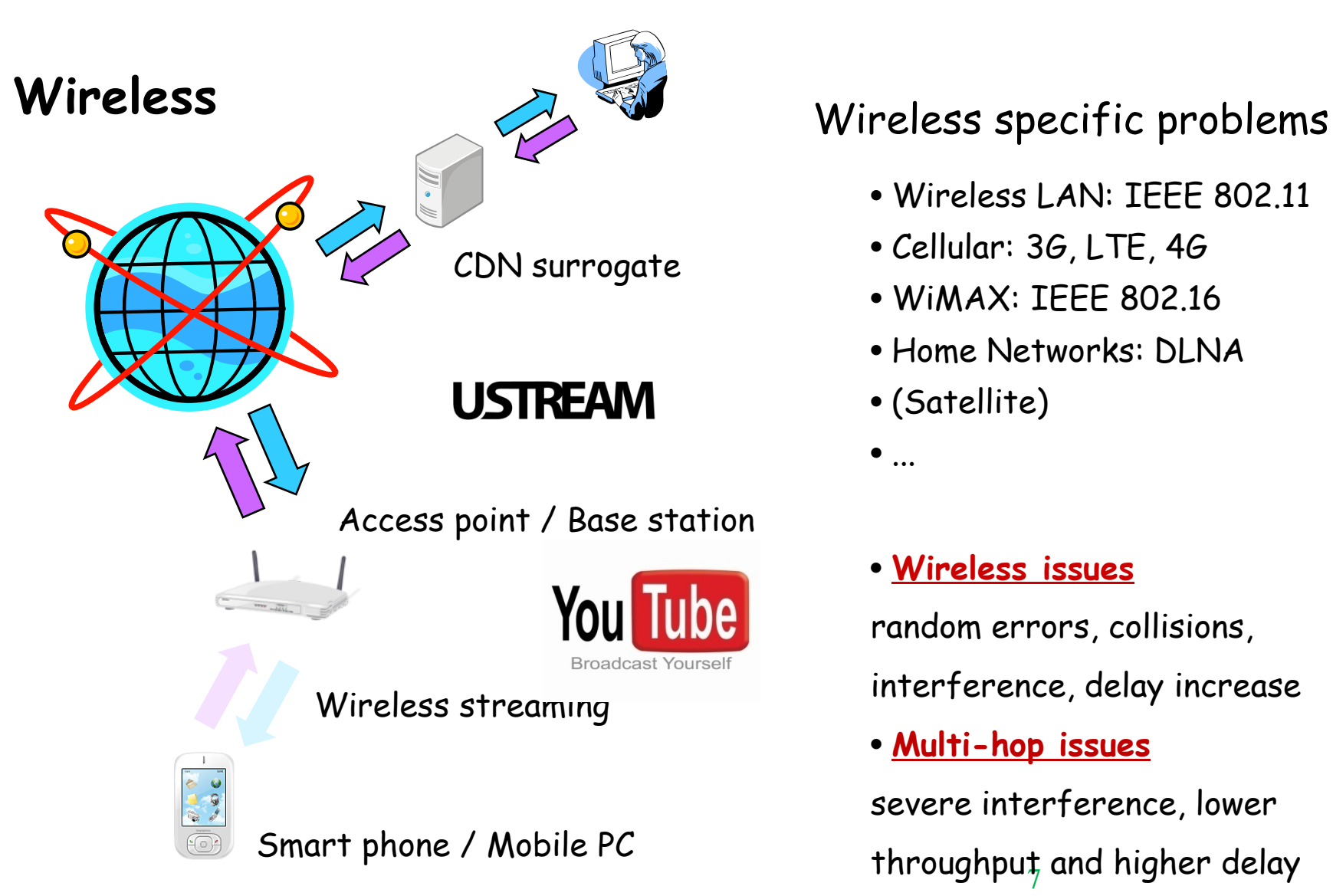

- Wireless LAN: IEEE 802.11
- Cellular: 3G, LTE, 4G
- WiMAX: IEEE 802.16
- Home Networks: DLNA
- (Satellite)
- $\bullet$  ...

#### • **Wireless issues**

random errors, collisions,

interference, delay increase

#### • **Multi-hop issues**

throughpuț and higher delay severe interference, lower

#### Protocol Transition

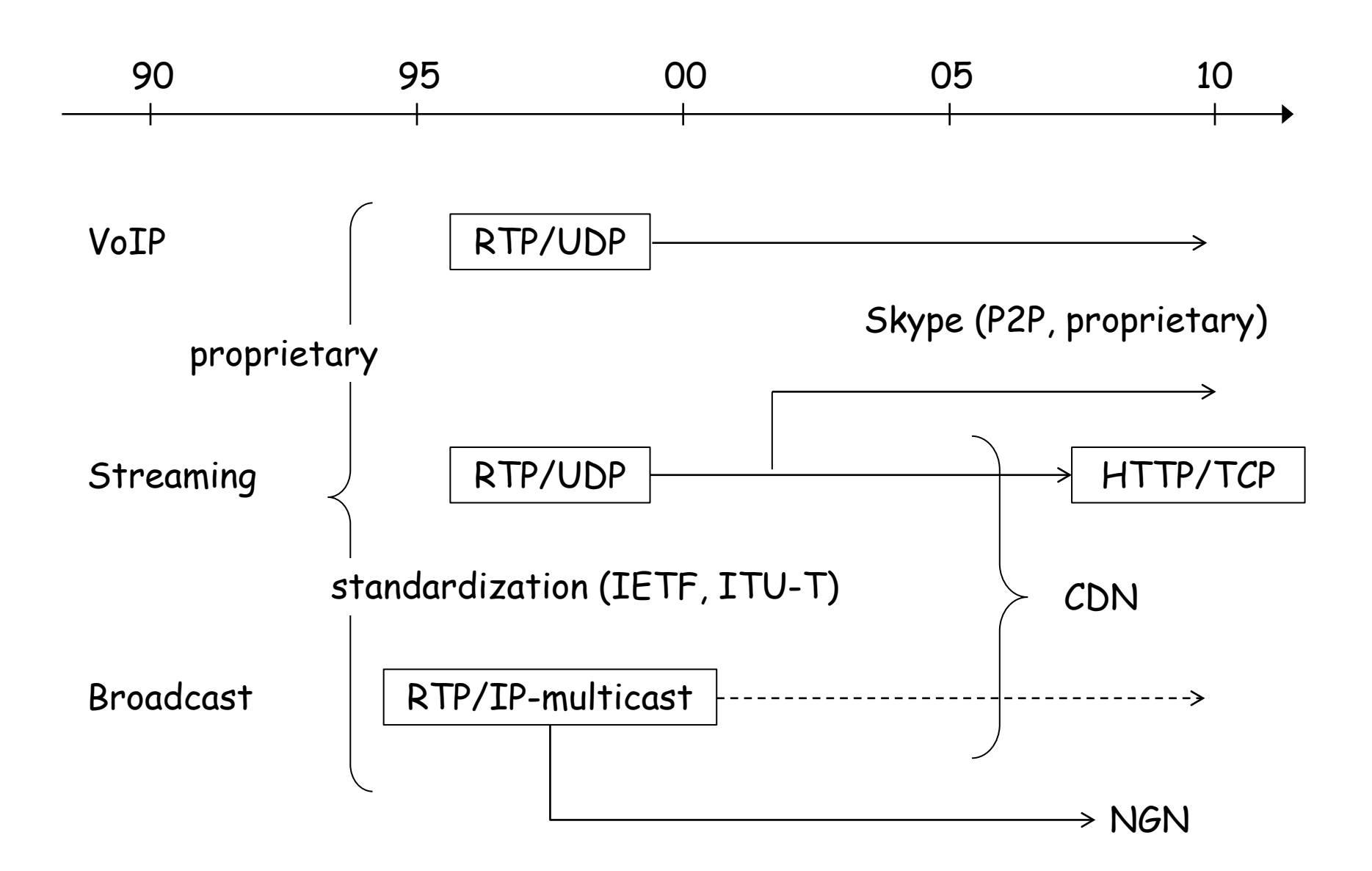

#### Overview

- Multimedia Delivery Techniques over IP Networks
- Broadband Wired Network
	- Transport techniques with efficiency, friendliness and low-delay properties
	- TCP and TFRC
- Wireless Network
	- Transport techniques towards low-delay transmission over wireless networks
	- Mobility
	- Multi-hop
	- Underwater sensor networks
- Network Simulators and Emulators

#### TCP Variants

#### TCP-Reno (loss-based)

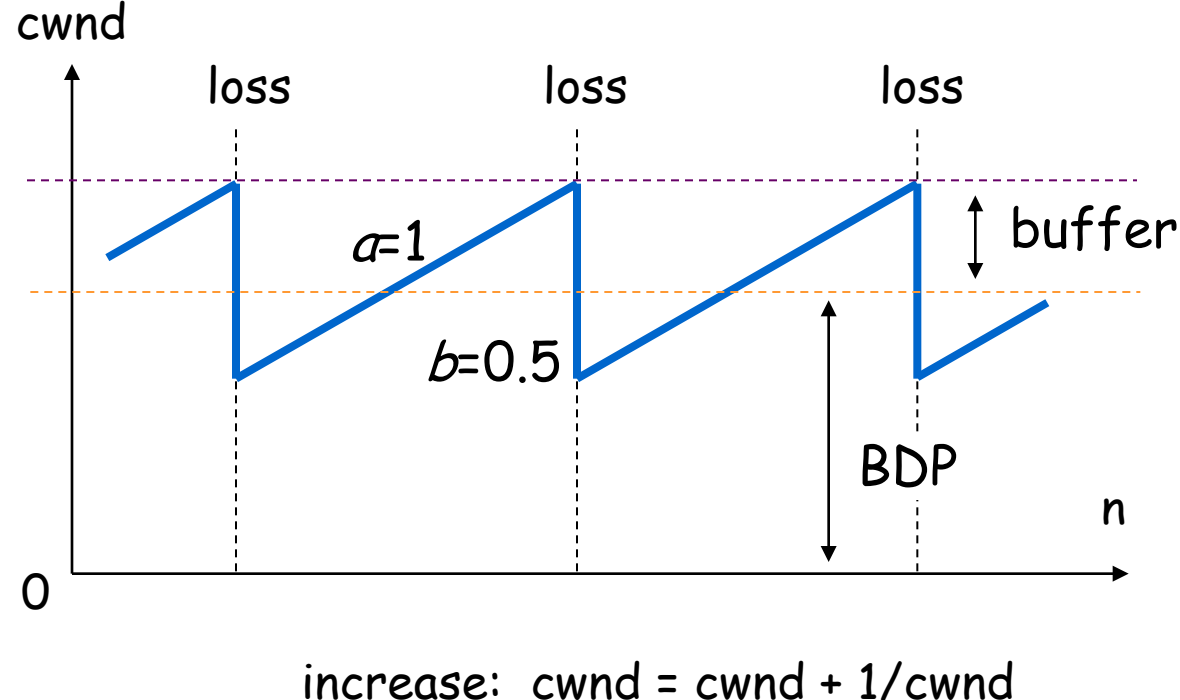

decrease: cwnd = cwnd  $/2$ 

AIMD: additive increase multiplicative decrease

## TCP-Vegas (delay-based)

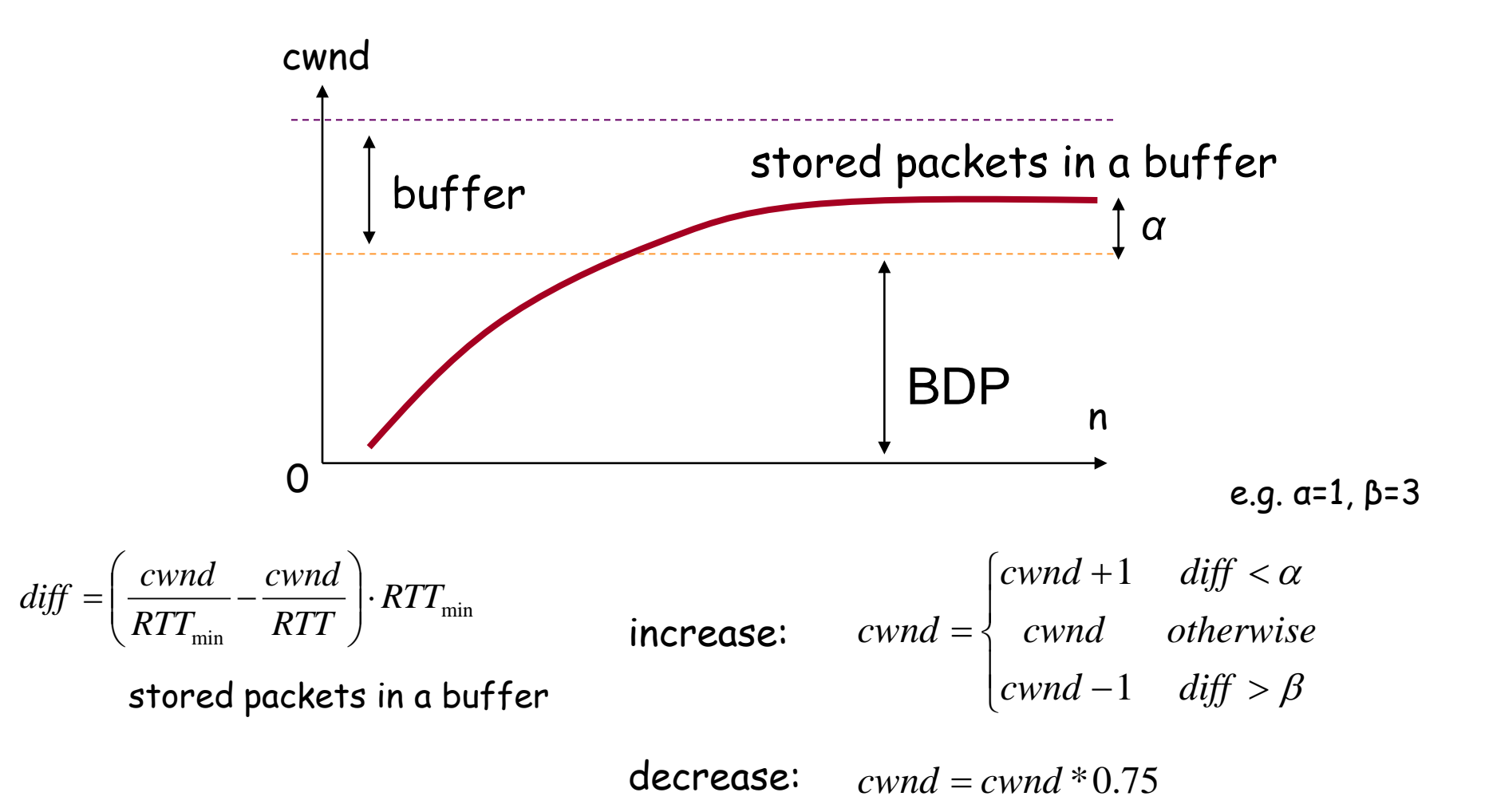

# TCP problems ten years ago

- broadband wired networks
	- slow window increase (inefficiency)
- deployment of wireless networks
	- cannot distinguish wireless errors and buffer overflow
- TCP-Reno (NewReno, SACK) problem – Reno expels Vegas (unfriendliness)

#### TCP Variants in the 21th century

#### • **Loss-driven (AIMD)**

- TCP-Reno / NewReno / SACK
- High-Speed TCP (IETF RFC 3649, Dec 2003)
- Scalable TCP (PFLDnet 2003)
- BIC-TCP / **CUBIC-TCP** (IEEE INFOCOM 2004, PFLDnet 2005) ... Linux
- H-TCP (PFLDnet 2004)
- TCP-Westwood (ACM MOBICOM 2001)

#### • **Delay-driven (RTT Observation)**

- TCP-Vegas (IEEE JSAC, Oct 1995)
- FAST-TCP (INFOCOM 2004)
- **Hybrid**
	- Gentle High-Speed TCP (PfHSN 2003)
	- TCP-Africa (IEEE INFOCOM 2005)
	- **Compound TCP** (PFLDnet 2006) ... Windows
	- Adaptive Reno (PFLDnet 2006)
	- YeAH-TCP (PFLDnet 2007)
	- TCP-Fusion (PFLDnet 2007)

#### Loss-based TCPs

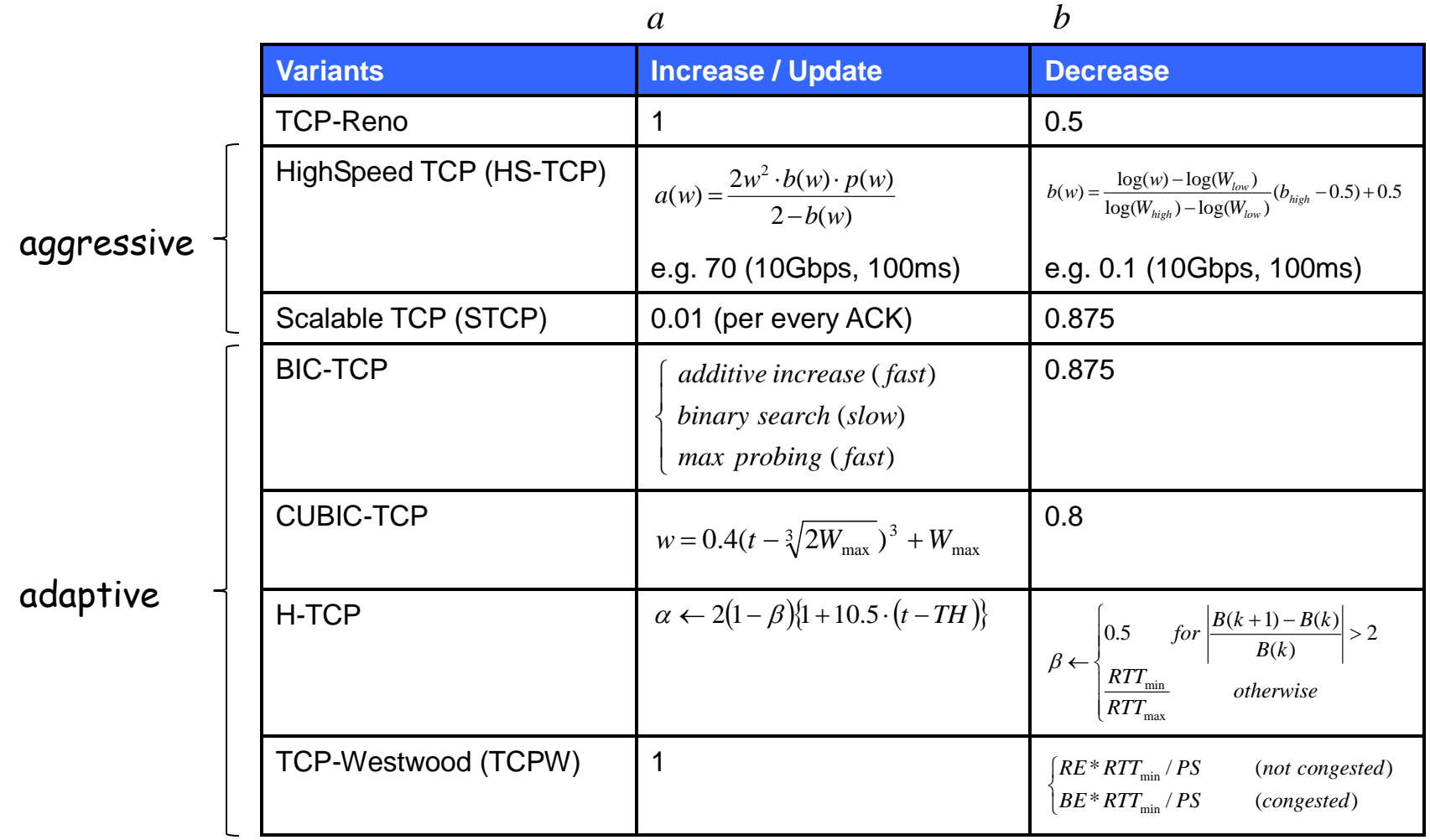

# Delay-based TCPs

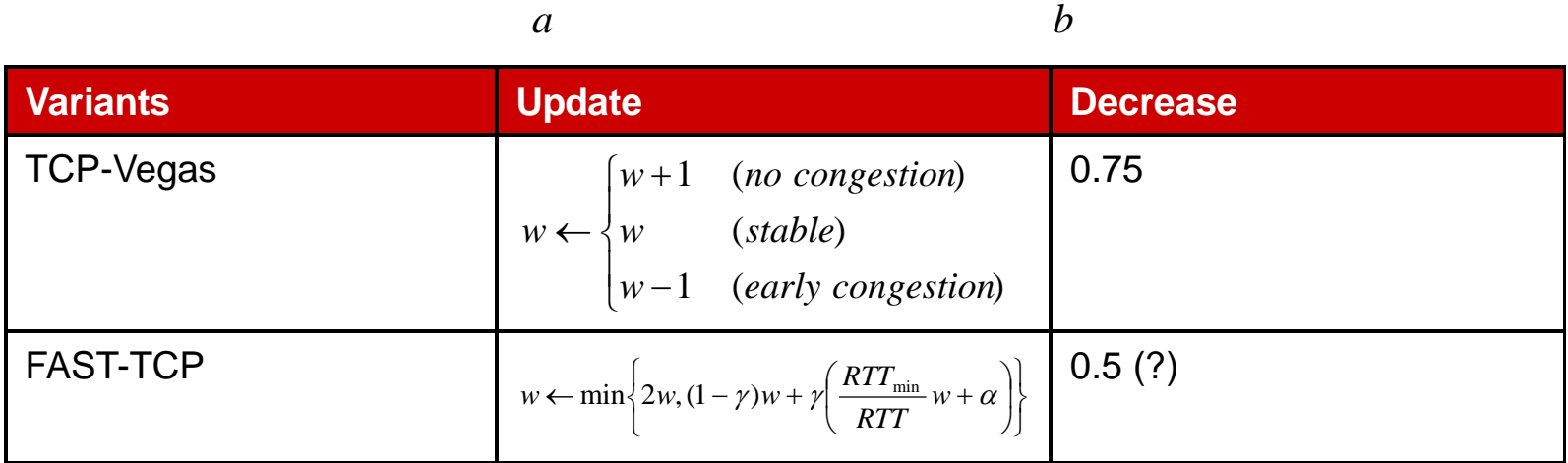

#### Hybrid TCP

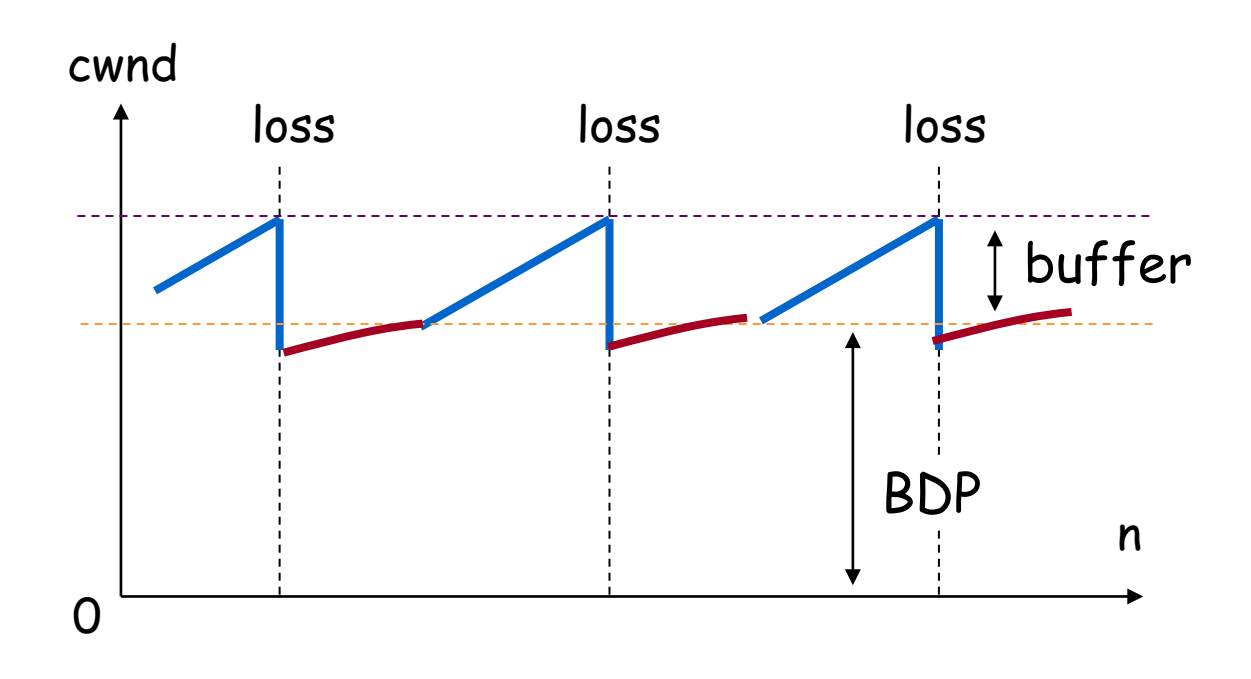

• RTT increase: loss mode  $\Rightarrow$  improvement of friendliness

• no RTT increase: delay mode ⇒ improvement of efficiency

# Hybrid TCPs

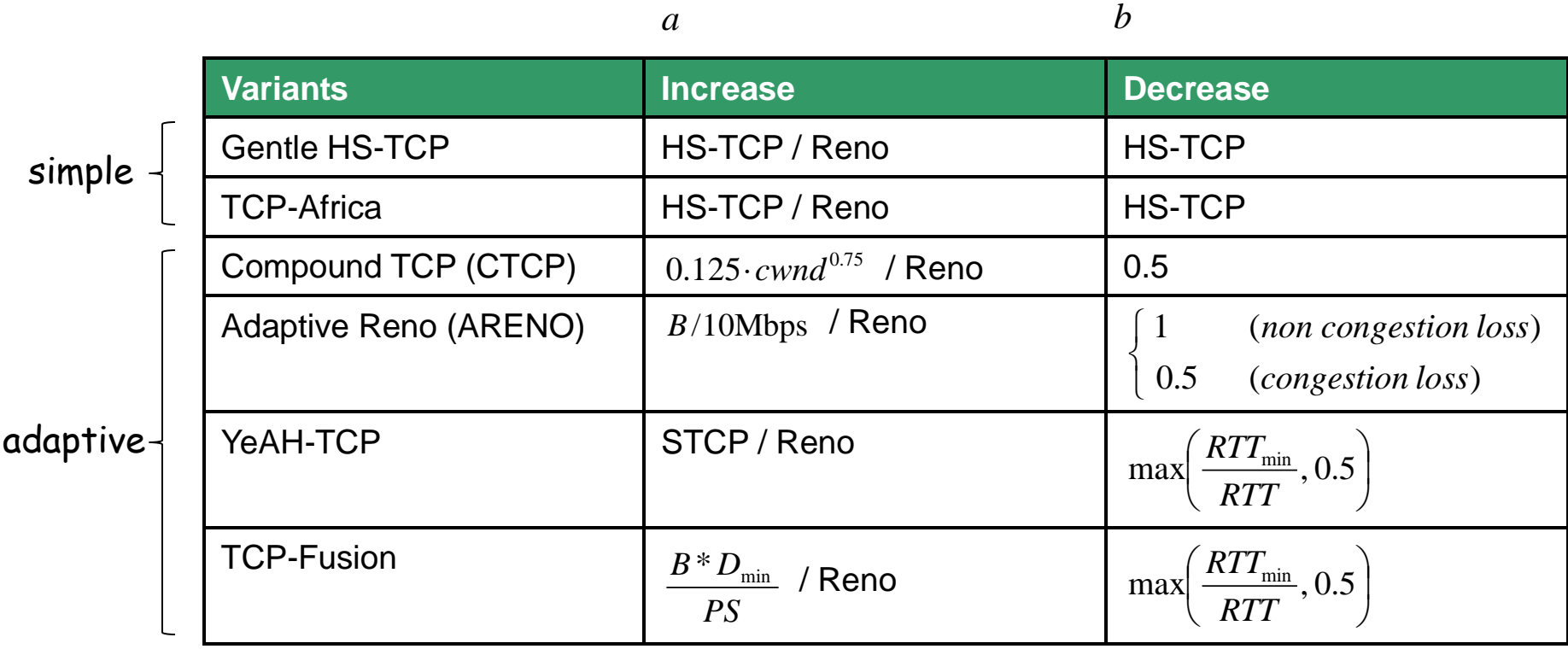

CUBIC-TCP

## BIC-TCP (1)

• Binary Increase Congestion Control

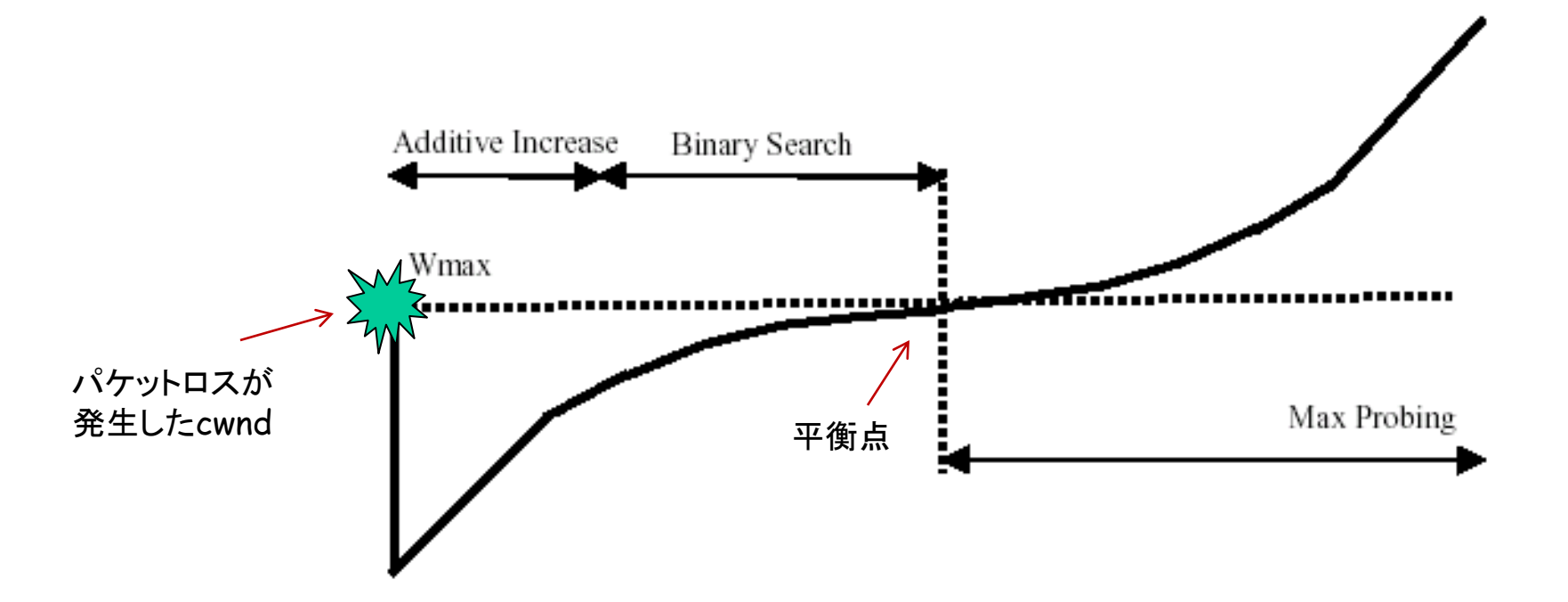

L.Xu et al: "Binary Increase Congestion Control (BIC) for Fast Long-Distance Networks," IEEE INFOCOM 2004.

#### BIC-TCP (2)

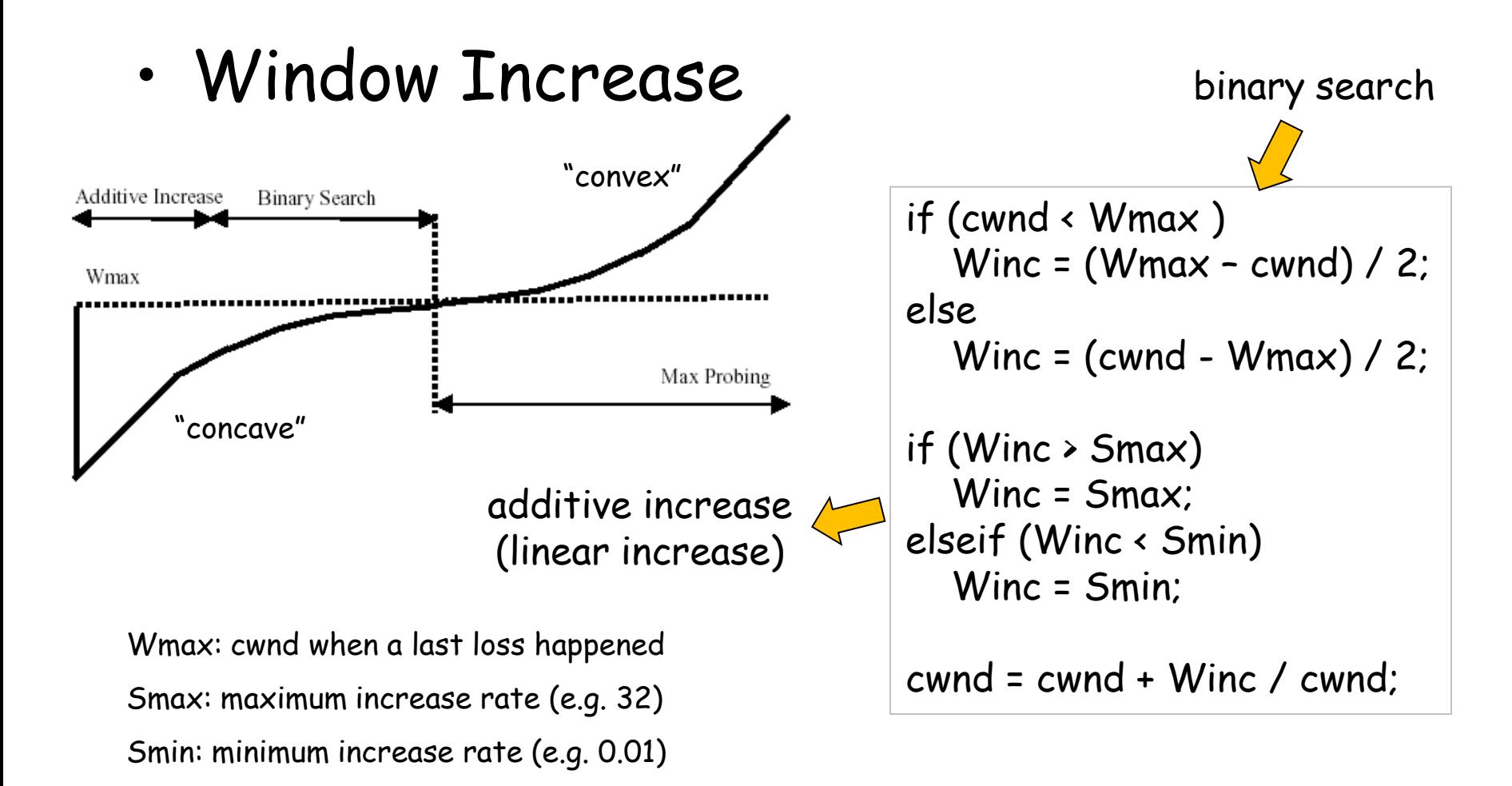

L.Xu et al: "Binary Increase Congestion Control (BIC) for Fast Long-Distance Networks," IEEE INFOCOM 2004.

# BIC-TCP (3)

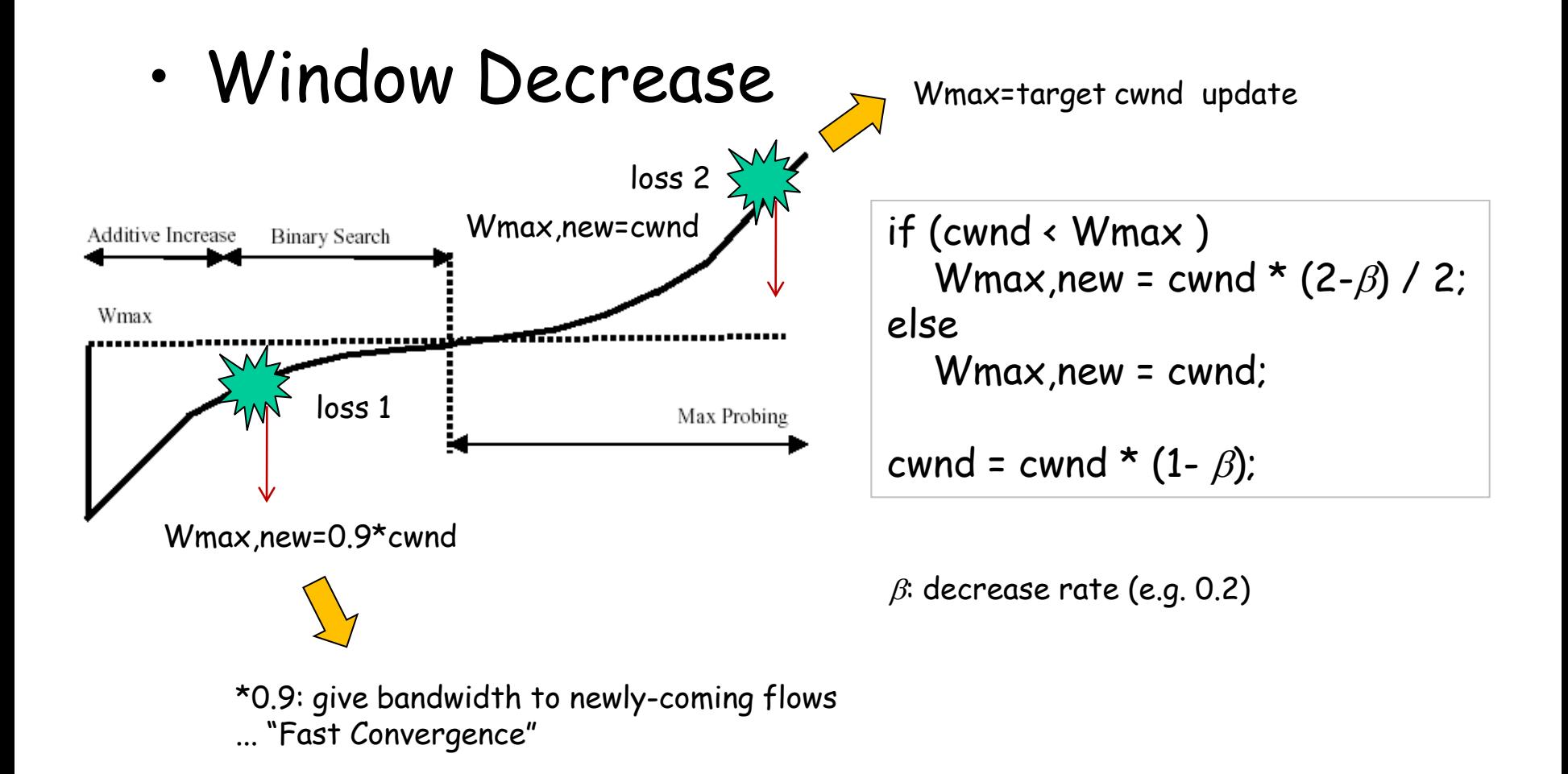

L.Xu et al: "Binary Increase Congestion Control (BIC) for Fast Long-Distance Networks," IEEE INFOCOM 2004.

#### CUBIC-TCP (1)

• Cubic approximation of BIC-TCP

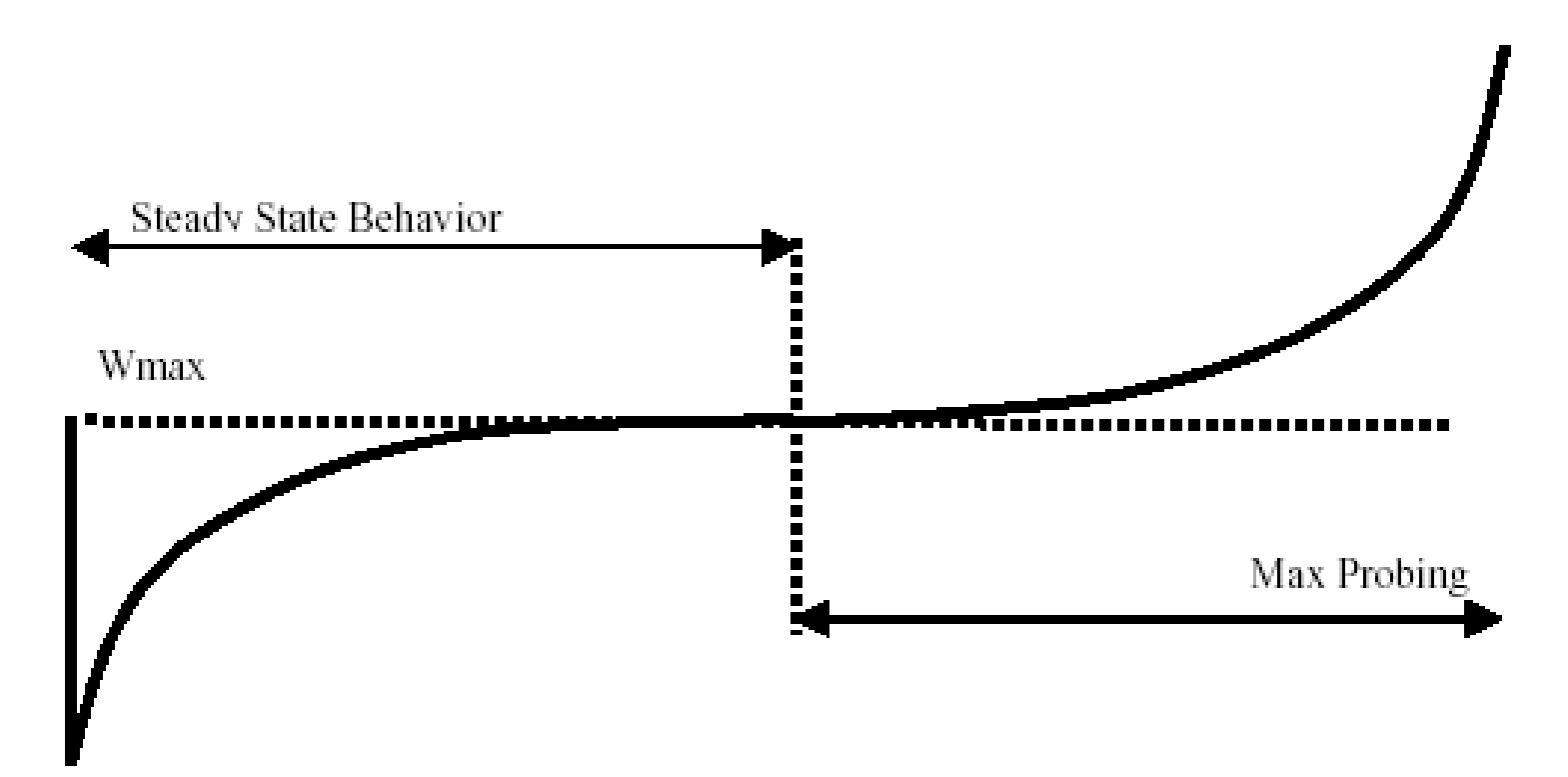

S.Ha et al: "CUBIC: A New TCP Friendly HighSpeed TCP Variant", ACM SIGOPS Review, 2008.

#### CUBIC-TCP (2)

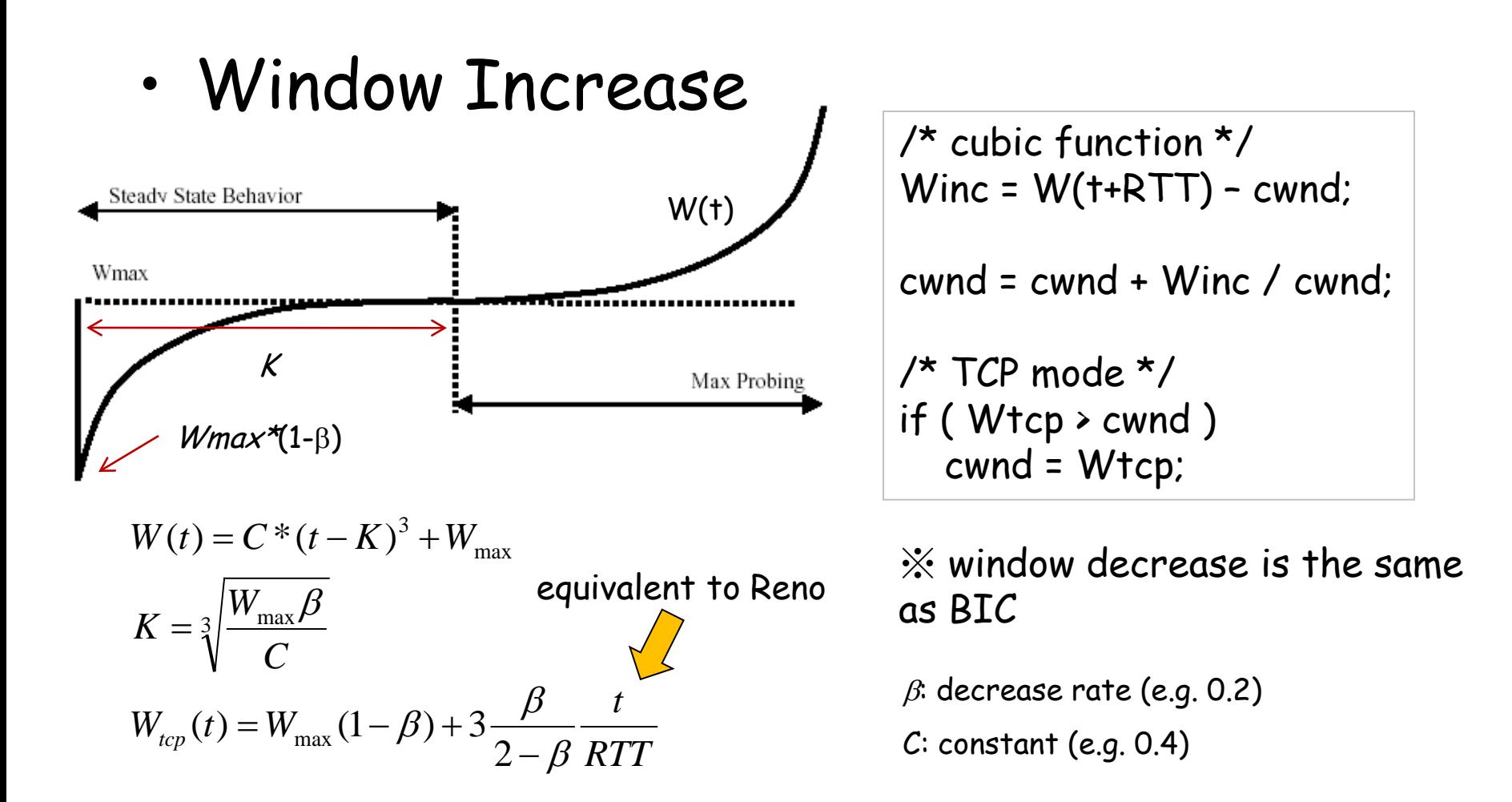

S.Ha et al: "CUBIC: A New TCP Friendly HighSpeed TCP Variant", ACM SIGOPS Review, 2008.

#### CUBIC-TCP (3)

• CUBIC's cwnd behavior

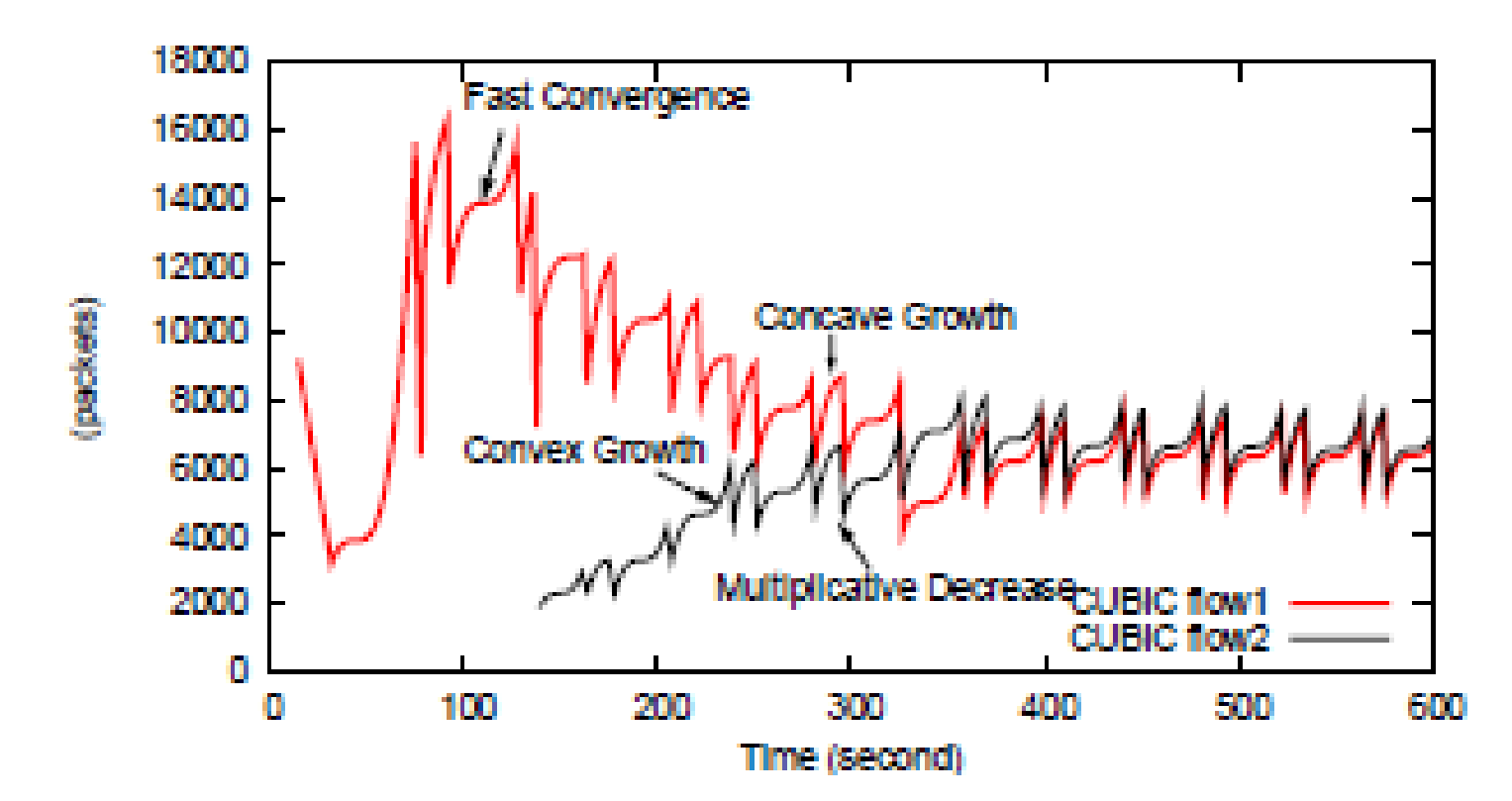

S.Ha et al: "CUBIC: A New TCP Friendly HighSpeed TCP Variant", ACM SIGOPS Review, 2008.

# CUBIC-TCP (4)

- Advantages
	- stability
	- "intra-protocol fairness" among multiple CUBIC flows
- Disadvantages
	- heavy buffer occupancy and delay increase ( $\Leftrightarrow$  delay-based)
	- "inter-protocol unfairness" against other TCP flows
		- "Linux beats Windows!" (vs. Compound TCP)

K.Munir et al: "Linux beats Windows! or the Worrying Evolution of TCP...", PFLDNet 2007.

#### Hybrid TCPs (and its Performance Analysis)

Hybrid TCP (1)

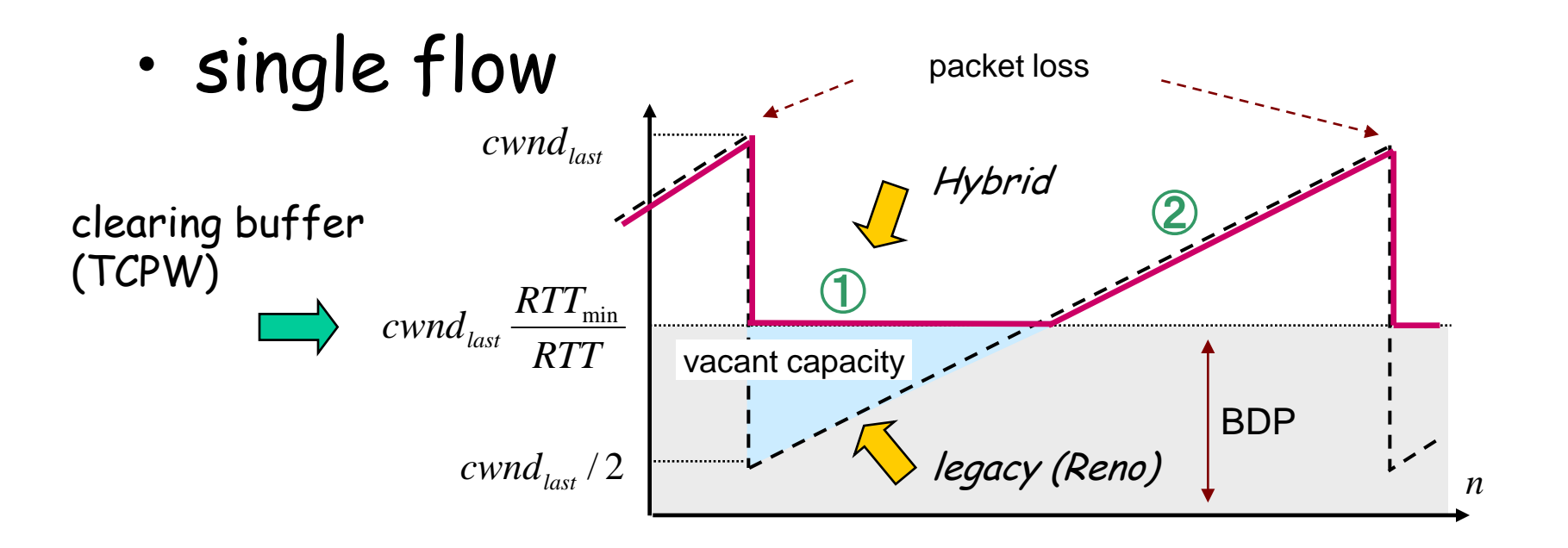

adaptive switching of two modes (loss & delay):

① constant rate until RTT increases (delay mode) : "efficiency" and "low delay"

② performs as Reno when RTT increases (loss mode) : "friendliness"

# Hybrid TCP (2)

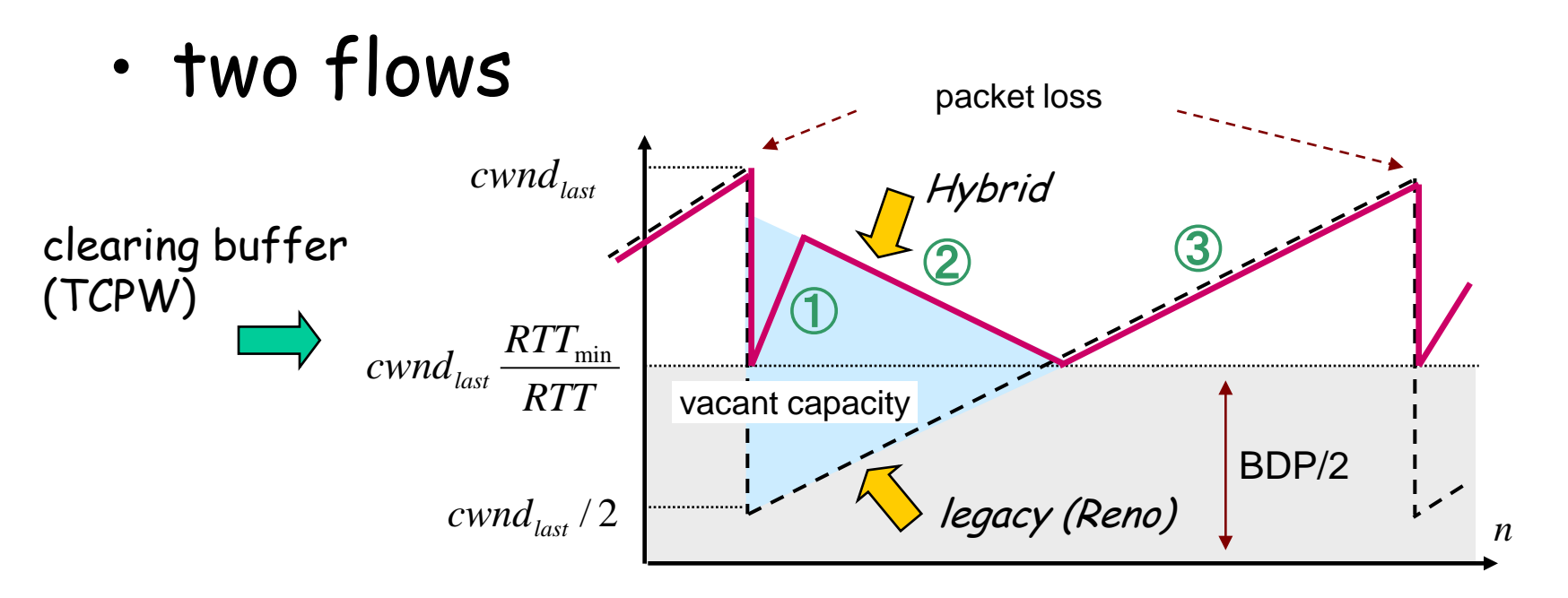

adaptive switching of two modes (loss & delay):

- ① fast cwnd increase (delay ... "efficiency")
- ② mild cwnd decrease (delay ... congestion avoidance)
- ③ performs as Reno when RTT increases (loss ... "friendliness")

## Min-Max Fair (ideal case)

• Min-Max-Fair: allocate "maximum bandwidth" to a user who has "minimum bandwidth"

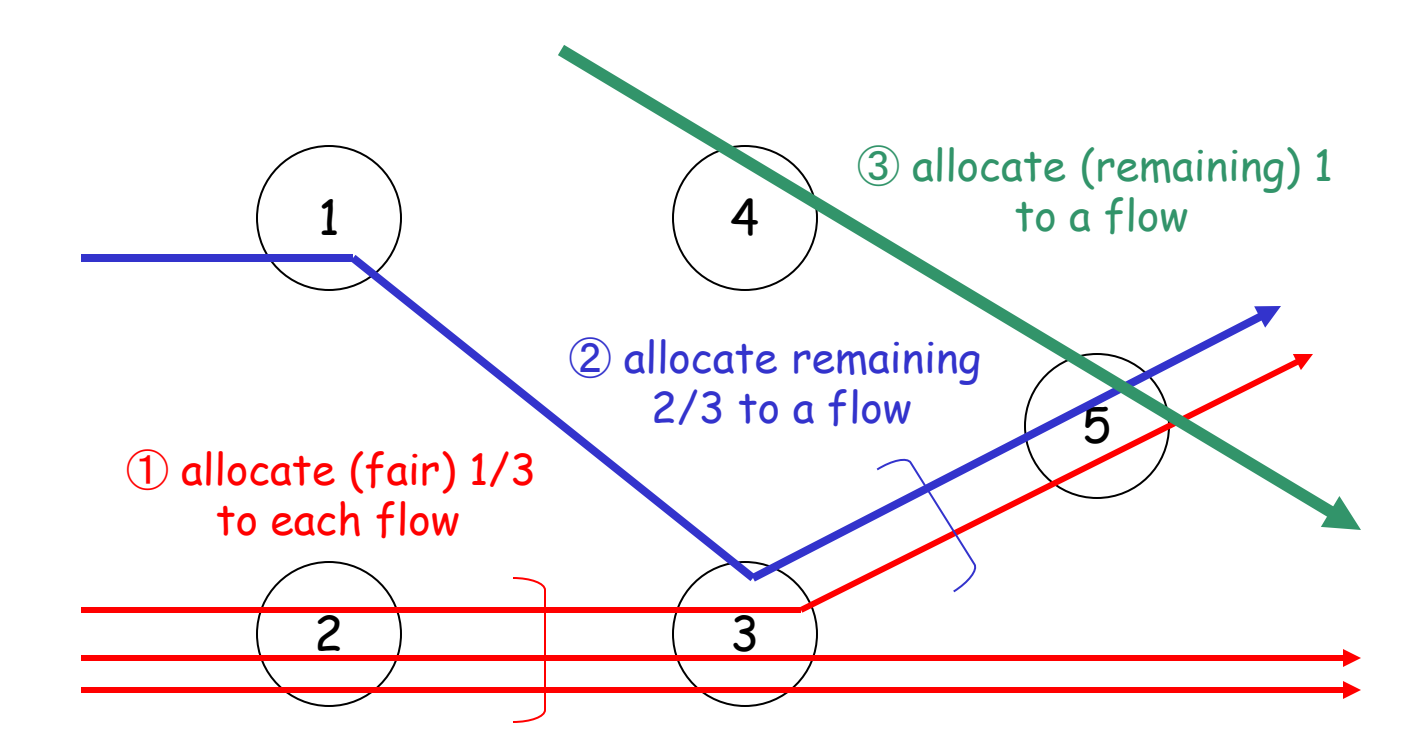

D.Bertsekas and R.Gallager: "Data Networks," Prentice Hall.

# TCP's objective

#### **Ideal**:

#### bandwidth

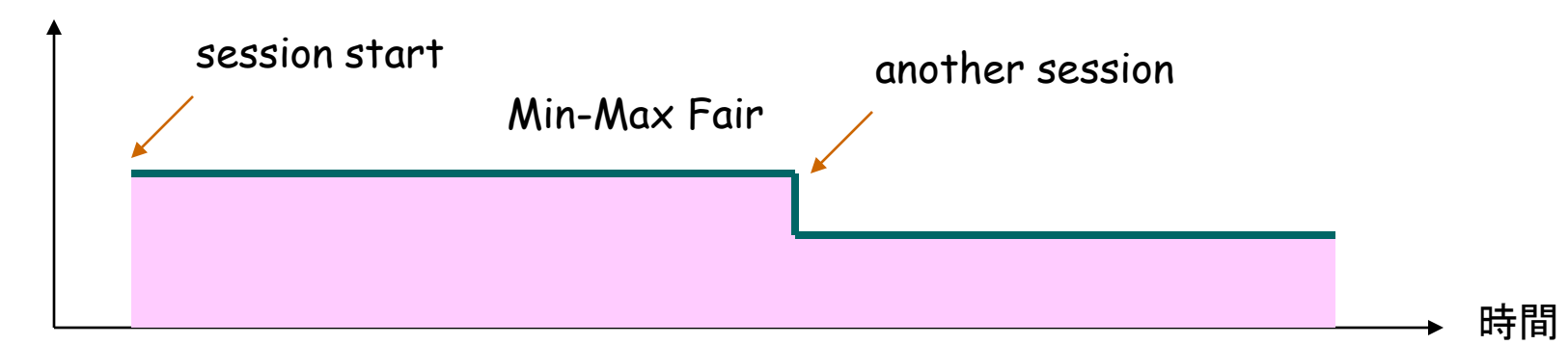

#### **TCP Reno**

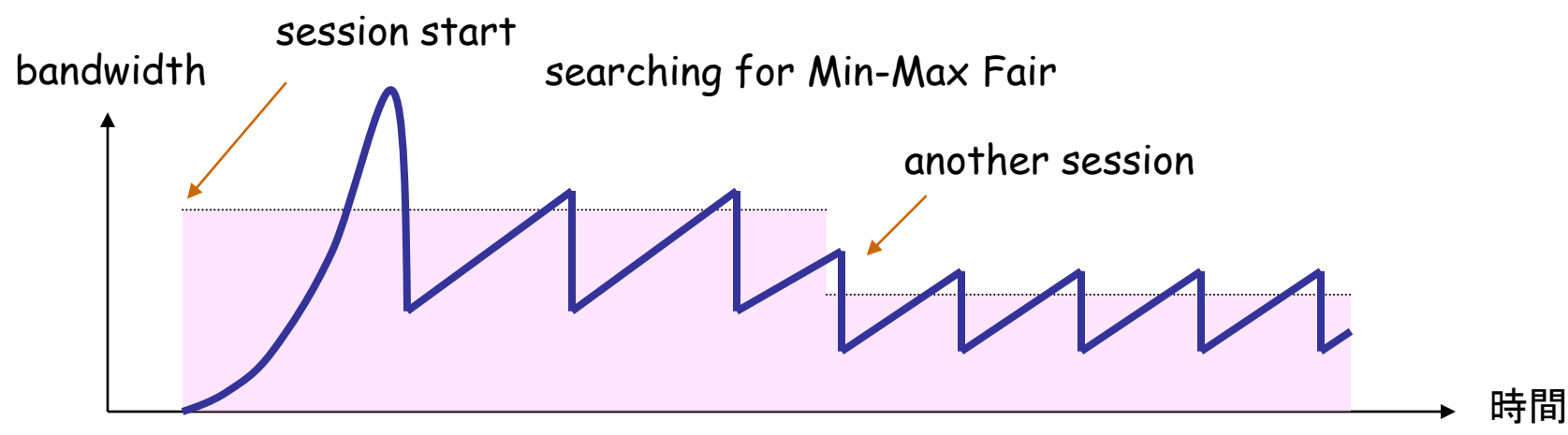

# TCP behavior model (1)

- model definition
	- Loss-mode (TCP-Reno) :
		- cwnd += 1 (per "RTT round")
		- $\cdot$  cwnd  $* = 1/2$  (when a packet loss is detected)
	- Delay-mode :
		- fill a "pipe" (fully utilize a link) without causing RTT increase
	- Hybrid :
		- works in delay mode when RTT is not increased
		- works in loss mode when RTT is increases (i.e. when packets are buffered)
		- mode selection: cwnd = max( cwnd<sub>loss</sub>, cwnd<sub>delay</sub>)

# TCP behavior model (2)

- parameter definition
	- $w$ : cwnd when a packet loss is detected
	- $W$ : cwnd which just fills a pipe  $\sim$  BDP
	- p : packet loss rate
- assumption
	- packet loss due to buffer overflow is equivalent to packet loss due to random error

$$
p = \frac{8}{3w^2}
$$
 (in case of TCP-Reno)

### TCP behavior model (3)

#### • TCP friendly model

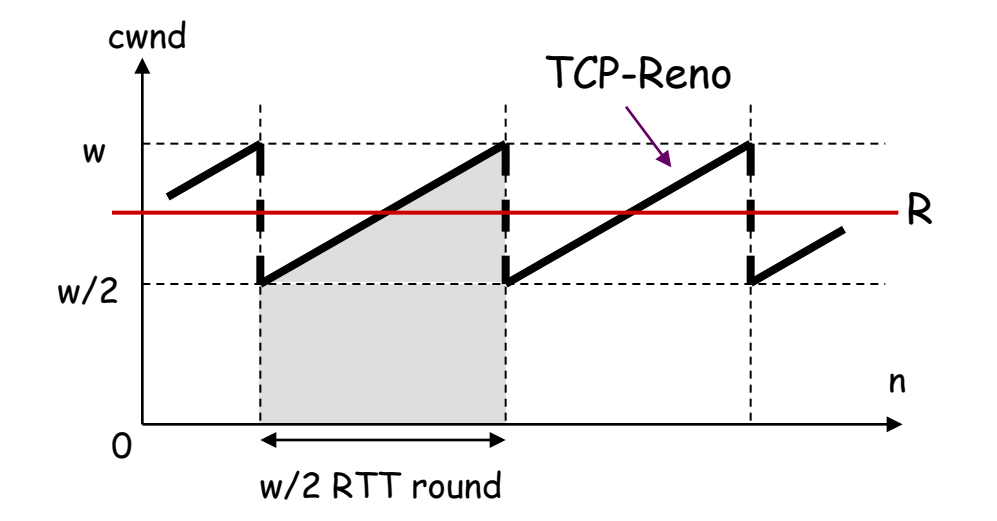

w: cwnd when a packet loss is detected p: packet loss rate RTT: round trip time

3

R: TCP equivalent rate

# of transmitted packets until a packet loss is detected

= area of a trapezoid

$$
\frac{1}{2} \cdot \left(\frac{w}{2} + w\right) \cdot \frac{w}{2} = \frac{3w^2}{8}
$$

$$
\begin{cases}\np = \frac{8}{3w^2} \\
R = \frac{PS}{RTT} \cdot \sqrt{\frac{3}{2p}}\n\end{cases}
$$

### TCP behavior model (4)

• single flow

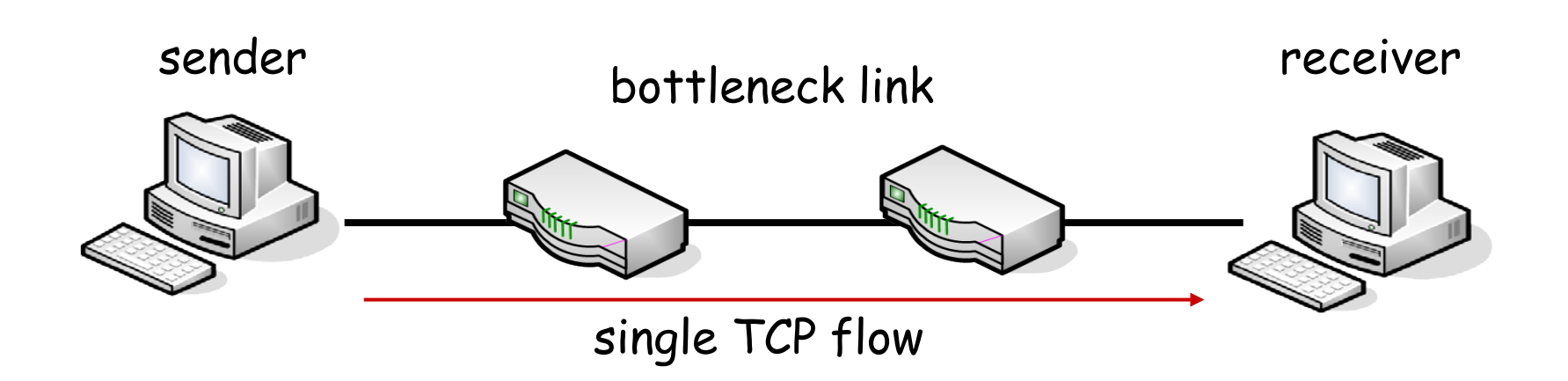
## TCP behavior model (5)

• cwnd & RTT behaviors of ideal models (single flow case)

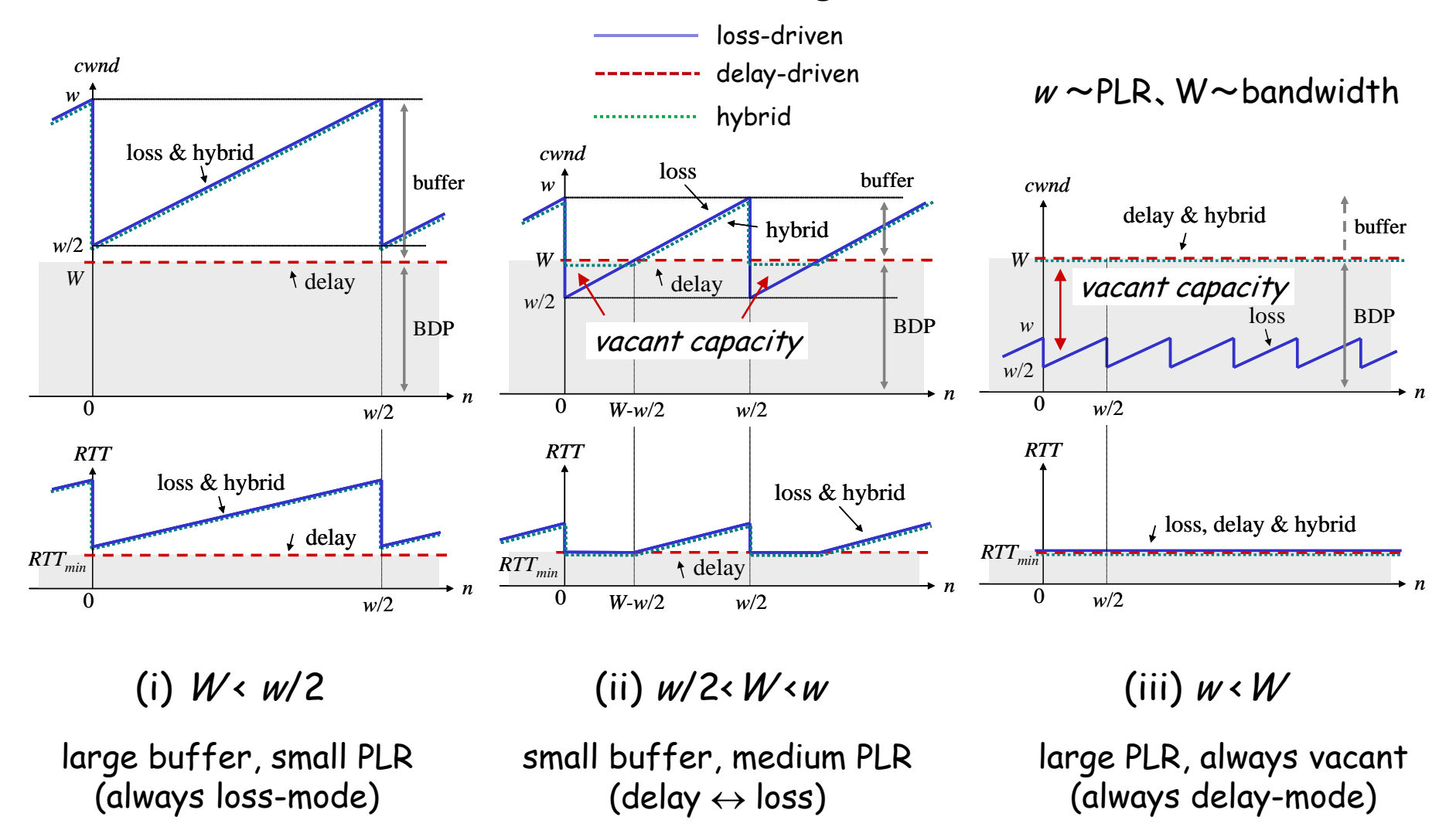

### TCP behavior model (6)

#### • formulation

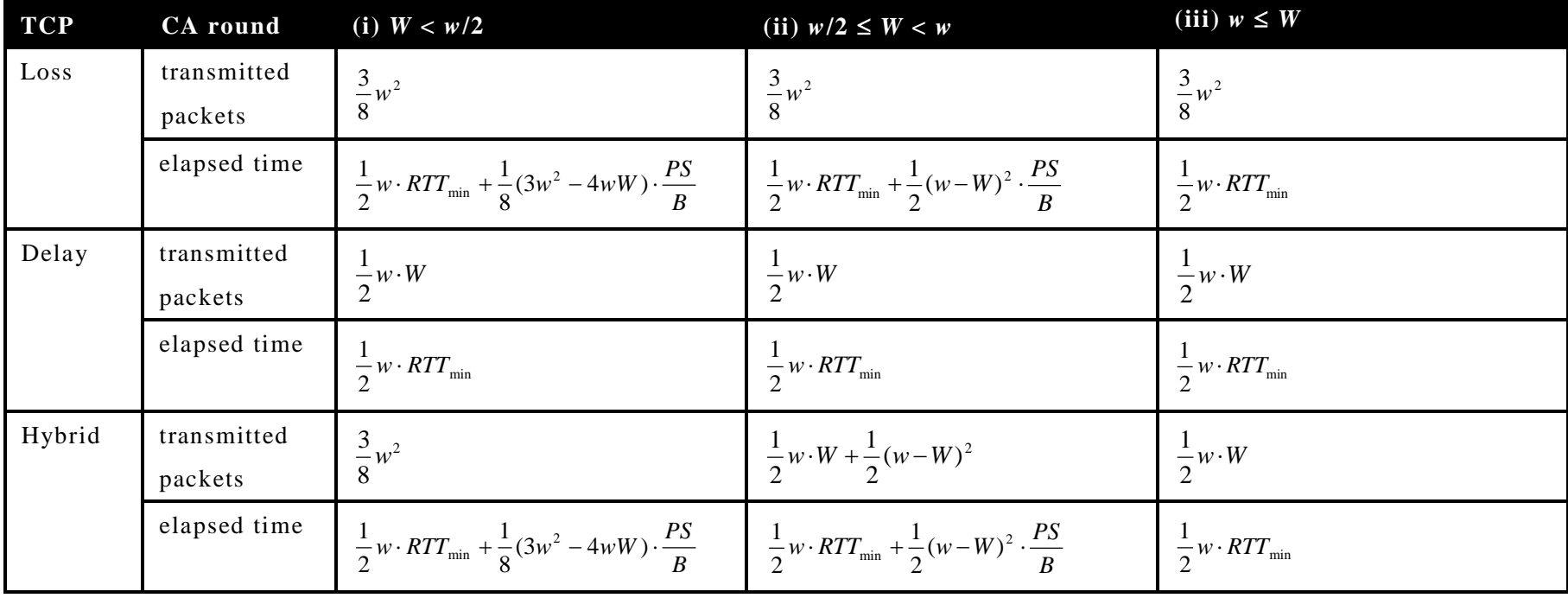

PS: Packet size, B: Link bandwidth

# TCP behavior model (7)

• abstraction of actual hybrids

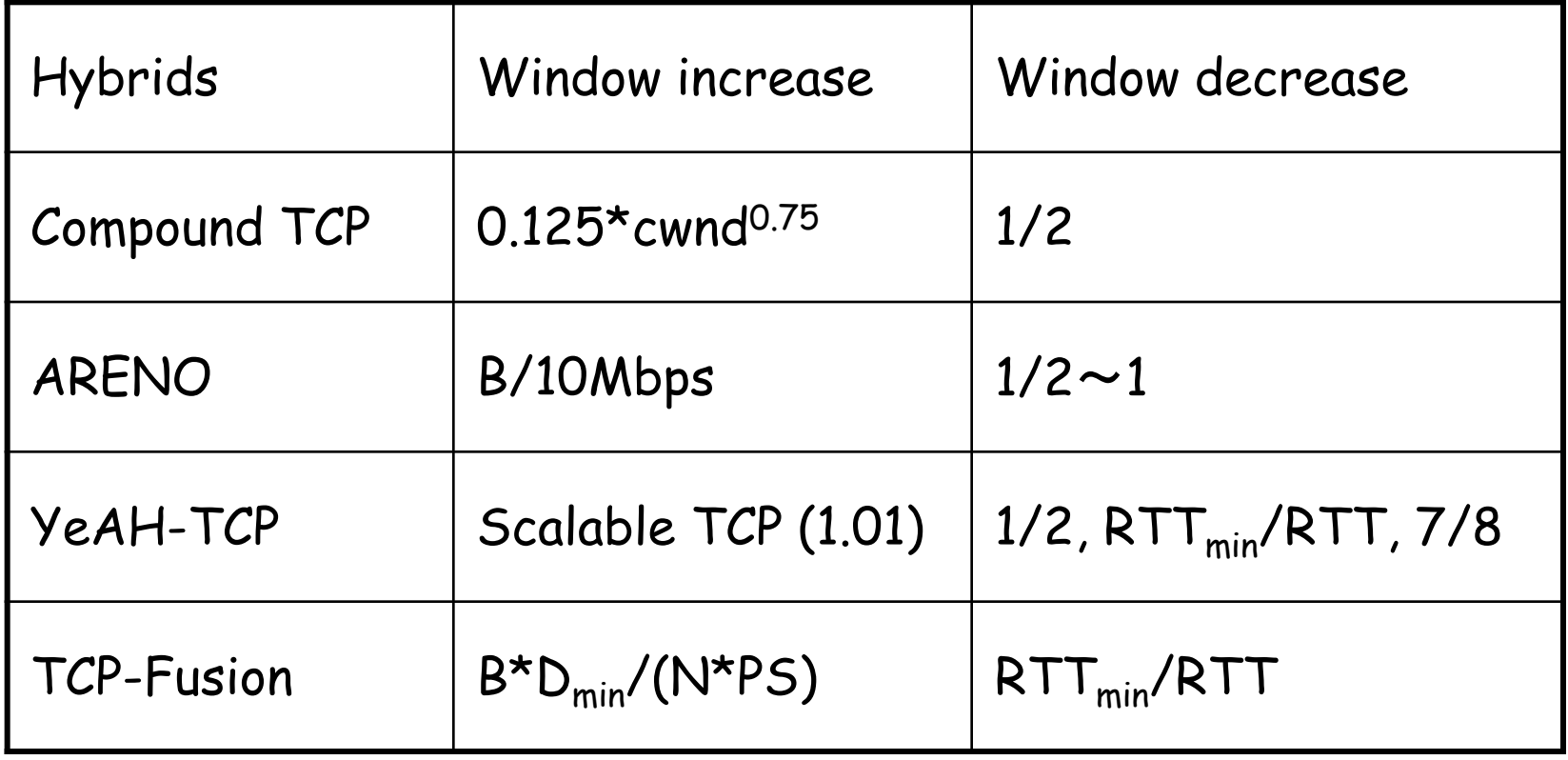

 $D_{min}$ : timer resolution, N: # of flows

# TCP behavior model (8)

#### • evaluation by models and simulations

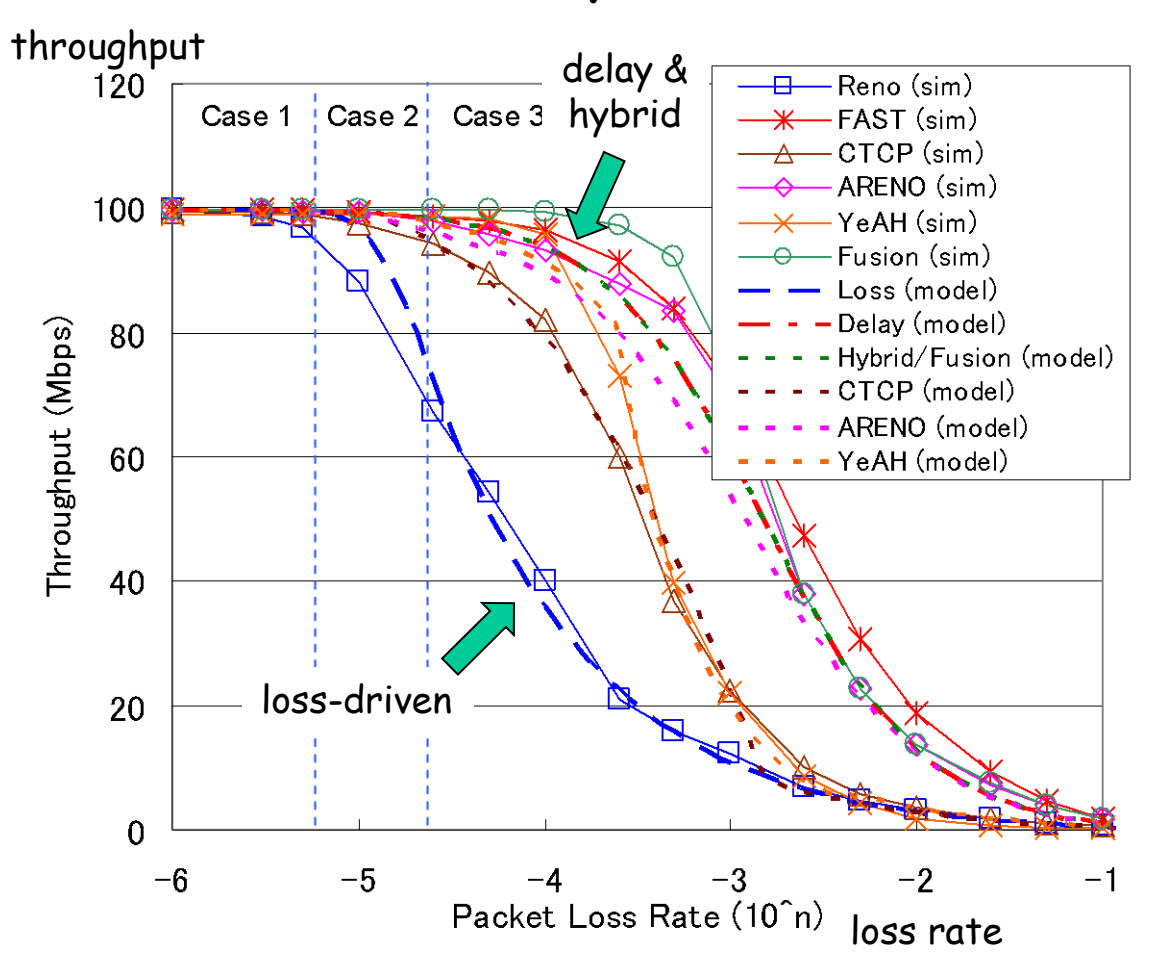

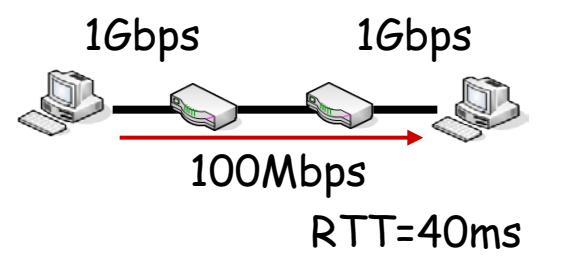

buffer size = BDP (constant) Packet loss rate : variable

when PLR is large (w/2<W), throughputs of delay & hybrid are much larger than that of loss-mode (i.e. efficiency)

degradation of Compound & YeAH is due to fixed window decrease

### TCP behavior model (9)

• two flows (competing)

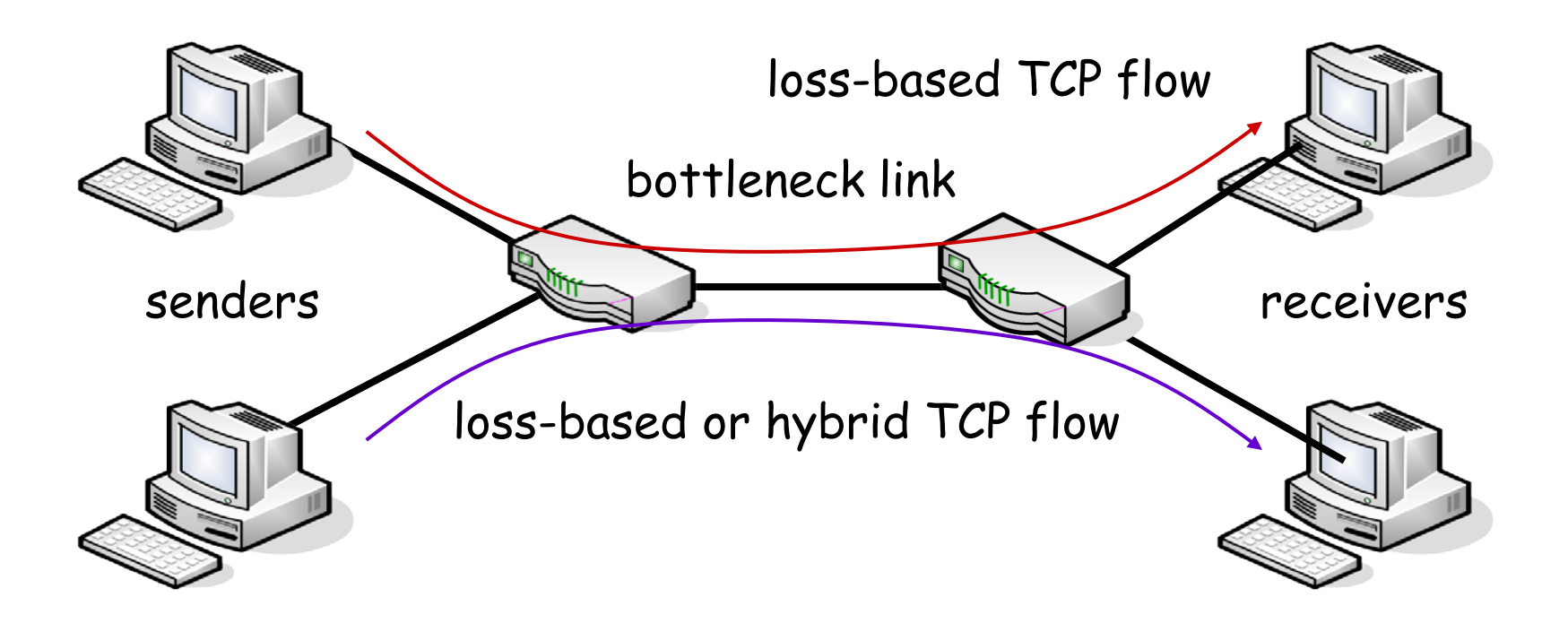

### TCP behavior model (10)

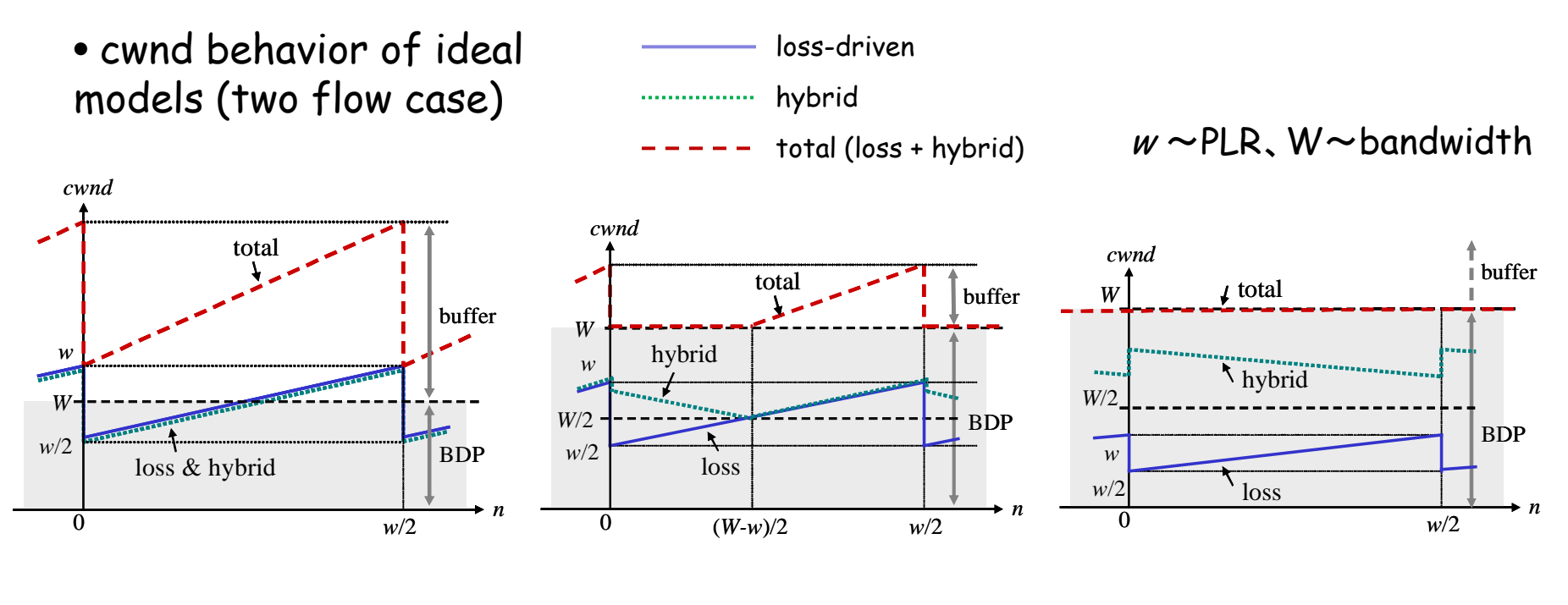

(i)  $W \leftarrow w$  (low PLR) (ii)  $w \leftarrow W \leftarrow 2 \star w$  (medium PLR) (iii)  $2 \star w \leftarrow W$  (high PLR)

always buffered (loss mode)

vacant  $\rightarrow$  buffered  $(delay \rightarrow loss)$ 

always vacant (delay mode)

large buffer, small PLR small buffer, medium PLR large PLR, always vacant

### TCP behavior model (11)

• formulation

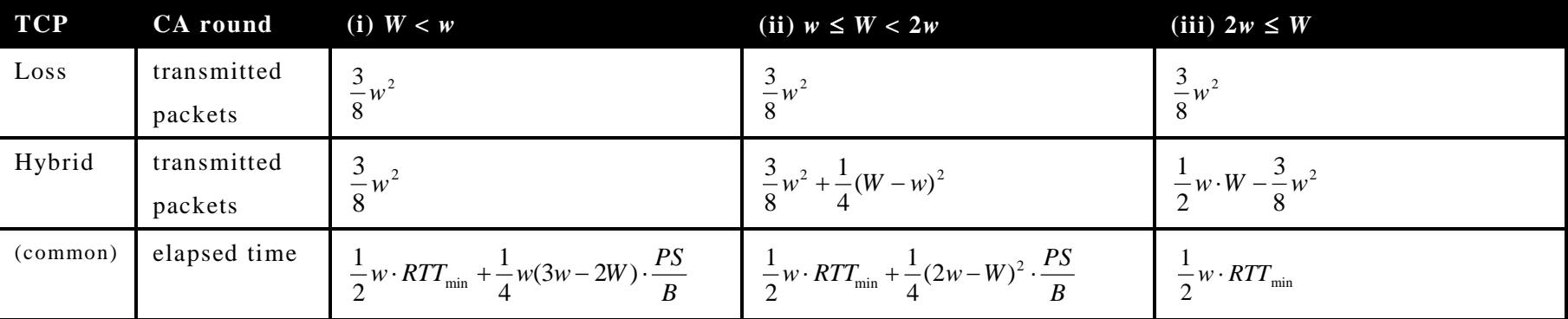

PS: Packet size, B: Link bandwidth

### TCP behavior model (12)

• evaluation by models and simulations

throughput

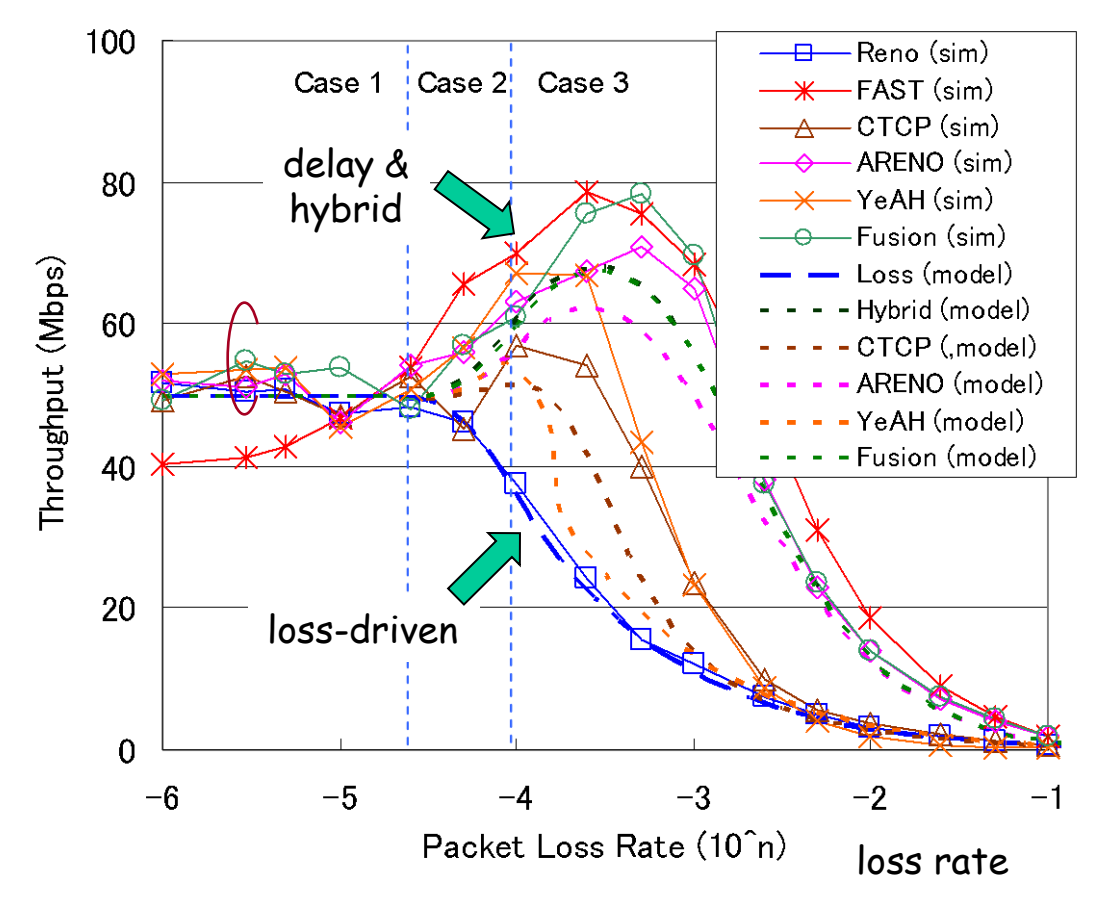

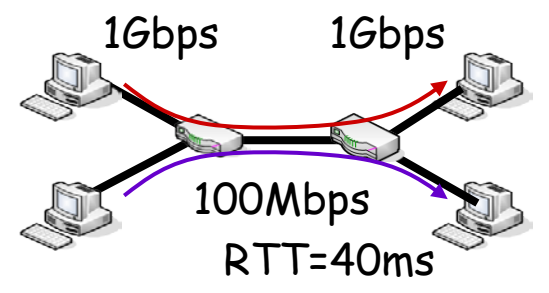

buffer size = BDP (constant) Packet loss rate : variable

when PLR is large (w<W), throughputs of delay & hybrid are much larger than that of loss-mode (**efficiency**)

when PLR is low (w>W), hybrid behaves similar to loss-mode (**friendliness**)

# TCP behavior model (13)

- Advantages of Hybrid TCP
	- when vacant capacity exists (or PLR is large), throughput efficiency is greatly improved (advantage of delay-mode)
	- when no vacant capacity exists (or buffer size is large), friendliness to legacy TCP (i.e. Reno) is achieved (advantage of loss-mode)
- Disadvantages of Hybrid TCP
	- when buffer size is large, delay-mode is never activated …

# Summary of Hybrid TCP

# Hybrid TCP

- "Efficiency", "Friendliness" and "Low delay"
	- can be applied to real-time streaming and large file download
	- might be effective in wireless networks
	- friendliness to CUBIC-TCP or Compound-TCP
		- CUBIC-TCP: Linux default
		- Compound-TCP: Windows
	- other metrics
		- RTT fairness, mice/elephant (short-lived or longlived), convergence speed, etc…
	- efficiency is brought by delay-mode

#### Network Simulation & Emulation

# Networking Research

- Algorithm
- Theory (model)
- Simulation
- Emulation
- Implementation

#### Simulator & Emulator (1)

- 
- simulation emulation

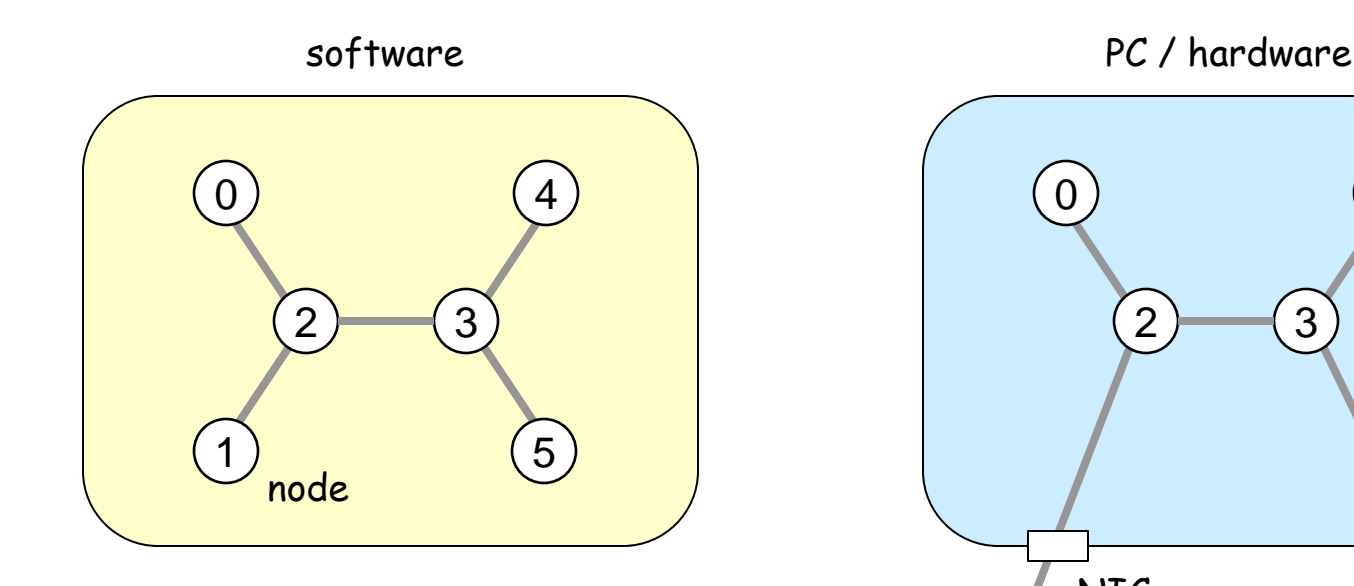

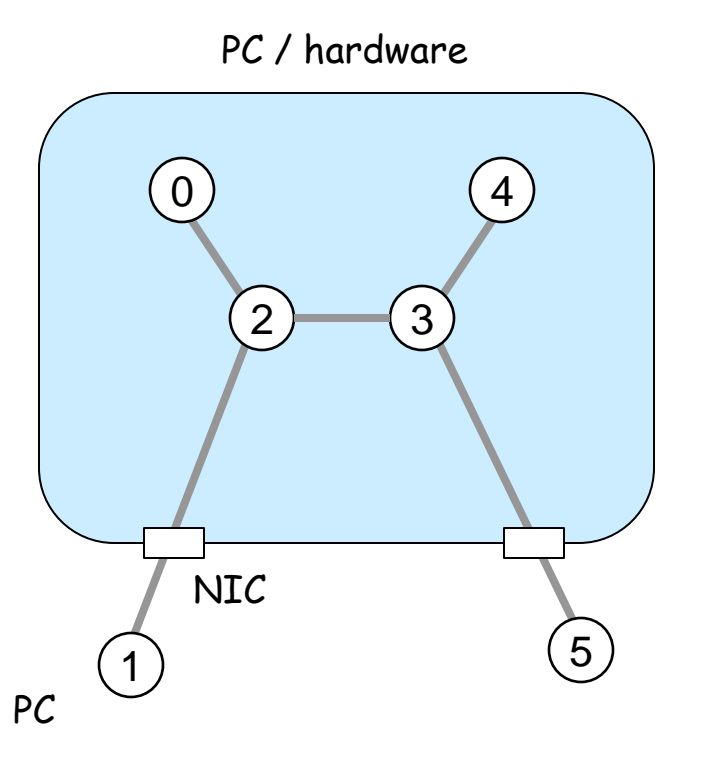

# Simulator & Emulator (2)

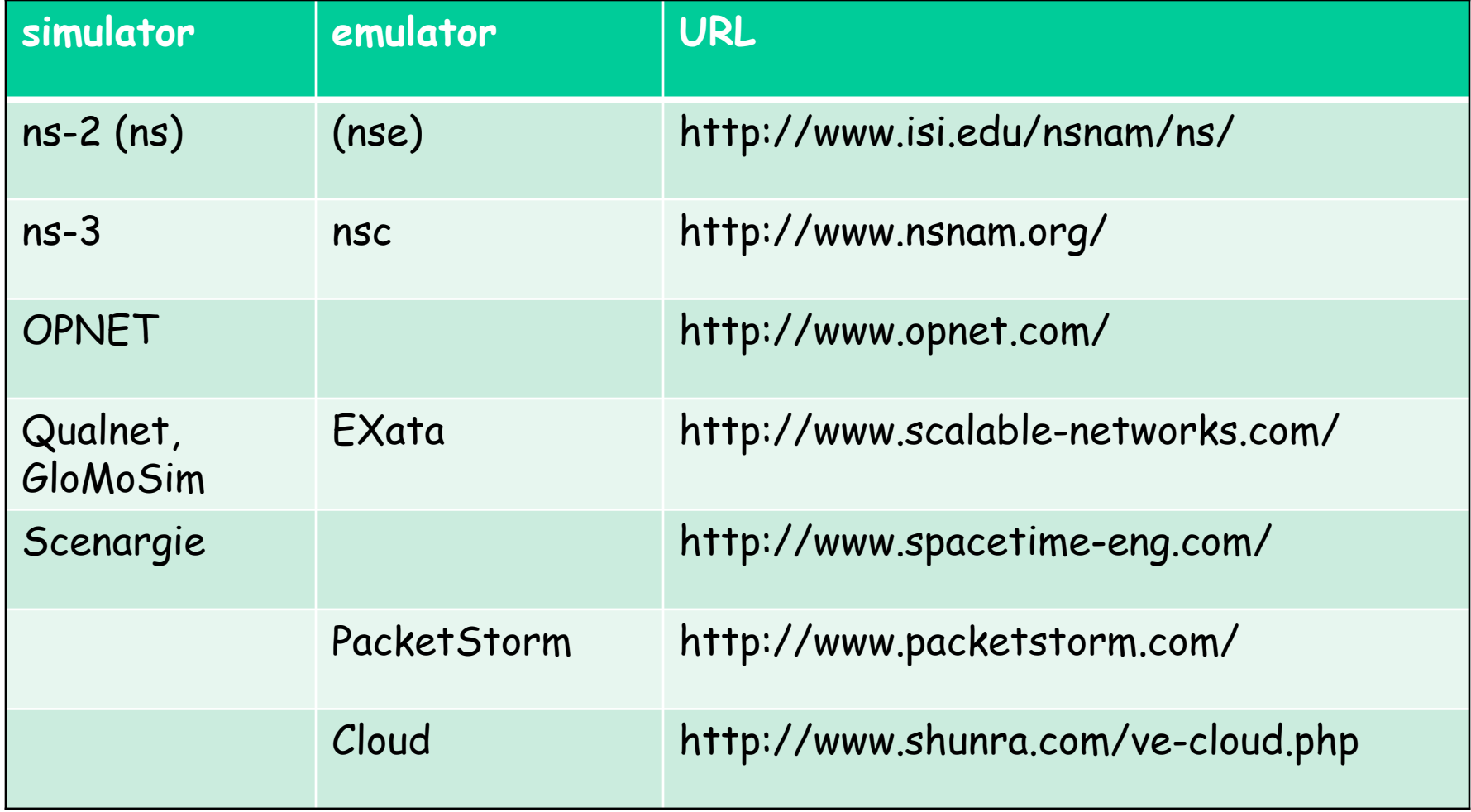

#### ns-2

# Ns-2 (1)

#### • http://www.isi.edu/nsnam/ns/

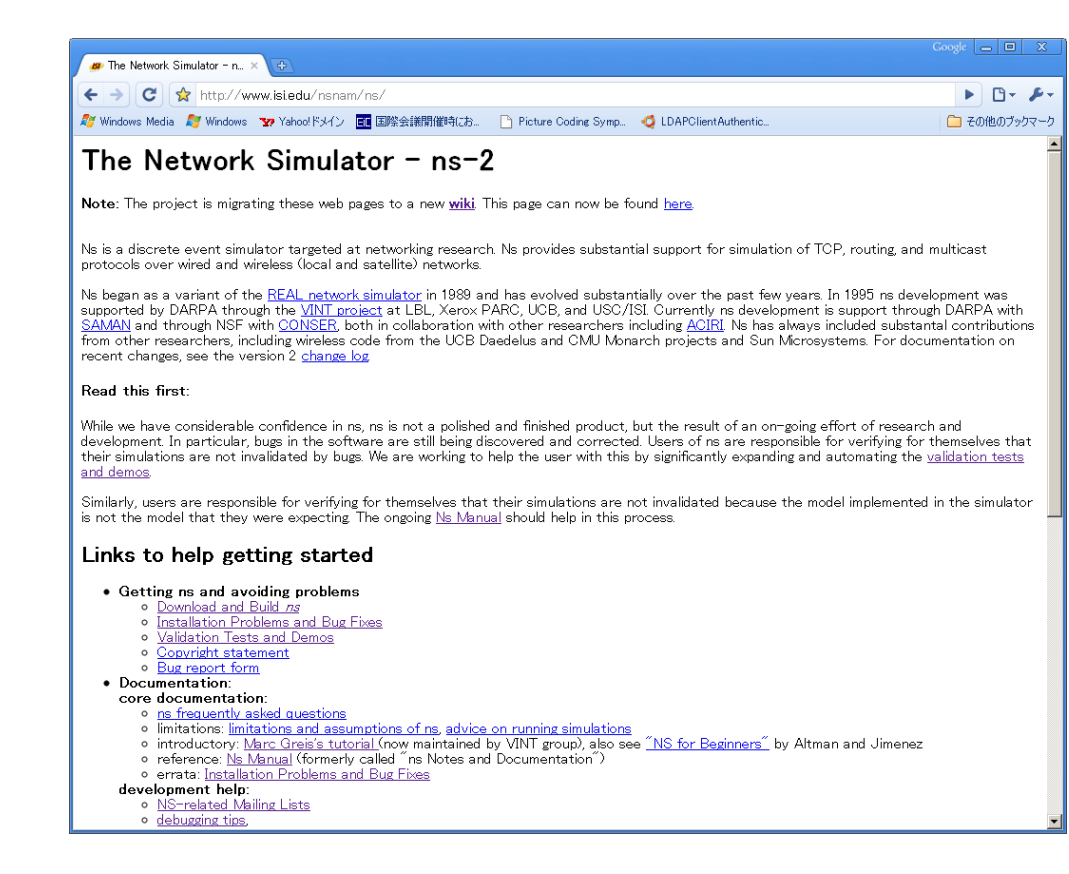

# Ns-2 (2)

- download
	- 2.29 and later: http://sourceforge.net/projects/nsnam/
	- before 2.28: http://www.isi.edu/nsnam/dist/

Download "allinone", expand、configure、and make (Tcl/Tk, Otcl, TclCL, ns, nam)

# Ns-2 (3)

#### • ns-2 Architecture

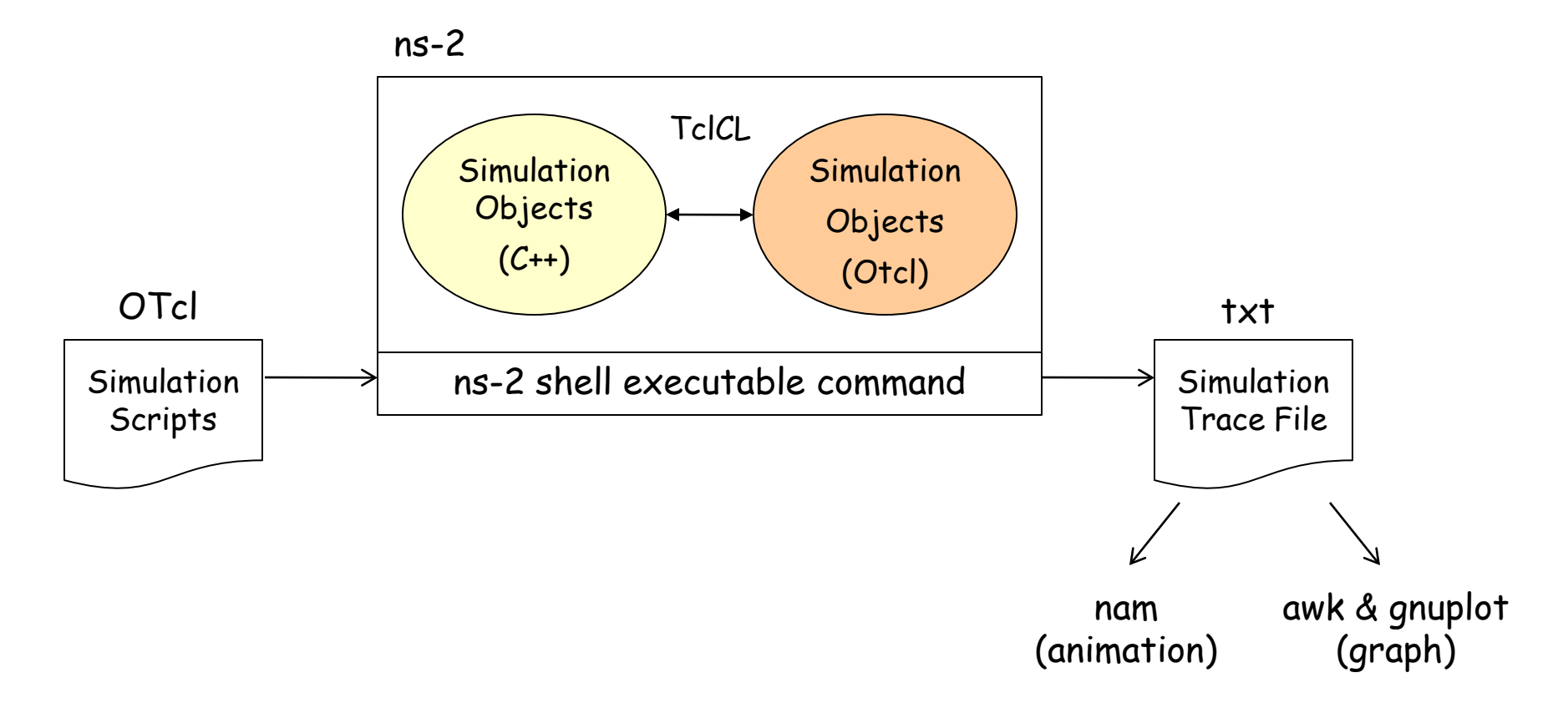

# Ns-2 (4)

…

#### • Simulation scripts (\*.tcl)

# initialization # Simulator object set ns [ new Simulator ] # network topology # definition of agents and apps # procedure definition (e.g. finish) proc finish () … # event definition \$ns at 1.0 "\$ftp start"  $#$  simulation start \$ns run

set ns [new Simulator] set f [open out.tr w] \$ns trace-all \$f

set n0 [\$ns node] set n1 [\$ns node] \$ns duplex-link \$n0 \$n1 100Mb 1ms DropTail

set udp0 [new Agent/UDP] \$ns attach-agent \$n0 \$udp0 set cbr0 [new Application/Traffic/CBR] \$cbr0 attach-agent \$udp0

# Ns-2 (5)

• Simulation Objects (C++/OTcl)

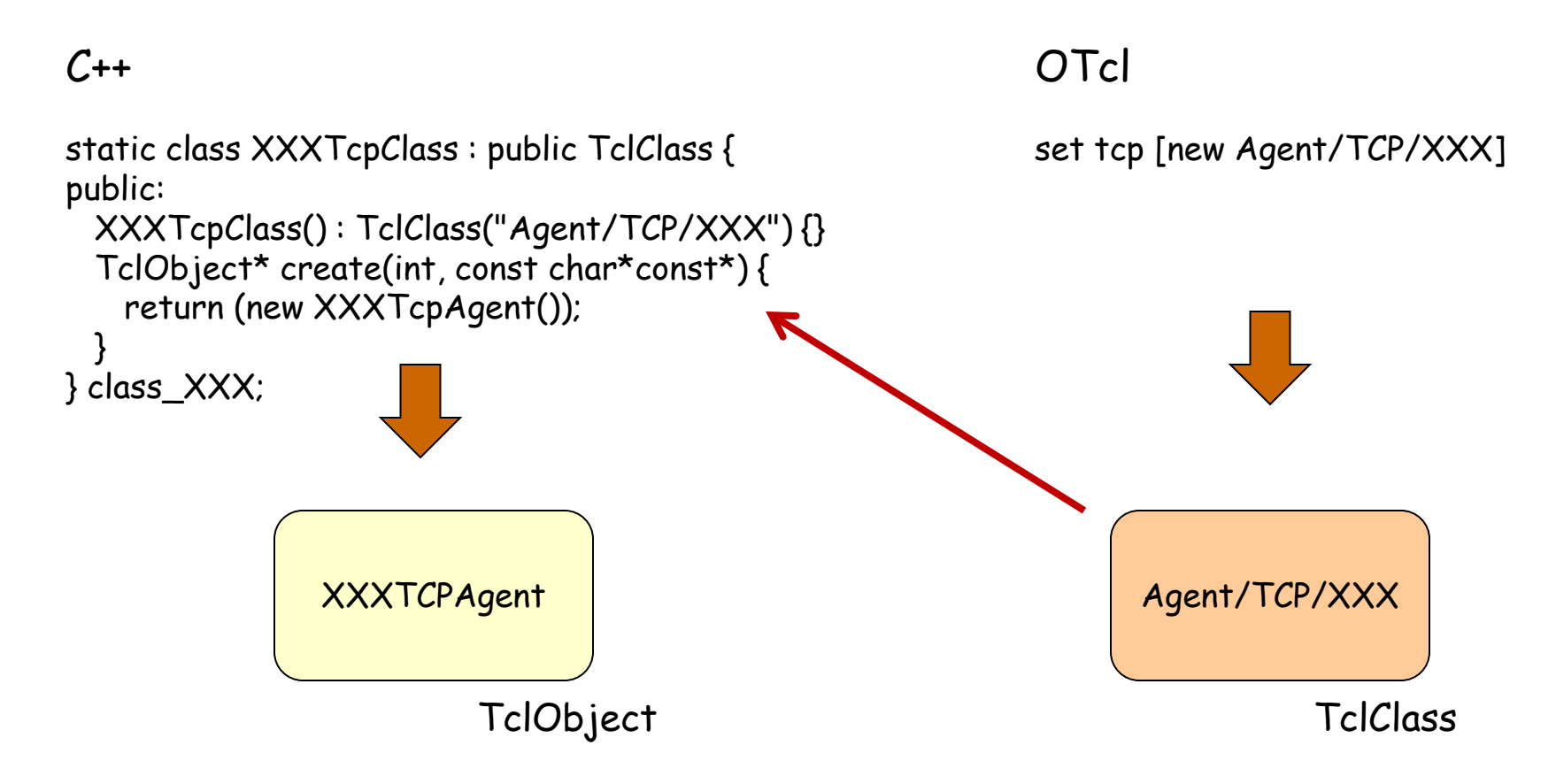

# Ns-2 (6)

#### • Simulation Objects (C++/OTcl)

#### $C++$

```
class XXXTcpAgent : public TcpAgent {
public:
```

```
 XXXTcpAgent();
 virtual void recv(Packet *pkt, Handler*);
 virtual void dupack_action();
 virtual void timeout (int tno); 
 virtual void opencwnd();
```
#### … protected:

}

```
 int command(int argc, const char*const* argv);
```

```
 double fr_amin_;
 double fr_amax_;
 double fr_prev_;
```
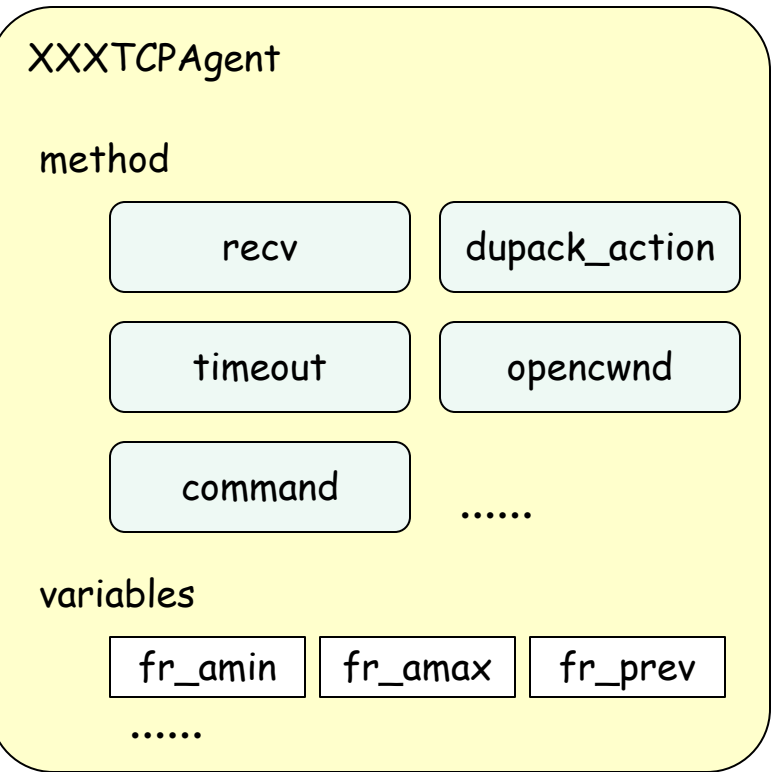

# Ns-2 (7)

• Simulation Objects (C++/OTcl)

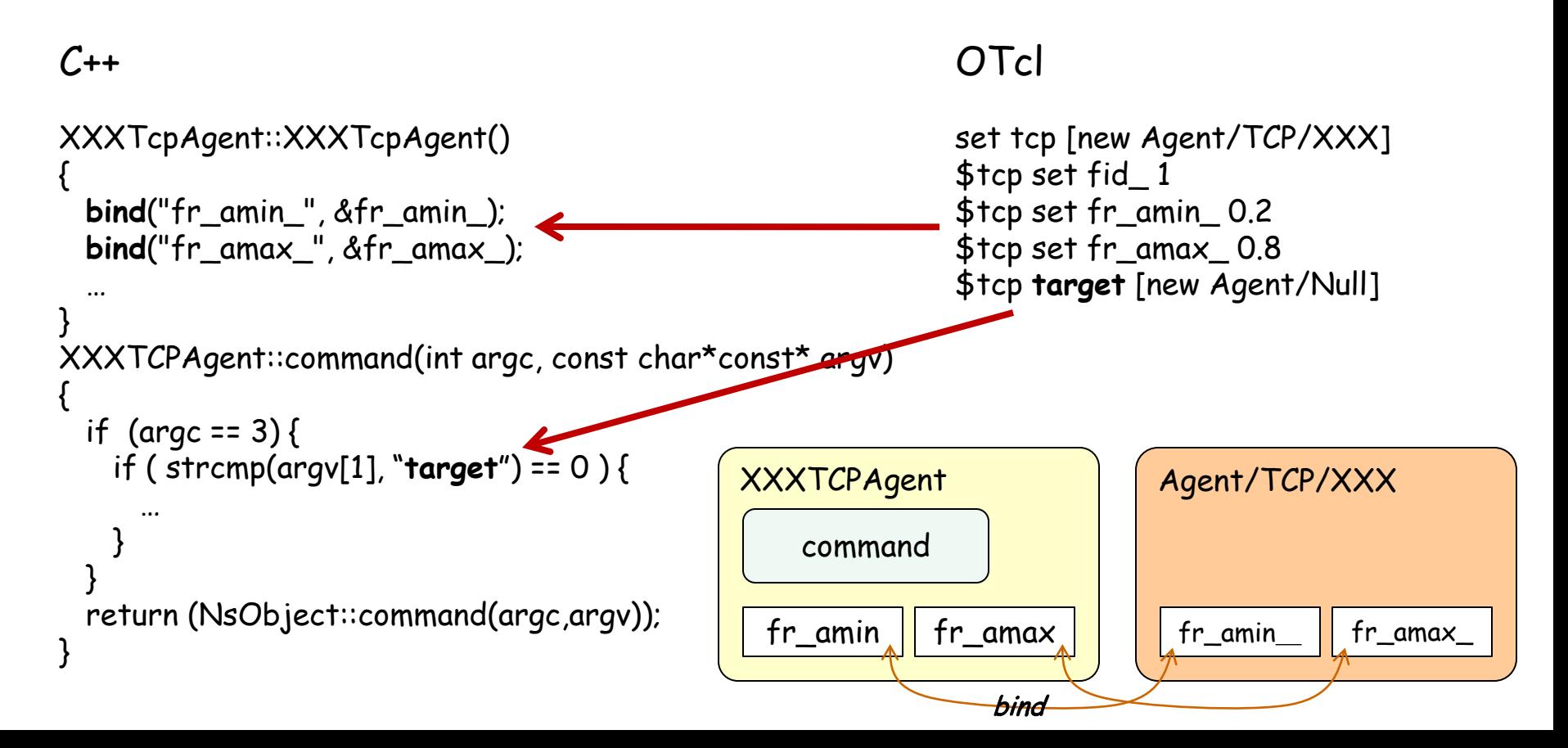

# Ns-2 (8)

• Trace File (\*.tr)

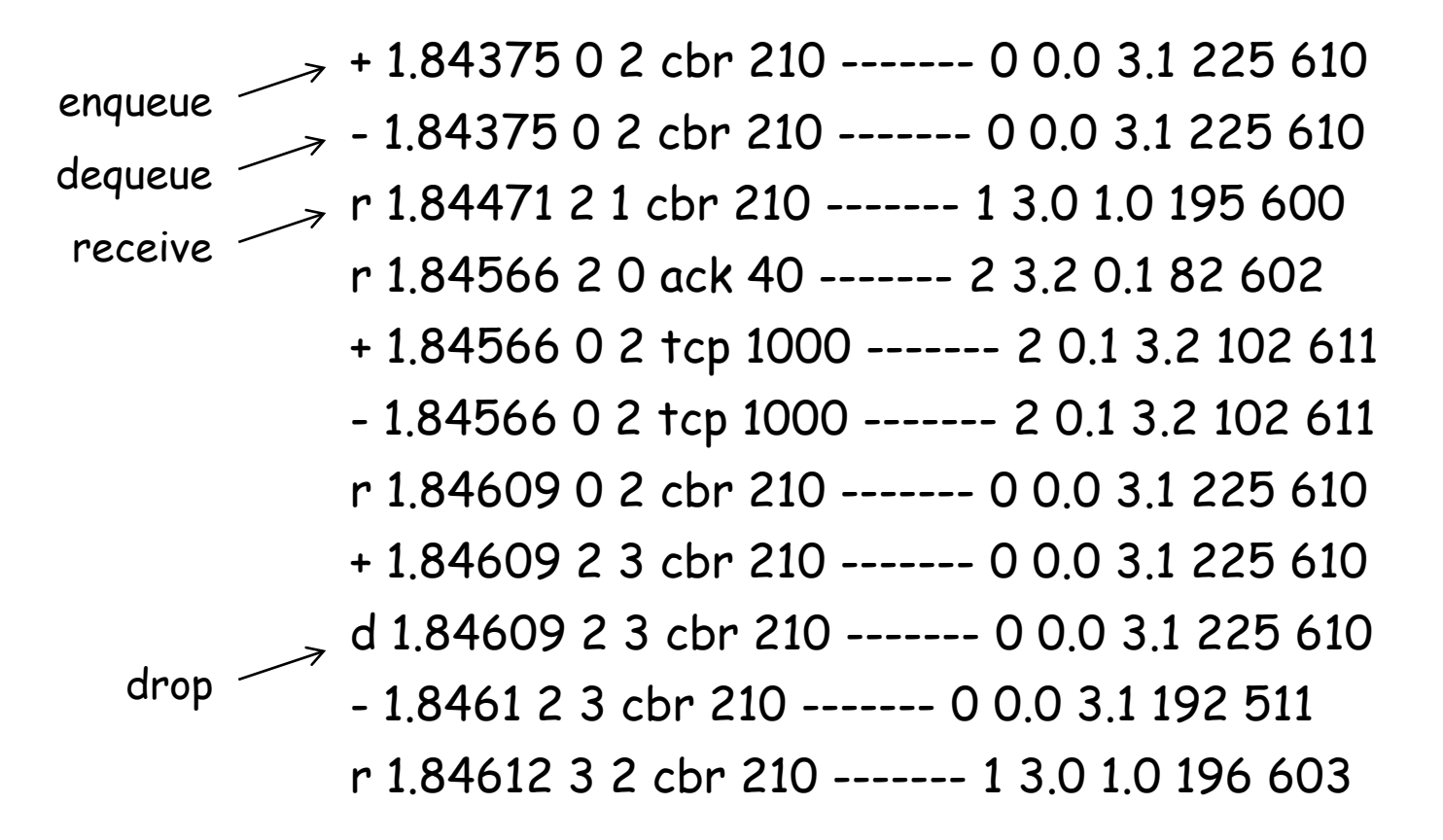

# Ns-2 (9)

- Awk / Perl (script)
	- applied to trace files
	- generate graph files, e.g. for GnuPlot

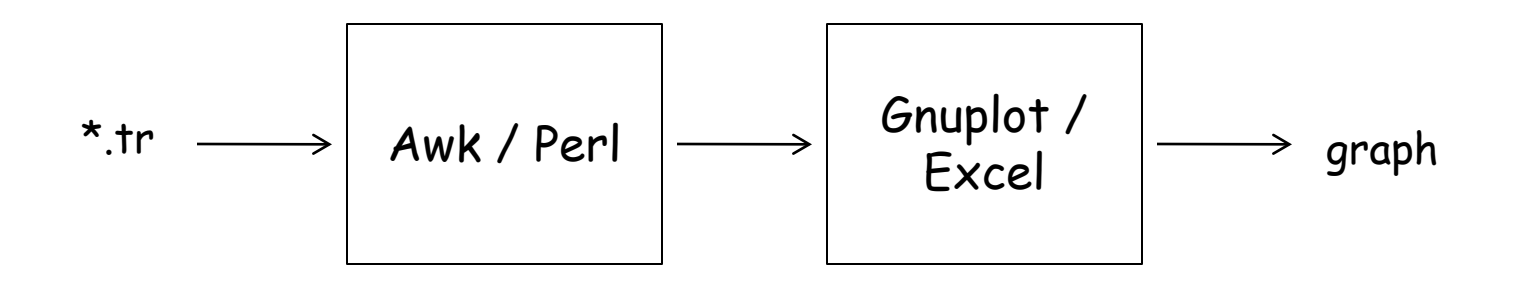

### Ns-2 (10)

• example

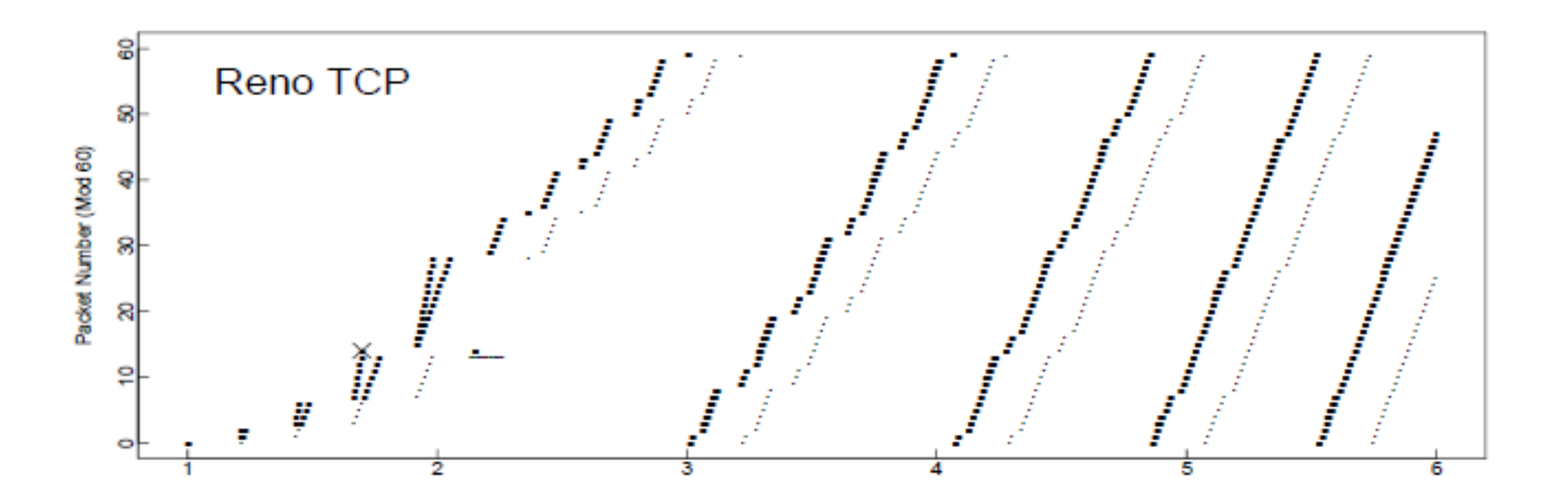

### IEICE Network System Technical Group's Archive

- http://www.ieice.org/~ns/jpn/archive s.html
	- 2009/8: ns-2 (summer school)
	- 2009/8: OPNET (summer school)
	- 2009/12: Qualnet (tutorial)

Googling "ns-2 tutorial" gives many sites ※ "ns-3" sites are increasing

#### ns-2 TCP-Linux

# ns-2 TCP-Linux (1)

- ns-2 simulation using TCP implementation code in Linux kernel
	- bridge between implementations (Linux kernel) and simulations (ns-2)
		- fill a gap between implementation and simulation
	- verification of implementation codes

# ns-2 TCP-Linux (2)

- TCPs implemented in Linux kernel  $(2.6.16-3)$ 
	- TCP-Reno, TCP-Vegas, HighSpeed-TCP, Scalable-TCP, BIC-TCP, CUBIC-TCP (default), TCP-Westwood, H-TCP, TCP-Hybla
- TCPs to be implemented
	- TCP-Veno, TCP-LowPriority, Compound-TCP (Windows)

### ns-2 TCP-Linux (3)

#### • TCP Implementation in Linux

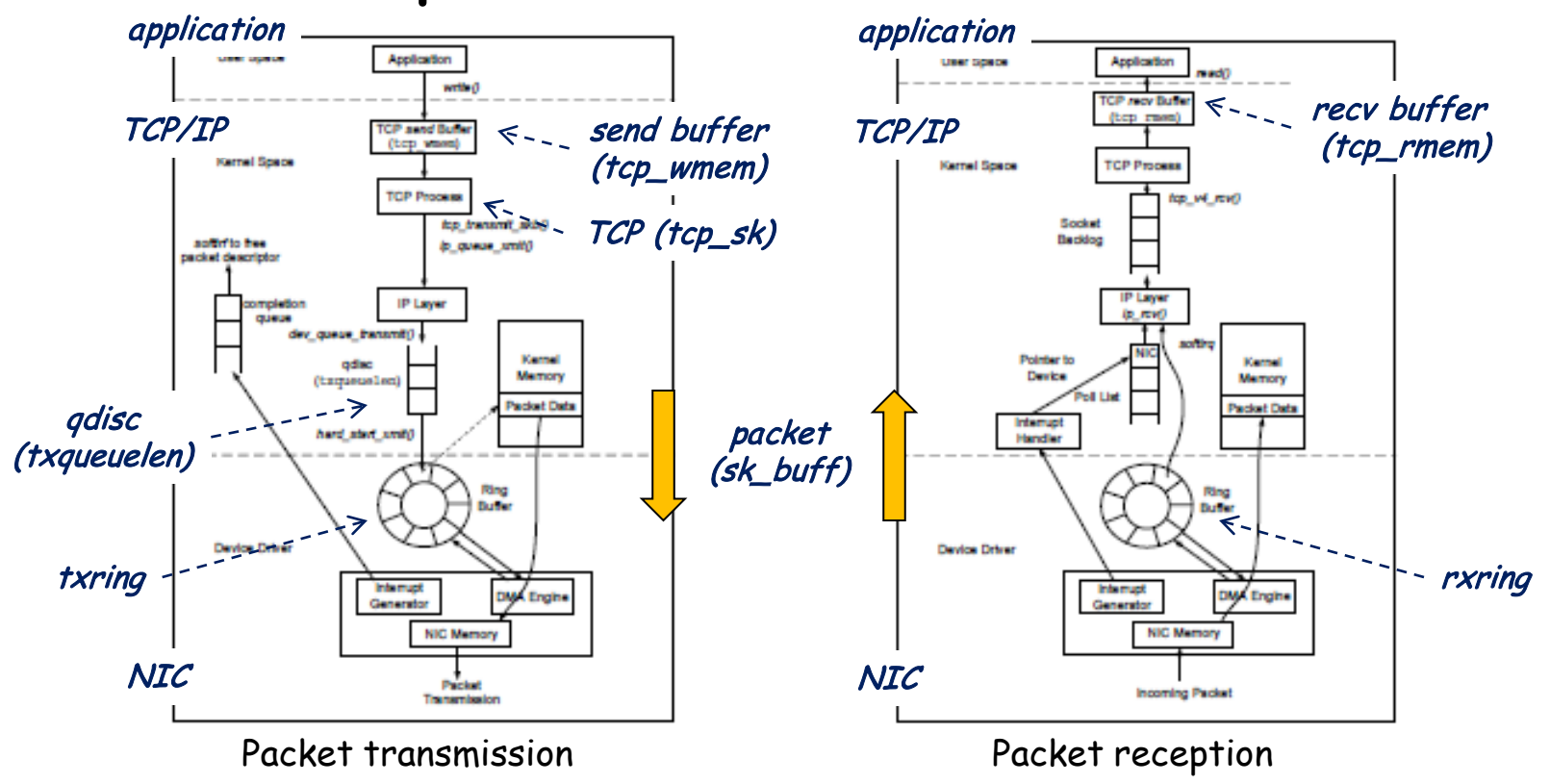

http://www.ece.virginia.edu/cheetah/documents/papers/TCPlinux.pdf

### ns-2 TCP-Linux (4)

#### • Variables in tcp\_sk

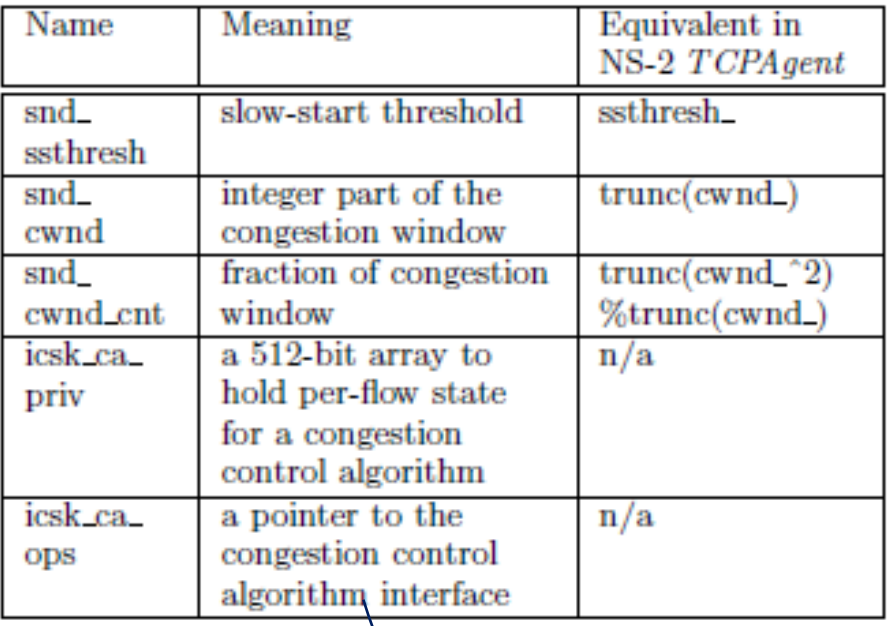

cong\_avoid: slow start & congestion avoidance ssthresh: loss event handling Congestion control modules: min\_cwnd: fast retransmission

#### ns-2 TCP-Linux (5)

• Code structure

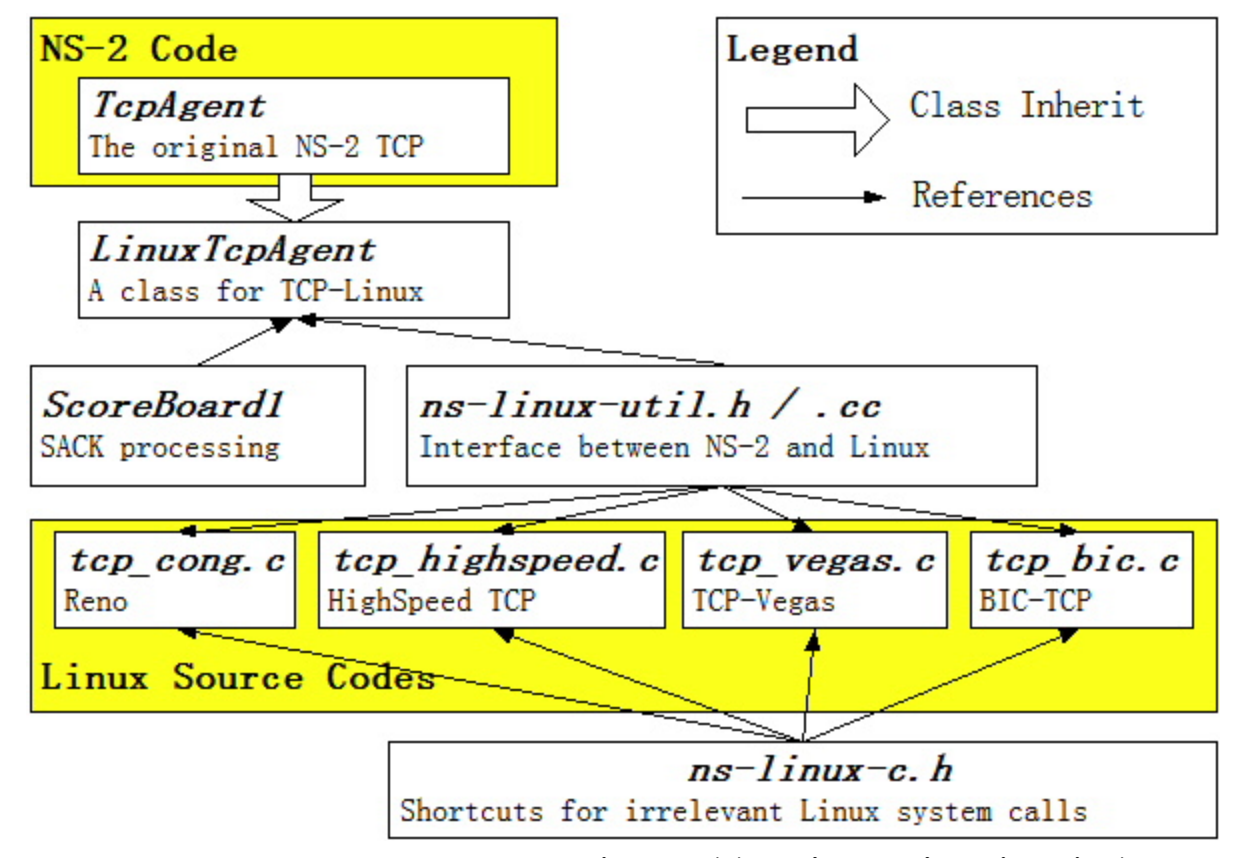

#### ns-2 TCP-Linux (6)

#### • Simulation (1) ns-2 & Linux

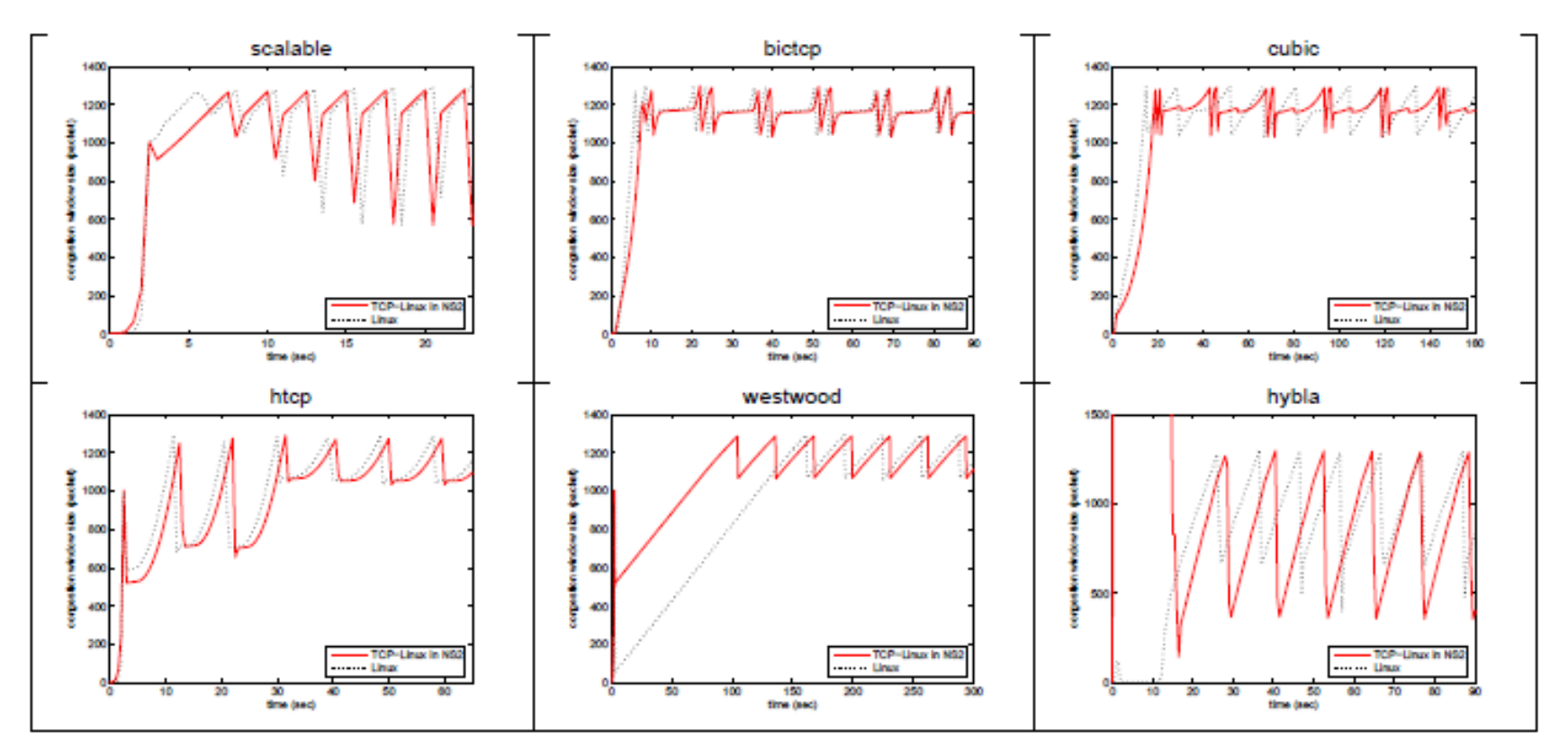

#### ns-2 TCP-Linux (7)

#### • Simulation (2) accuracy & speed

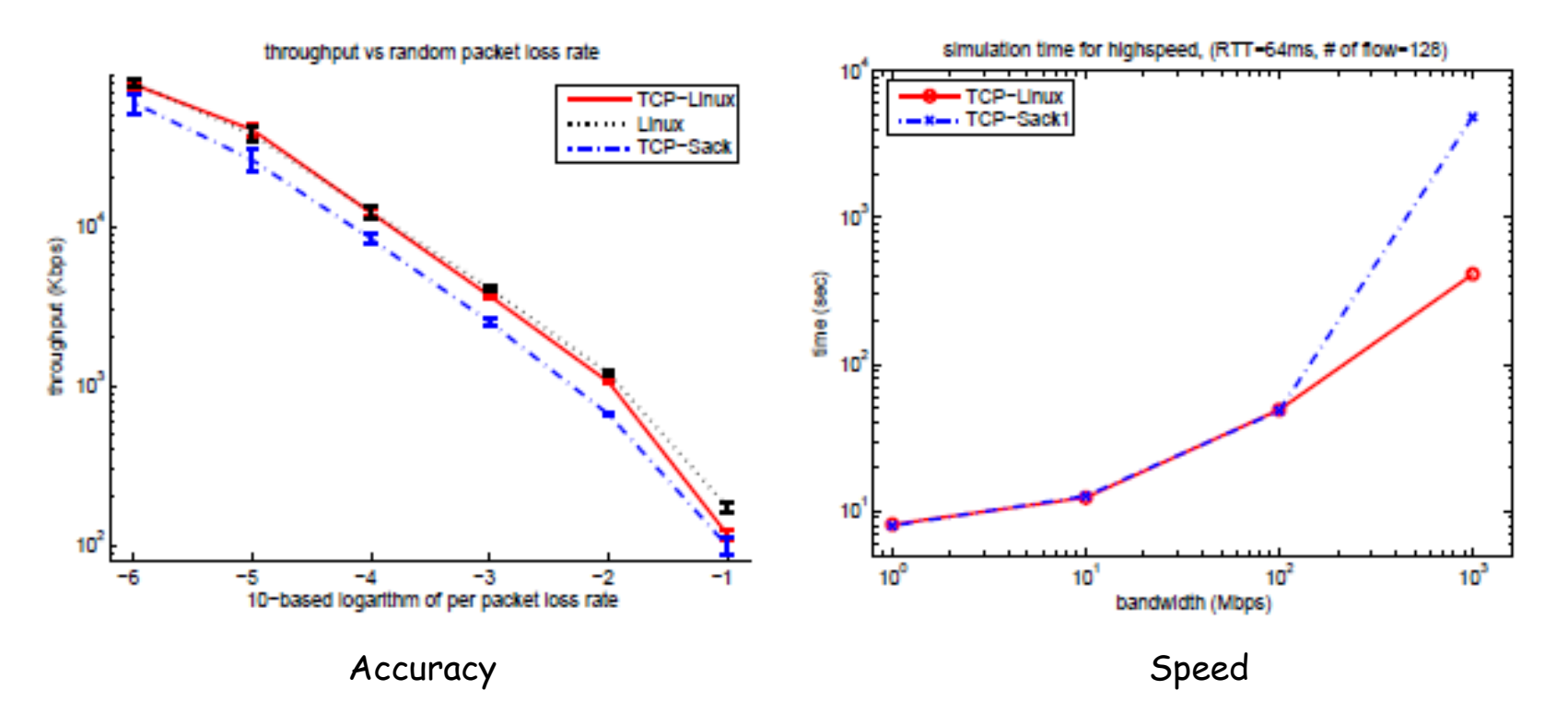
### ns-3

# ns-3 software overview

- ns-3 is written in C++, with bindings available for Python
	- simulation programs are C++ executables or Python programs
	- Python is often a glue language, in practice
- ns-3 is a GNU GPLv2-licensed project
- ns-3 lacks an integrated development / visualization environment (IDE)
- ns-3 is not backwards-compatible with ns-2

http://www.nsnam.org/docs/ns-3-overview.ppt

# ns-3 development process

- ns-3 is run as an open source project backed by research funding
- GPLv2 licensing
- open mailing lists
- uses standard tools (Mercurial, Bugzilla, Mediawiki, GNU/Linux development)
- ~20 maintainers worldwide

### **Available modules (ns-3.11 May 2011)**

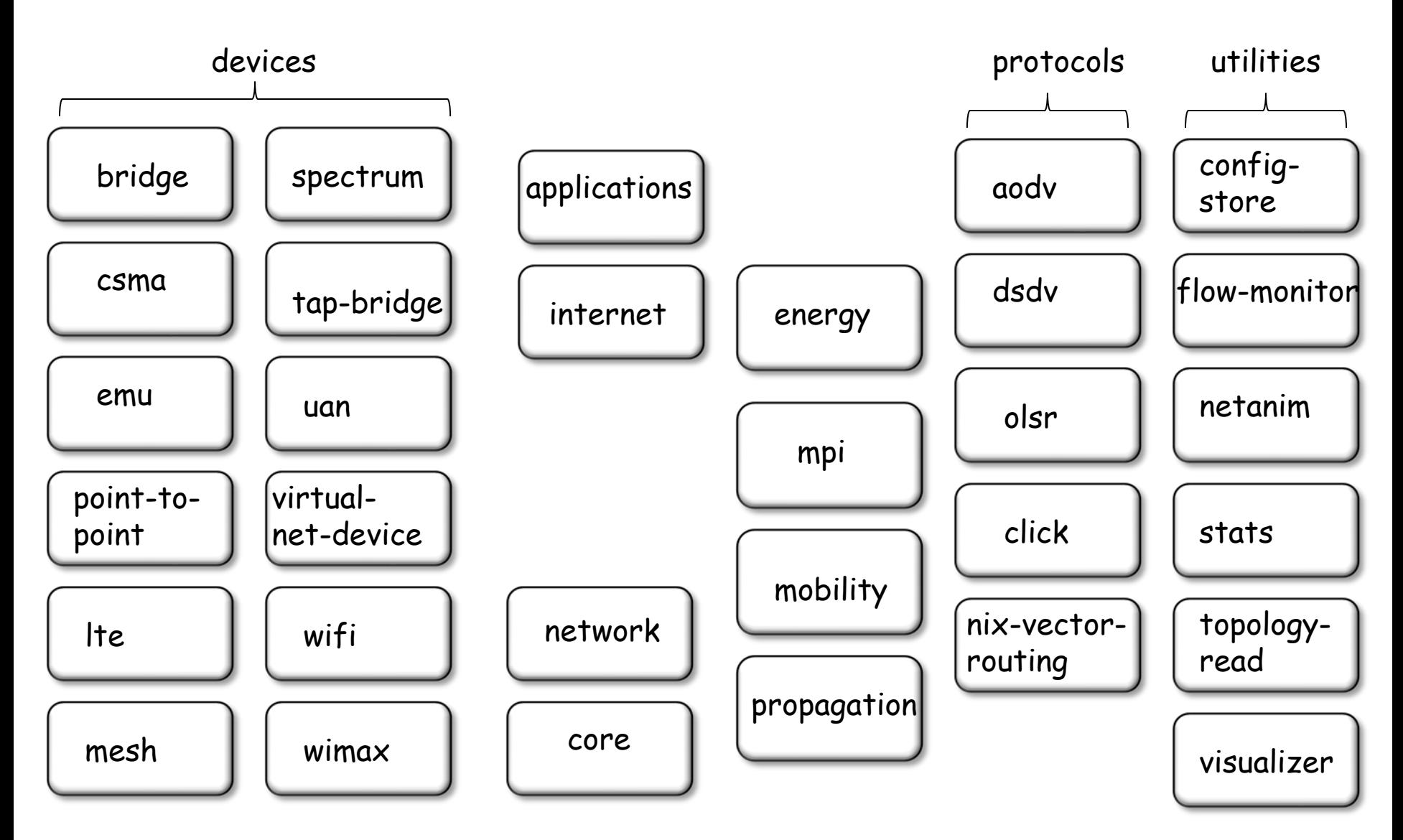

http://www.nsnam.org/docs/ns-3-overview.ppt

# Analytics

Number of ns-3 downloads/month 12000 Mailing list subscriptions: 10,000 • ns-3-users: 963 • ns-developers: 8000 Number of downloads 1176 6000 Downloads: • 6000/month in 4000 2010 2000  $\circ$ 01/09 04/09 07/09 10/09 01/10 04/10 07/10 10/10 01/11

http://www.nsnam.org/docs/ns-3-overview.ppt

2009 2010 2011

# summary of ns-3 features

- modular, documented core
- C++ programs or (optionally) Python scripting
- alignment with real systems (sockets, device driver interfaces)
- emphasis on software integration
- virtualization and testbed integration are a priority (emulation modes)
- well-documented attribute system
- updated models

http://www.nsnam.org/docs/ns-3-overview.ppt

### Resources

Web site:

[http://www.nsnam.org](http://www.nsnam.org/)

Mailing list:

<http://mailman.isi.edu/mailman/listinfo/ns-developers>

### IRC: #ns-3 at freenode.net Tutorial:

<http://www.nsnam.org/docs/tutorial/tutorial.html>

Code server: [http://code.nsnam.org](http://code.nsnam.org/)

Wiki:

[http://www.nsnam.org/wiki/index.php/Main\\_Page](http://www.nsnam.org/wiki/index.php/Main_Page)

"Architecture, design and source code comparison of ns-2 and ns-3 network simulators", 2010 Spring Simulation Multi-[c](http://www.nsnam.org/wiki/index.php/Main_Page)onference [http://portal.acm.org/citation.cfm?id=1878651](http://www.nsnam.org/wiki/index.php/Main_Page)

http://www.nsnam.org/docs/ns-3-overview.ppt

# TCP Equations

# TCP Modeling

• TCP-Reno Equivalent Rate

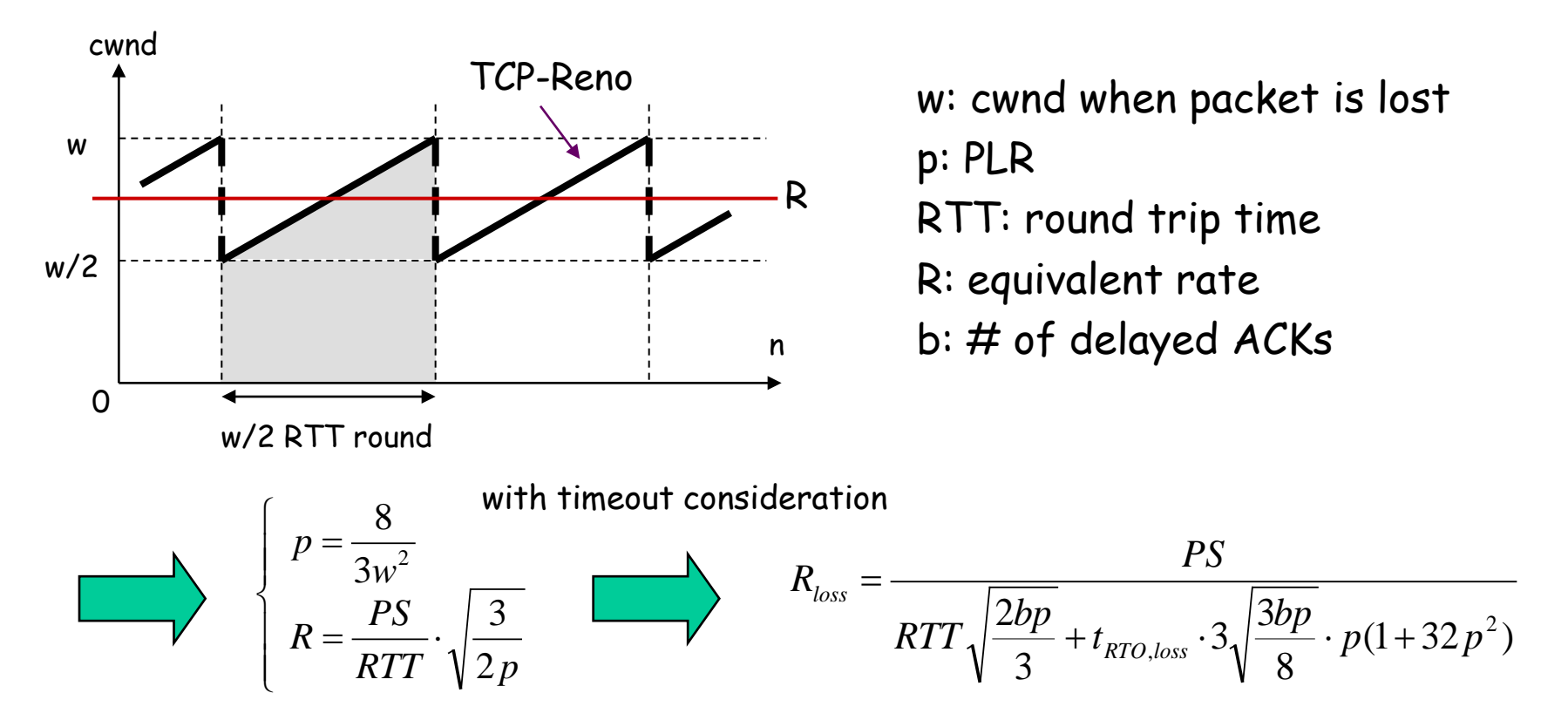

J.Padhye et al: "Modeling TCP Throughput: A Simple Model and its Empirical Validation", ACM SIGCOMM 1998.

### TCP Westwood

• Duplicate ACKs

**FSE**: **Fair Share Estimates**

 $\textit{ssthresh} = \textit{FSE} * \textit{RTT}_{\text{min}}$ 

*if* (*cwnd* > *ssthreh*) *cwnd* = *ssthresh* 

• Timeout

 $ssthresh = cwnd / 2$ in TCP-Reno case

 $cwnd = 1$  $\textit{ssthresh} = \textit{FSE} * \textit{RTT}_{\text{min}}$ 

• multiple versions according to FSE estimation methods

C.Casetti et al: "TCP Westwood: Bandwidth Estimation for Enhanced Transport over Wireless Links", ACM MOBICOM 2001.

# Bandwidth Share Estimation

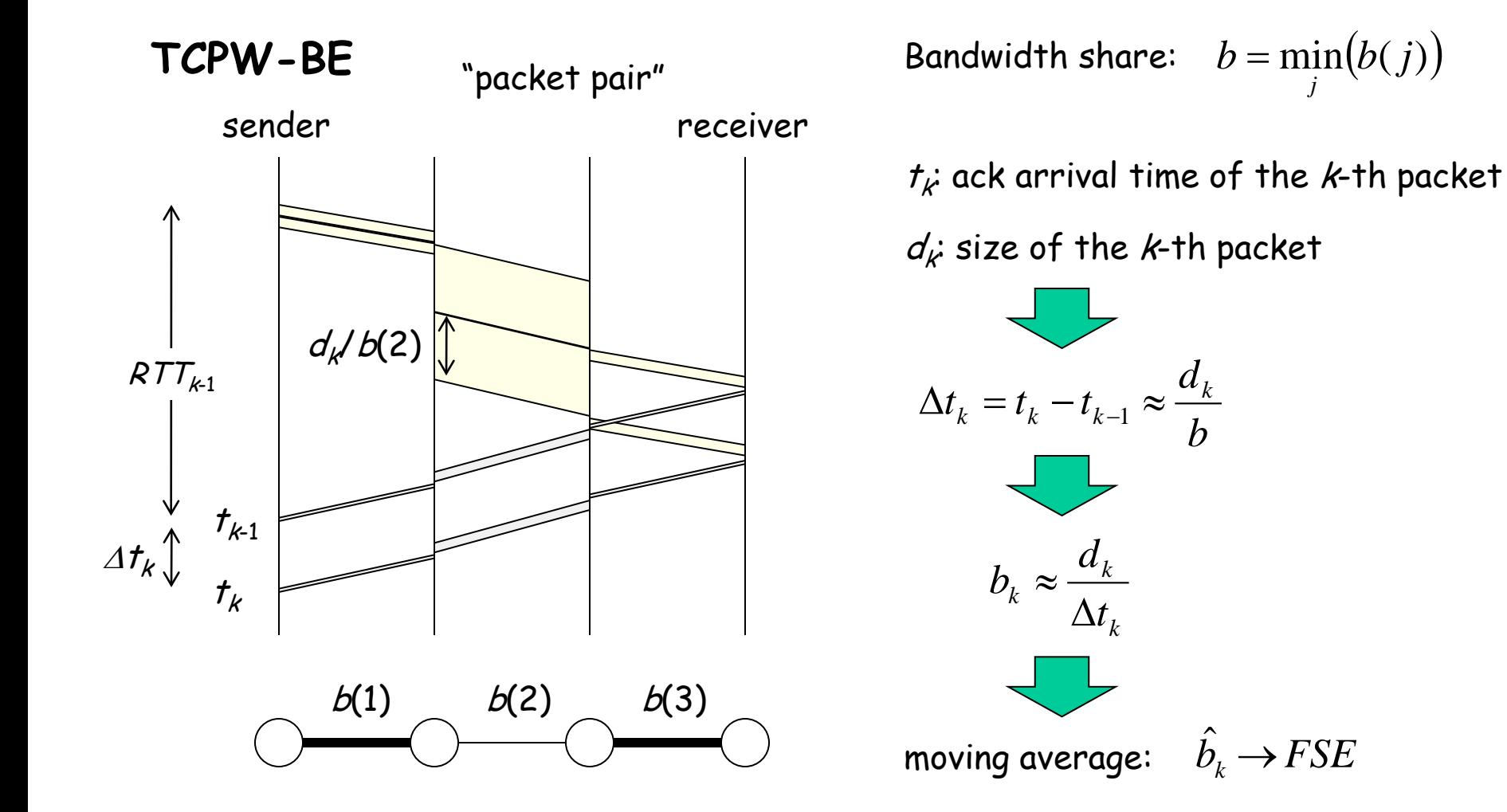

C.Casetti et al: "TCP Westwood: Bandwidth Estimation for Enhanced Transport over Wireless Links", ACM MOBICOM 2001.

### Rate Estimation

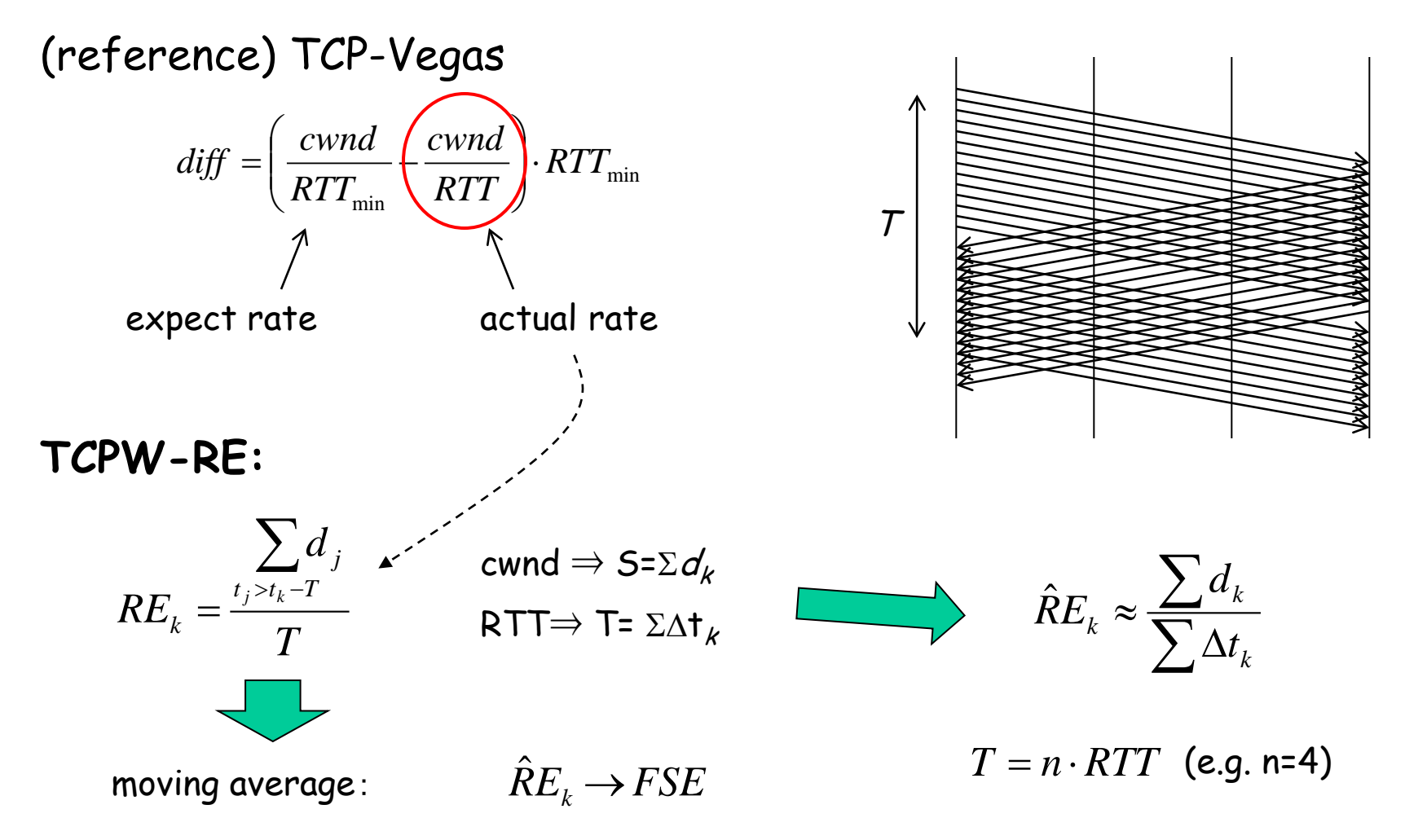

M.Gerla et al: "TCP westwood with adaptive bandwidth estimation to improve …", Comp. & Comm., 2004.

## Comparison of BSE and RE

solid: BSE, dashed: RE, red: fair share, green:capacity

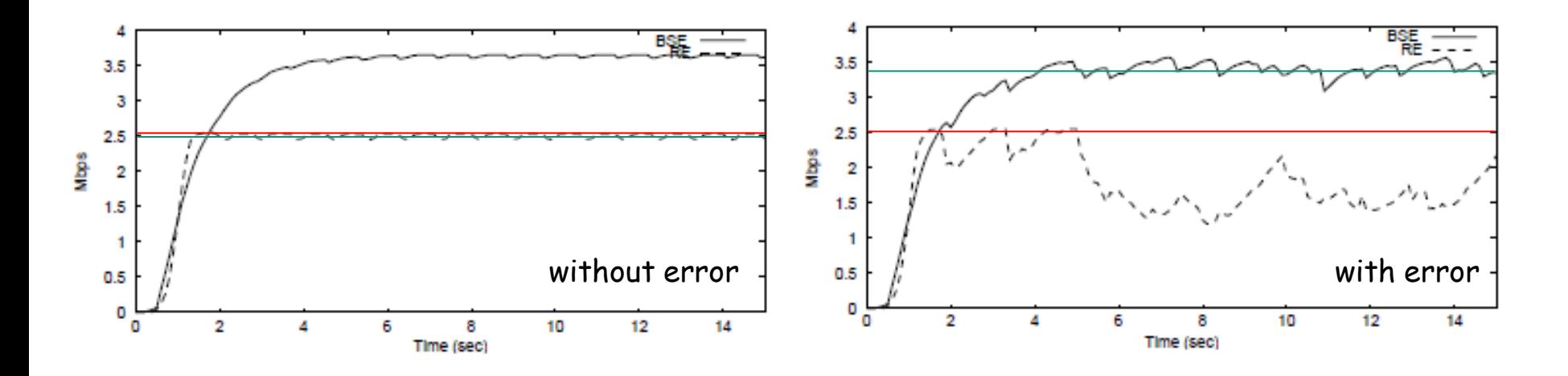

- BSE tends to overestimate (due to burstiness)
- RE tends to underestimate when losses occur

M.Gerla et al: "TCP westwood with adaptive bandwidth estimation to improve …", Comp. & Comm., 2004.

# Adaptive Bandwidth Share Estimation

- BSE: overestimation, RE: underestimation
- $\cdot$  difference lies in sampling period  $T$
- large T when congested (BSE), small T when not congested (RE) actual rate

TCI

$$
T_{k} = \max\left(T_{\min}, RTT \cdot \left(1 - \frac{\hat{T}h \cdot RTT_{\min}}{cwnd}\right)\right) \qquad T_{\min}: ACK\text{ arrival}
$$
\n
$$
\hat{T}h \cdot RTT_{\min} < cwnd \qquad \text{congested} \qquad \text{larger } T_{k}
$$
\n
$$
\text{Hence } T_{k} = \text{tr} \left\{\hat{T}h \cdot RTT_{\min} < cwnd \qquad \text{congested} \qquad \text{larger } T_{k}
$$

M.Gerla et al: "TCP westwood with adaptive bandwidth estimation to improve …", Comp. & Comm., 2004.

## HYbrid TFRC

# TFRC (RFC 3448)

• TCP-Friendly Rate Control

$$
R_{TFRC} = \frac{PS}{RTT\sqrt{\frac{2bp}{3}} + 4 \cdot RTT \cdot 3\sqrt{\frac{3bp}{8}} \cdot p(1+32p^{2})}
$$
  
 
$$
\uparrow
$$
  
b=1: delayed ACK (recommented)  
 $t_{RTO}$  TCP retransmission timeout

- calculate TCP-Reno equivalent rate by observing RTT and PLR p
- assume real-time applications (voice, video, or game) by RTP/UDP or DCCP

M.Handley et al: "TCP Friendly Rate Control (TFRC): Protocol Specification", IETF RFC 3448, 2003.

# Disadvantage of TFRC

- inherits TCP-Reno's weak points
	- causes vacant capacity when buffer size is smaller than BDP (due to window halving)
	- causes unnecessary window decrease when PLS is high (e.g. wireless networks)  $\Rightarrow$  LDA

#### "TFRC Wireless"

# LDA (1)

• Loss Differentiation Algorithm – Congestion loss / Wireless error loss

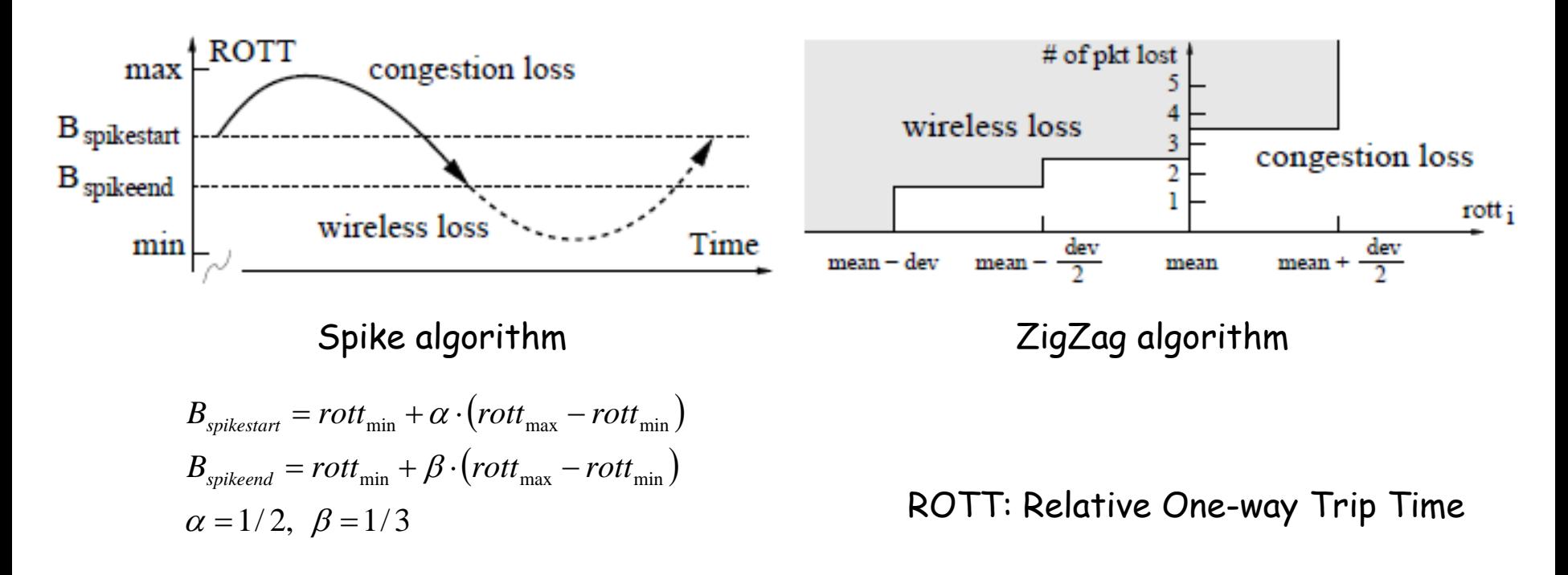

S.Cen et al: "End-to-end differentiation of congestion and wireless losses", IEEE/ACM Trans. Networking, 2003.

# LDA (2)

#### "TFRC Wireless"

### • Simulation results

in Table,

- throughput
- congestion loss
- congestion loss, estimated as wireless loss
- wireless loss, estimated as congestion loss

#### Wireless last hop Wireless backbone

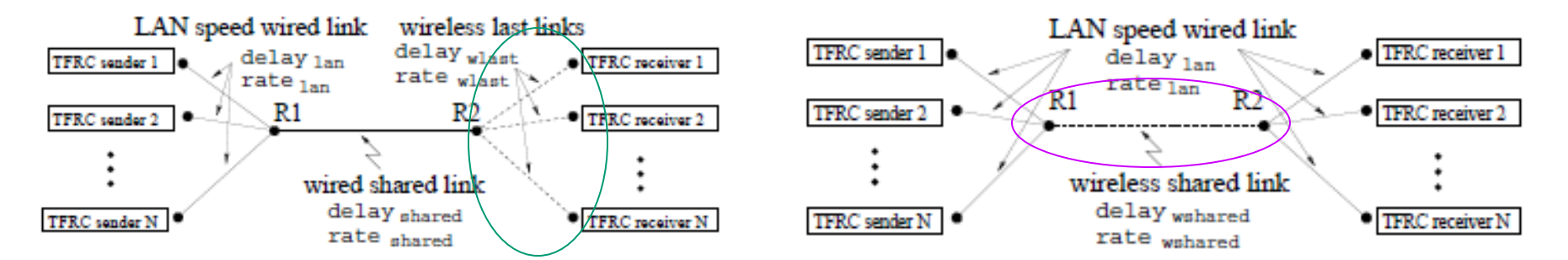

#### PERFORMANCE FOR WIRELESS LAST HOP, 1 FLOW

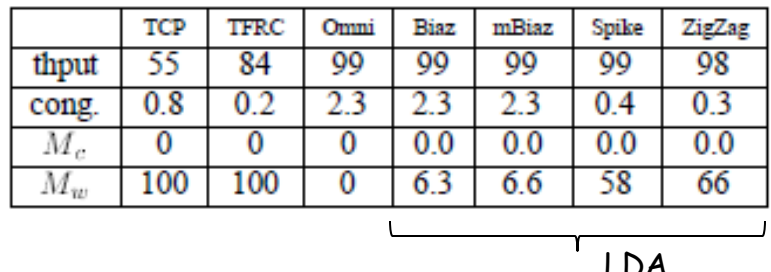

#### PERFORMANCE FOR WIRELESS BACKBONE, 1 FLOW

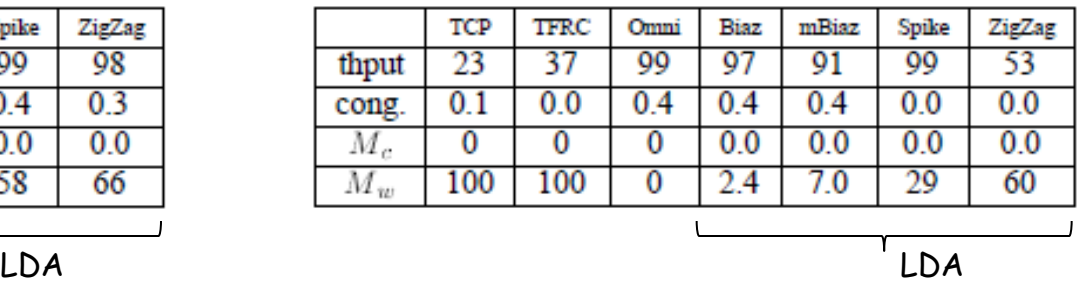

S.Cen et al: "End-to-end differentiation of congestion and wireless losses", IEEE/ACM Trans. Networking, 2003.

# VTP (1)

- Video Transport Protocol
	- LDA (differentiation of congestion loss and wireless loss  $\sim$  TFRC Wireless)
	- rate estimation similar to TCPW-RE ( Achieved Rate)
	- TCP-Reno emulation (friendliness to legacy TCP)

G.Yang et al: "Smooth and efficient real-time video transport in the presence of wireless errors", ACM Trans. MCCAP, 2006.

# VTP (2)

### • VTP overview

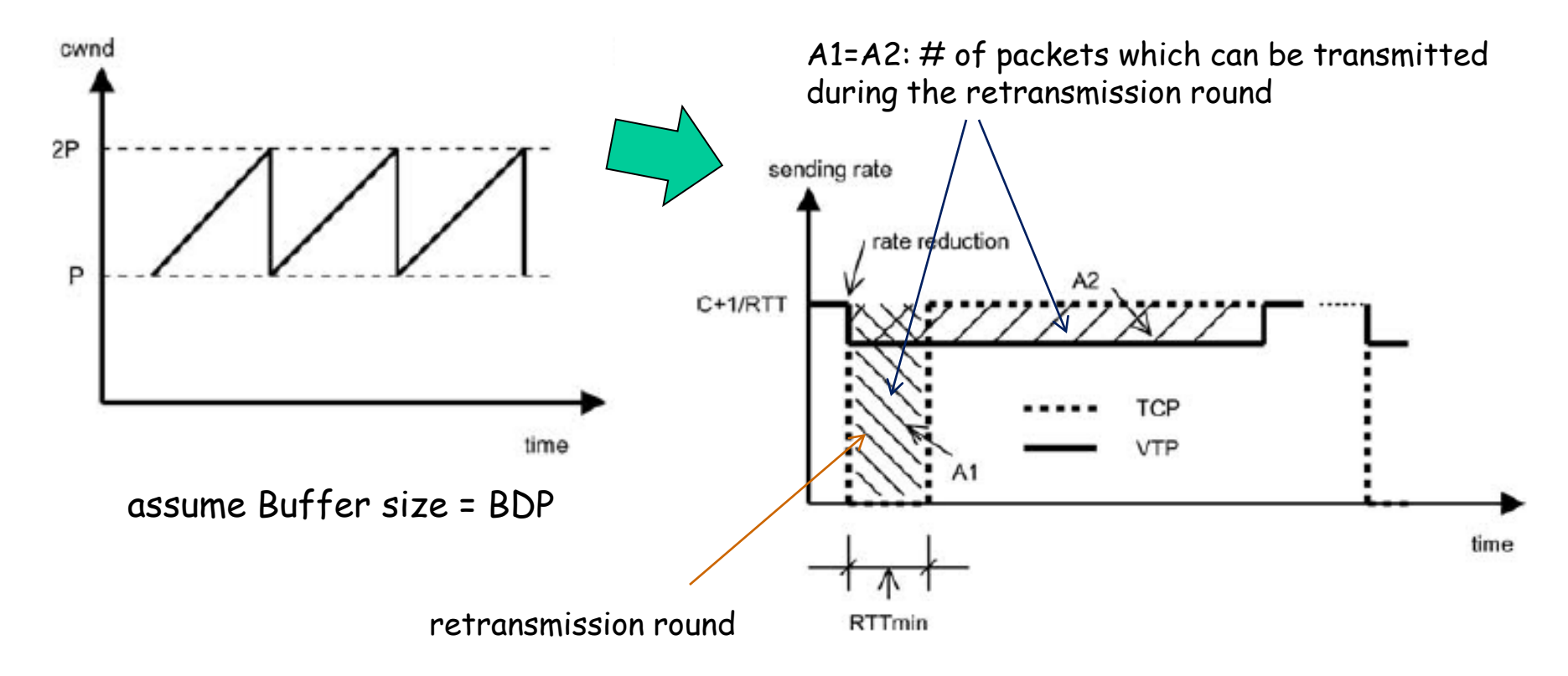

G.Yang et al: "Smooth and efficient real-time video transport in the presence of wireless errors", ACM Trans. MCCAP, 2006.

# VTP (3)

- VTP's window control
	- init: Achieved Rate by TCPW-RE
	- update: 1 packet increase per RTT

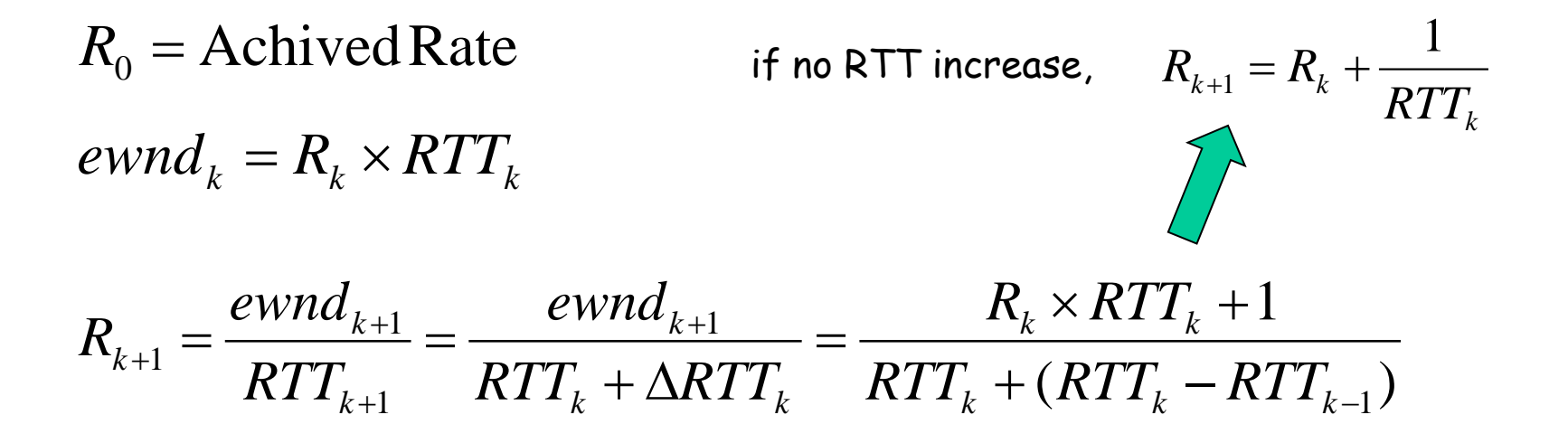

G.Yang et al: "Smooth and efficient real-time video transport in the presence of wireless errors", ACM Trans. MCCAP, 2006.

# VTP (4)

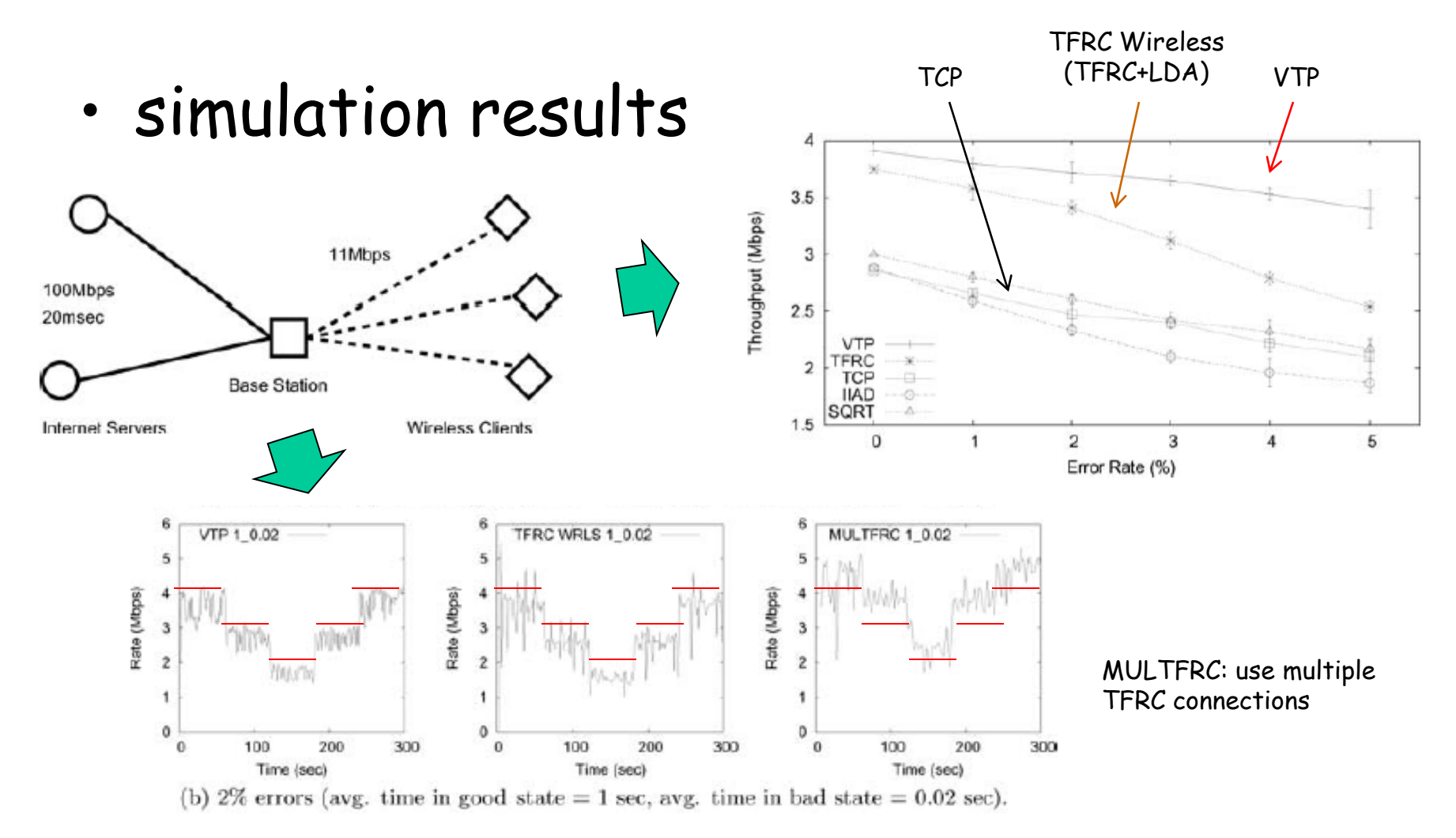

G.Yang et al: "Smooth and efficient real-time video transport in the presence of wireless errors", ACM Trans. MCCAP, 2006.

# VTP (5)

- disadvantage of VTP
	- assumes only the case that Buffer size = BDP
	- no consideration on the vacant capacity which happens when Buffer size < BDP

# Hybrid TFRC (1)

- TFRC extension of Hybrid TCP
	- uses Achieved Rate when no RTT increase is observed(efficiency)
	- uses VTP-like window control when RTT increase is observed (friendliness)
	- works in small router buffer  $\Rightarrow$  small RTT

G.Yang et al: "Smooth and efficient real-time video transport in the presence of wireless errors", ACM Trans. MCCAP, 2006.

# Hybrid TFRC (2)

• Hybrid TCP behavior (when competing with TCP-Reno) TCP-Reno Hybrid TCP

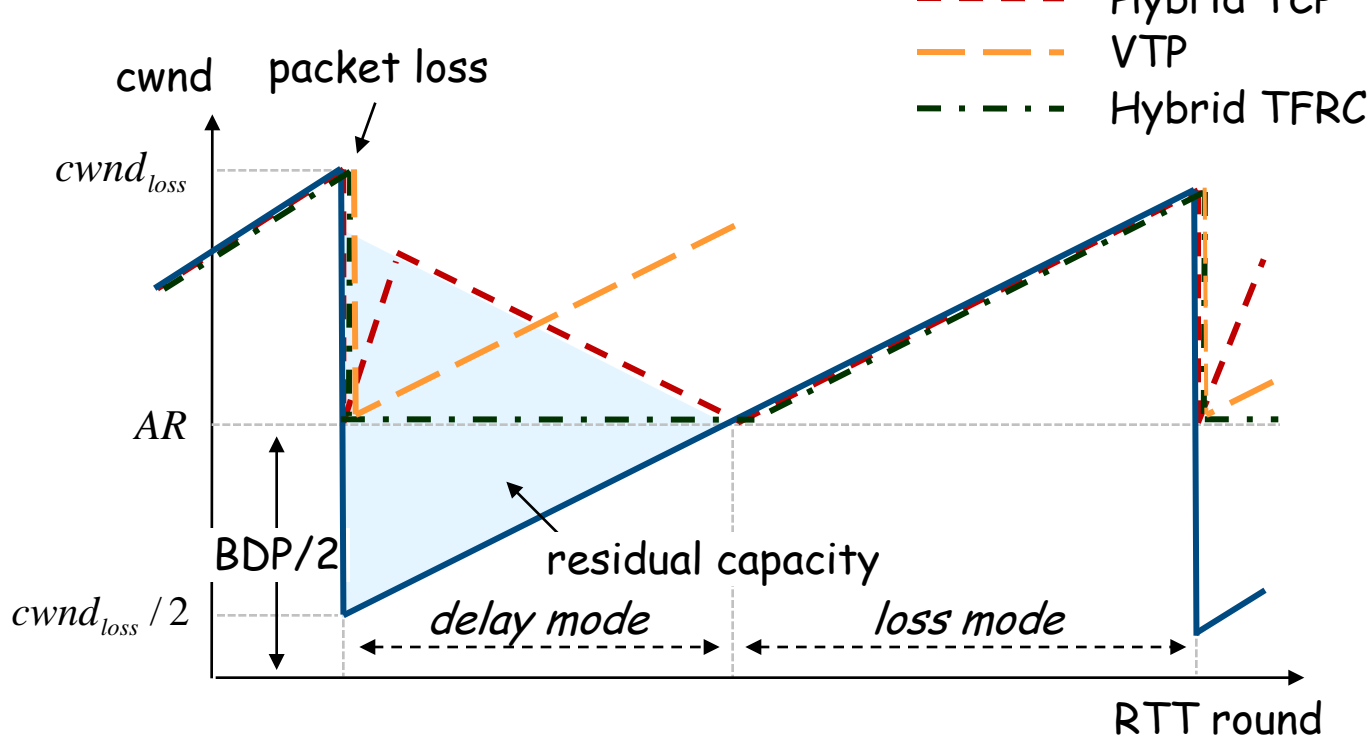

# Hybrid TFRC (3)

### • simulation result (1)

Buffer size = BDP

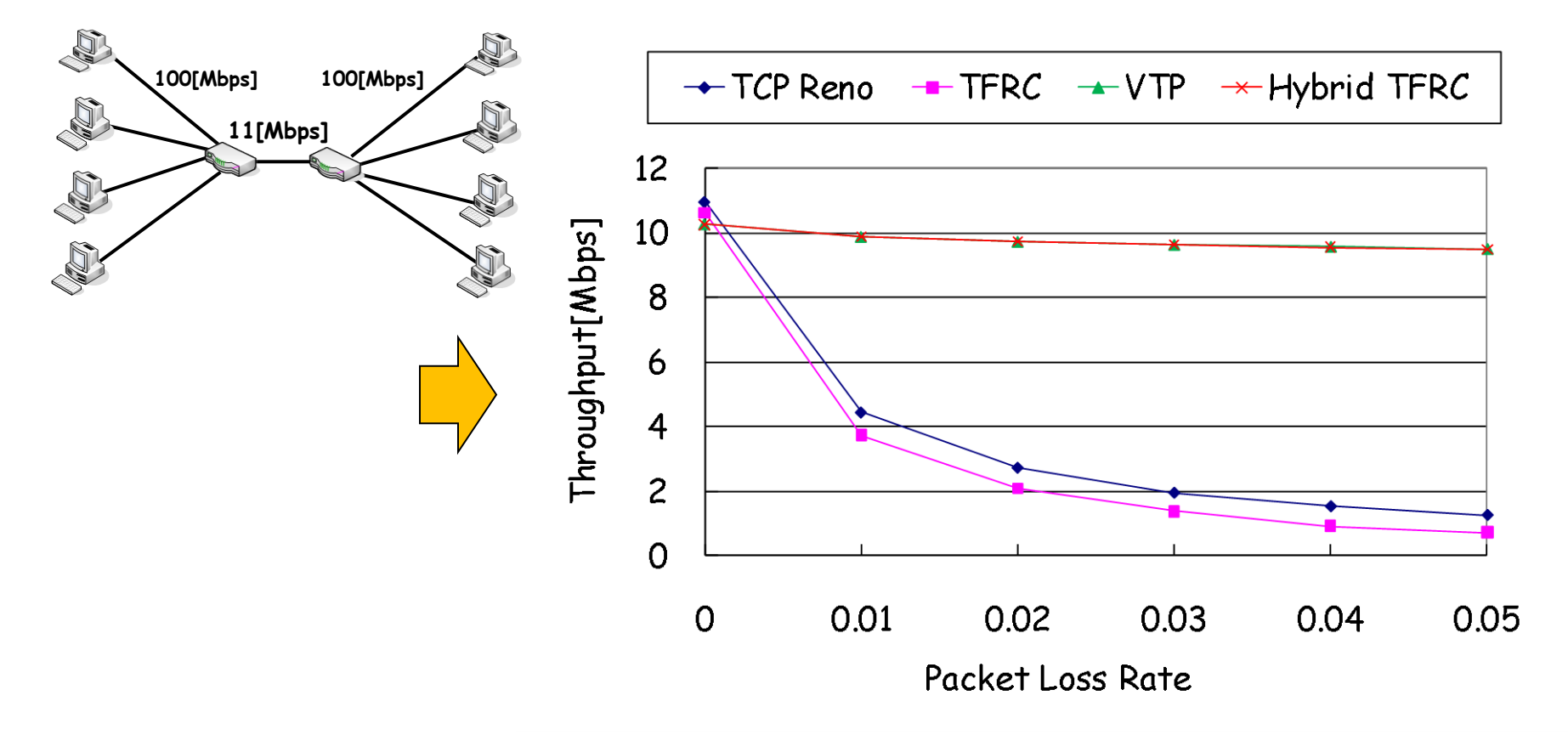

# Hybrid TFRC (4)

• simulation result (2)

Buffer size = BDP/2

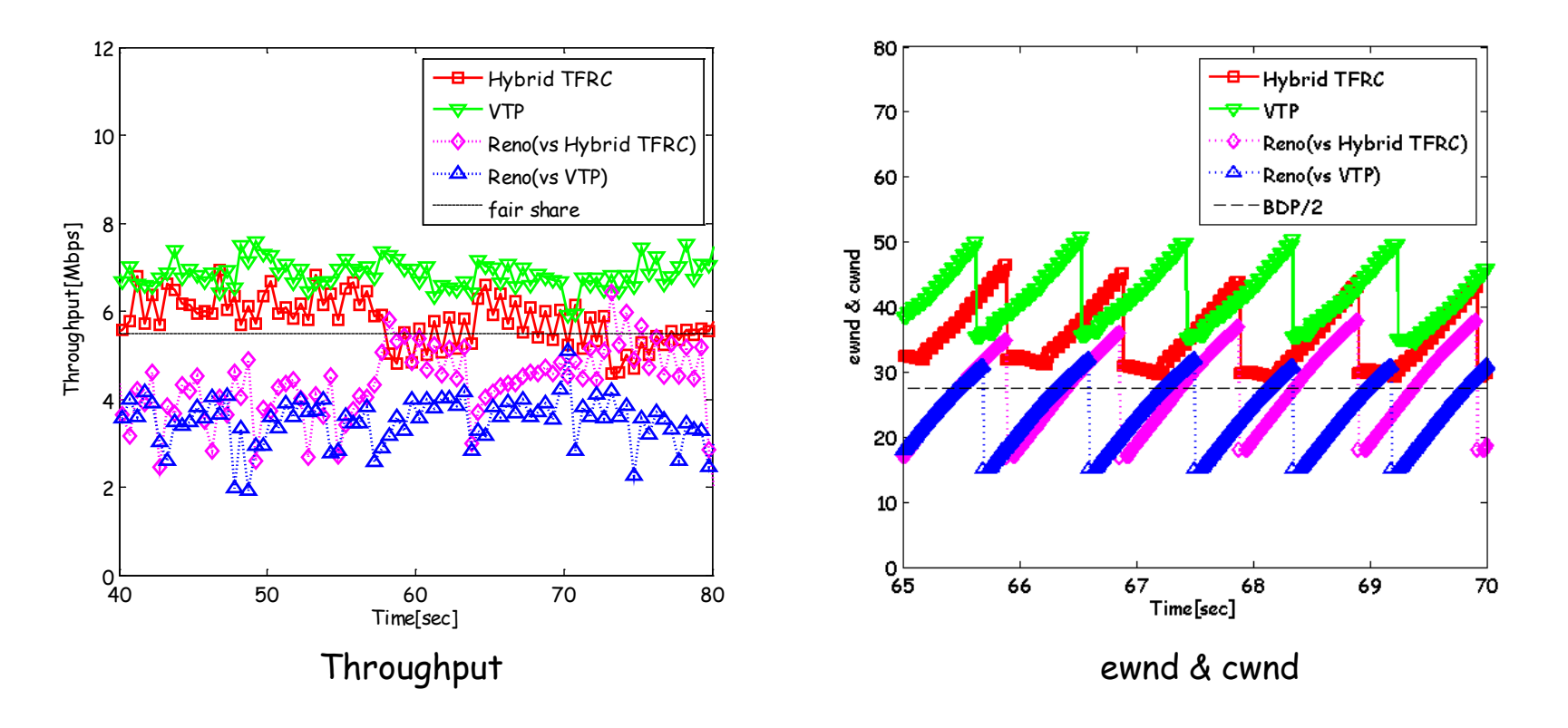

### TFWC & Relentless CC

## TCP-Friendly "Window-based" Congestion Control (1)

- disadvantages of TFRC
	- Friendliness: small buffer causes unfairness (expels competing TCPs)
	- Smoothness (1): transmission rate fluctuates (due to RTT instability)
	- Smoothness (2): rate calculation fluctuates when RTT is very small
	- Responsiveness: convergence speed is slow against flows' ON/OFF characteristics
- Rate-based ⇒ Window-based

## TCP-Friendly Window-based Congestion Control (2)

- Ack Vector:
	- A receiver returns an aggregated ACK packet (Ack Vector) to a sender
	- A sender calculates an average packet loss interval (1/p) and updates cwnd by

$$
W_{TWRC} = \frac{1}{\sqrt{\frac{2p}{3} + 12\sqrt{\frac{3p}{8}} \cdot p(1+32p^2)}}
$$
  $R_{TFRC} = \frac{PS}{RTT\sqrt{\frac{2p}{3} + 12 \cdot RTT\sqrt{\frac{3p}{8} \cdot p(1+32p^2)}}$ 

– stable because RTT is eliminated

## TCP-Friendly Window-based Congestion Control (3)

- Hybrid Window & Rate
	- too small cwnd causes timeout

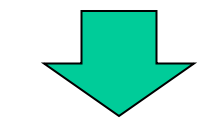

– operates in TFRC when cwnd is too small

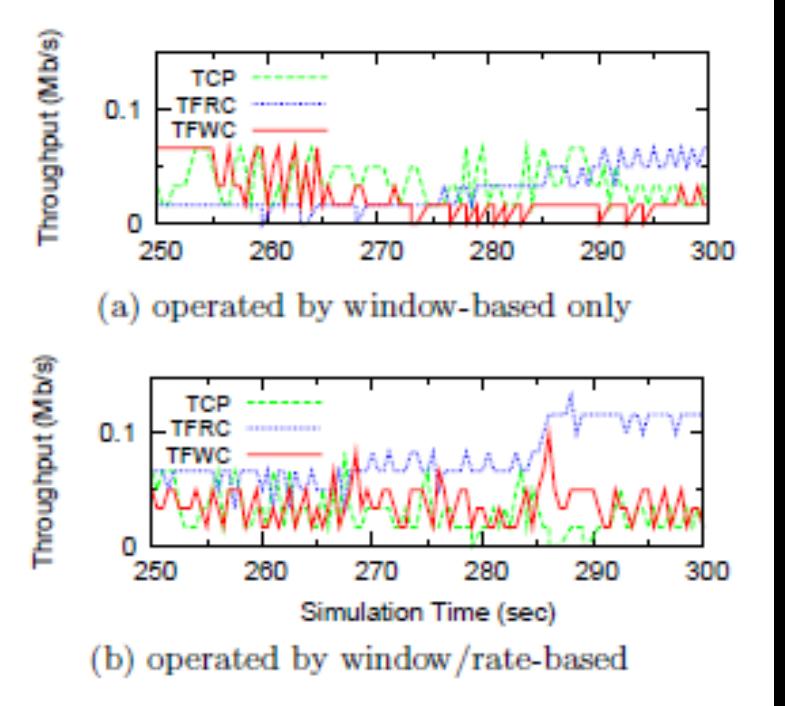

## TCP-Friendly Window-based Congestion Control (4)

- Drop tail and RED
	- Drop tail sometimes causes PLR increase of competing flow("synchronization" effect)
	- RED (Random Early Drop) enables random drop

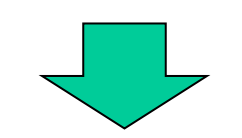

• Analogy: add small "random number" to cwnd

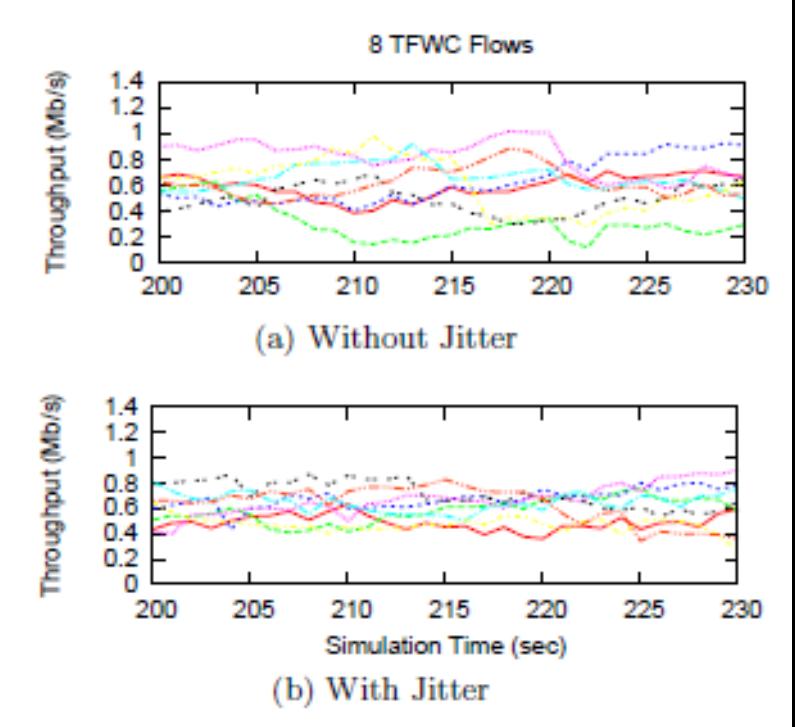

### TCP-Friendly Window-based Congestion Control (5)

- Throughput (Mb/s)  $0.6$  $0.4$  $0.2$ О 210 235 240 215 Simulation Time (sec) (a) TCP's Abrupt Sending Rate Change Throughput (Mb/s)  $0.6$  $0.4$  $0.2$ o 210 235 240 215 220 225 230 Simulation Time (sec) (b) TFRC Smoothness Throughput (Mb/s)  $0.6$  $0.4$  $0.2$ 210 215 230 235 240 Simulation Time (sec) (c) TFWC Smoothness
- Smoothness Responsiveness

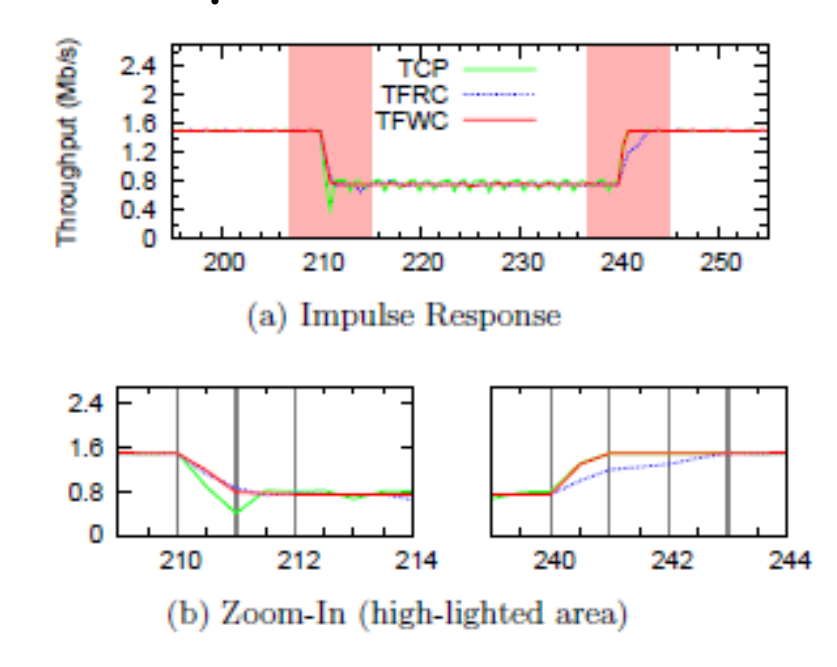

# Relentless Congestion Control (1)

- Packet conservation
	- when a packet is received, send a new packet (SIGCOMM 1988)
	- when packets are lost, reduce cwnd by the number of lost packets (no 1/2)

 $cwnd = cwnd - loss counts$ 

*ssthresh* = *cwnd* − loss counts

– use slow start until stable state

M.Mathis: "Relentless Congestion Control", PFLDNet 2009.
## Relentless Congestion Control (2)

- Scalability
	- In classical AIMD, packet loss interval (PIR) changes according to bandwidth
	- Relentless CC tries to keep PIR to be constant independent of bandwidth (e.g. 3\*RTT)
		- analogous to CUBIC-TCP
	- End-to-end ⇒ Network assist (baseline AQM: active queue management)

## Relentless Congestion Control (3)

- Relentless CC + Baseline AQM
	- without loss, cwnd=cwnd+1
	- forces packet drop per 3\*RTT (AQM)
	- update cwnd by reducing  $#$  of lost packets
	- repeat
- TCP-unfriendly paradigm

#### TCP over Wireless Networks

#### Wireless issues

- error control (L1)
	- BER (bit error rate), PER (packet error rate)
	- error model: AWGN, Two-States Markov
- access control (L2)
	- CSMA/CA (MACA, MACAW):
		- interference, collision
		- hidden terminal, exposed terminal
		- grey zone: receive range & carrier sense range
	- TDMA, FDMA, CDMA
- ad-hoc routing (L3)
	- DSDV, DSR, AODV, OLSR, TORA, AOMDV, ...
- transport protocol (L4)
	- Wireless TCP/TFRC, multi-hop TCP/TFRC
- mobility ( $L3 / L7$ )
	- mobility model: Random Waypoint, Random Trip
	- handover
- energy comsumption (all layers)
	- energy model

#### Discussion

- Wireless LAN
	- CSMA/CA, half-duplex, interferences, random errors, ...
		- cannot send packets when the sender wants to
		- packets are continuously stored into a transmission buffer of the sender
	- NIC buffer size is very large
		- Hybrid TCP always operates in the loss mode only
	- Unfairness between upload and download
		- D.Leith: WiOpt 2005

## WiFi Example

• RTT instability and unfairness between upload and download

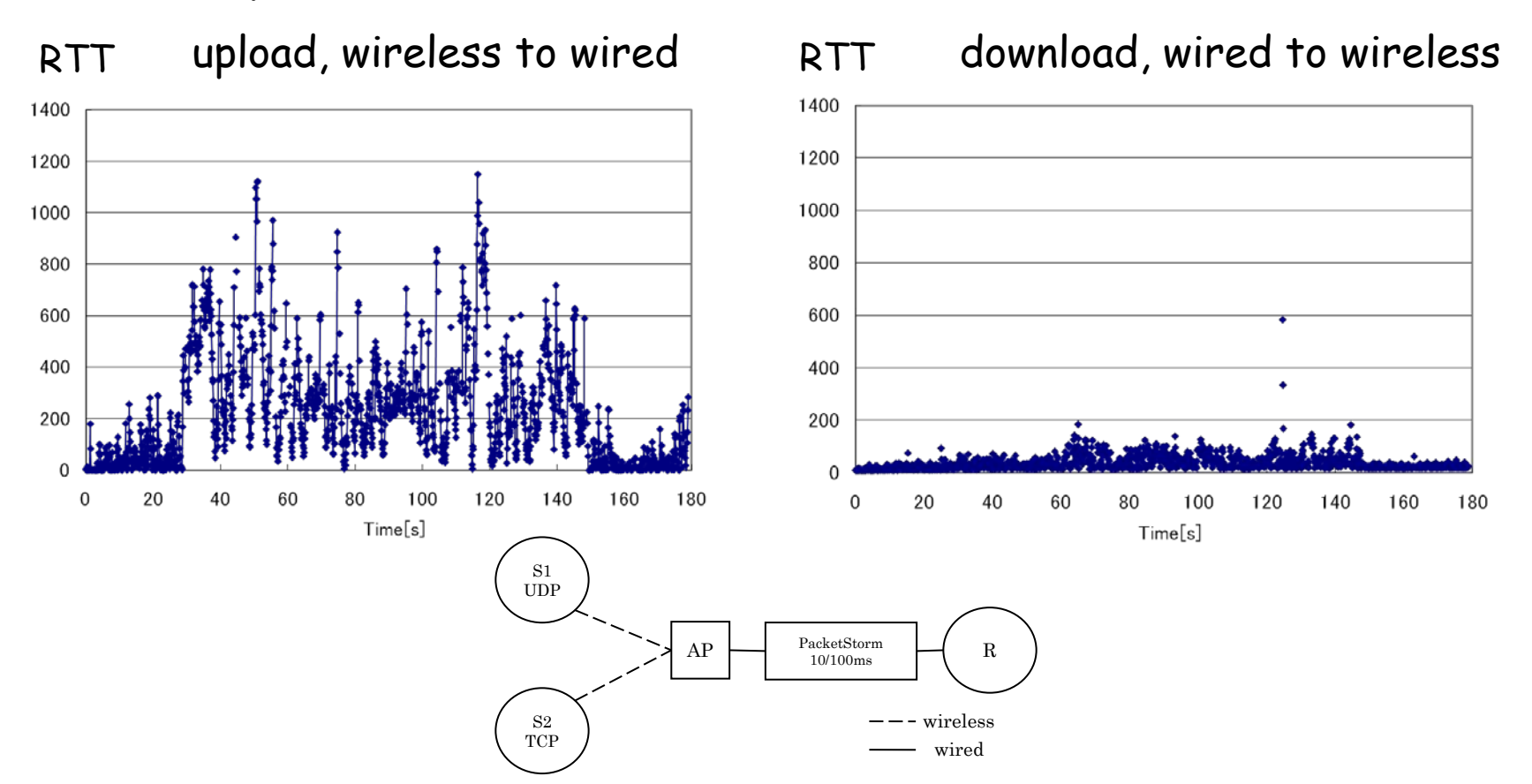

K.Kanai et al: "Performance evaluations of adaptive rate control mechanisms ...", IEICE Tech. Report, 2011.

### Wireless LAN (1)

※ ns-2 simulation

#### • TCPs and throughputs

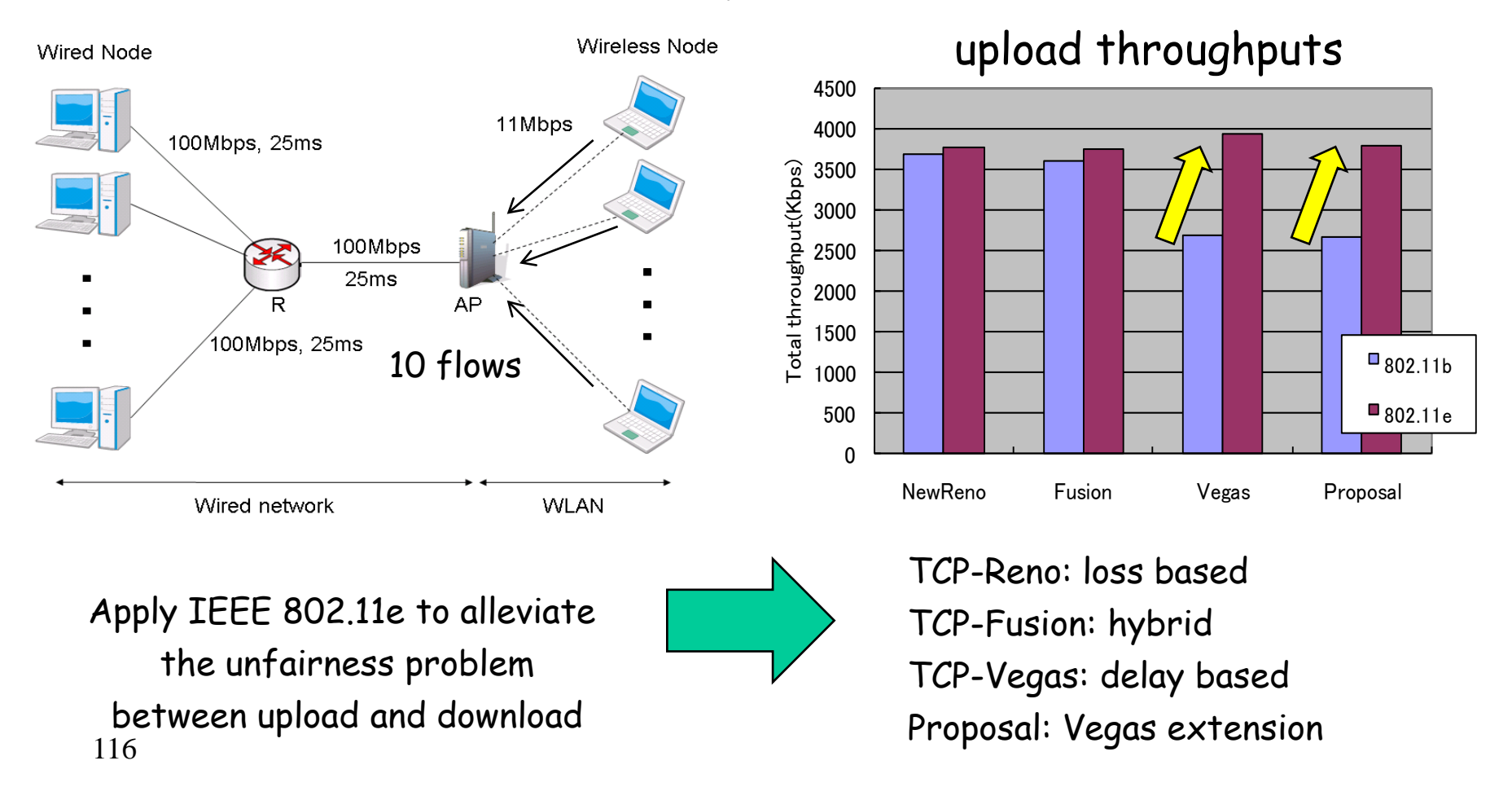

K.Sonoda et al: "Performance Improvement of TCP-Vegas ...", IEICE Tech. Report, 2010.

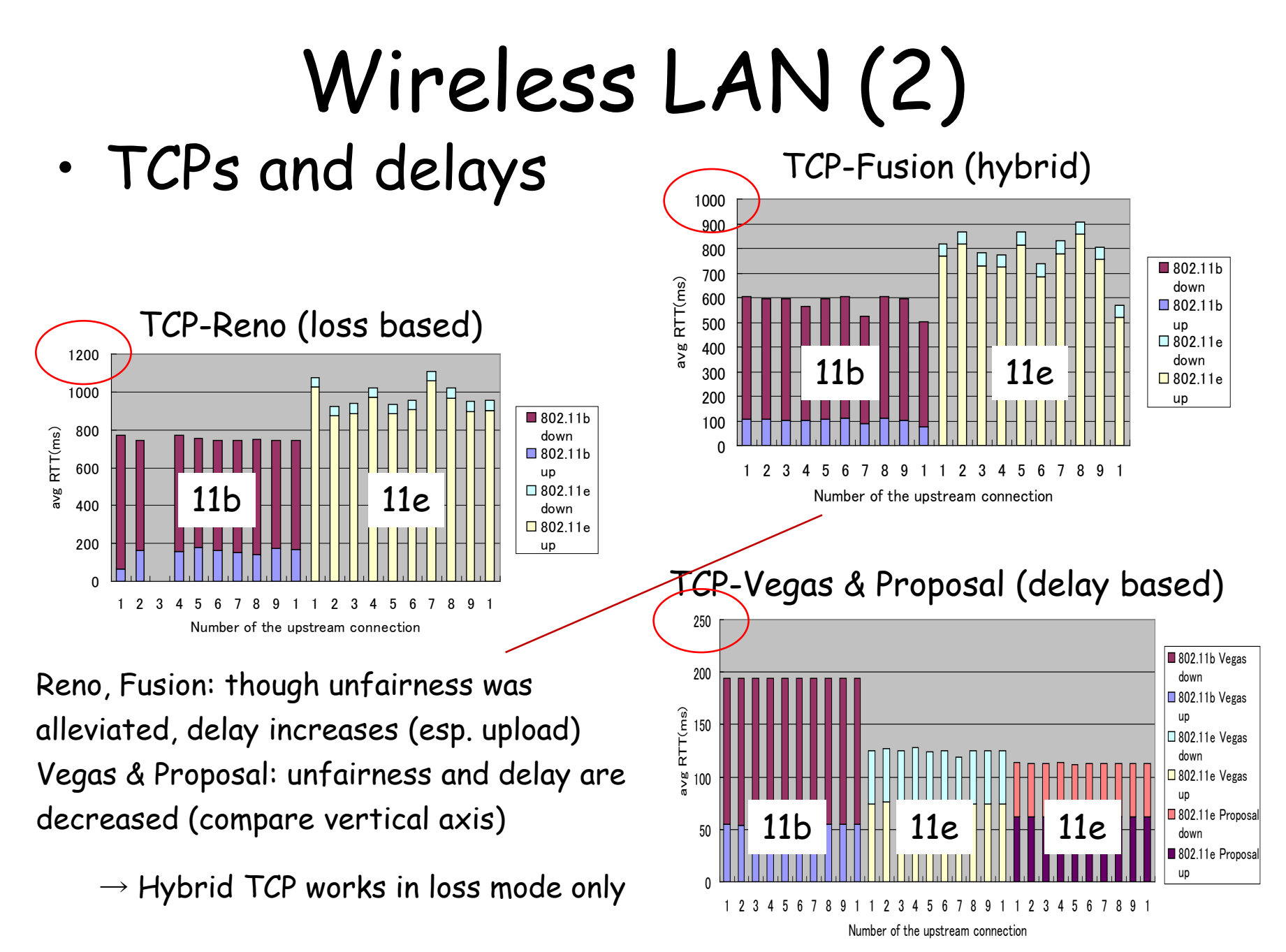

K.Sonoda et al: "Performance Improvement of TCP-Vegas ...", IEICE Tech. Report, 2010.

## Wireless LAN (3)

- Common to wired
	- Delay based TCP design is effective if we require low delay transmission (but, it is expelled by loss based flows)
- Differences to wired
	- Hybrid does not operate in "hybrid" (delay mode) due to huge transmission buffer
	- Too many packet insertion causes huge delay due to multiple access mechanism (i.e. CSMA)

#### Critical throughput-delay tradeoff due to CSMA/CA

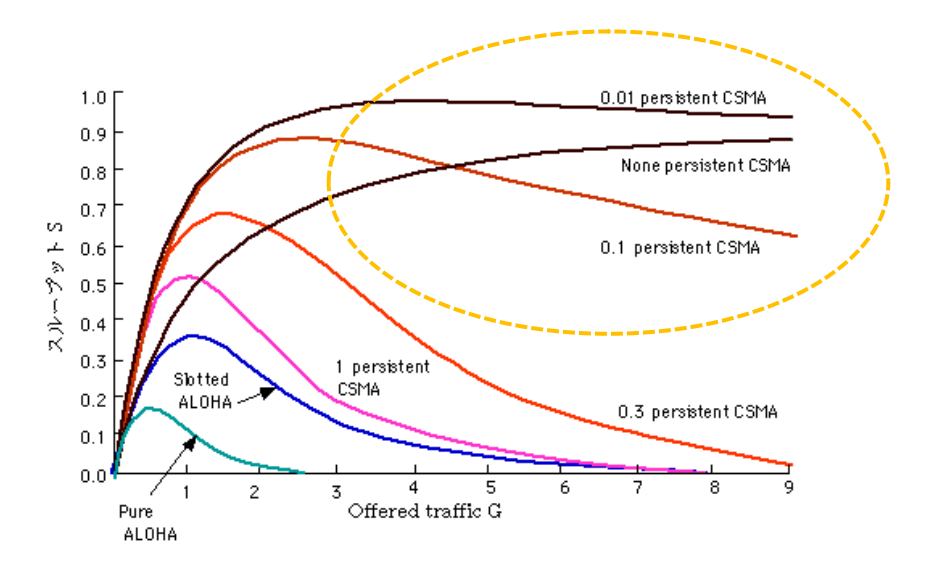

#### TCP Version Differentiation (1)

- TCP version identification and differentiation
- 1.Access points identify TCP versions using RTT/cwnd estimation
- 2. Access points separate different TCP versions into different buffers
- 3. Prioritize delay based TCP flows by tuning CSMA/CA parameters of IEEE 802.11e

prioritize delay-based TCPs

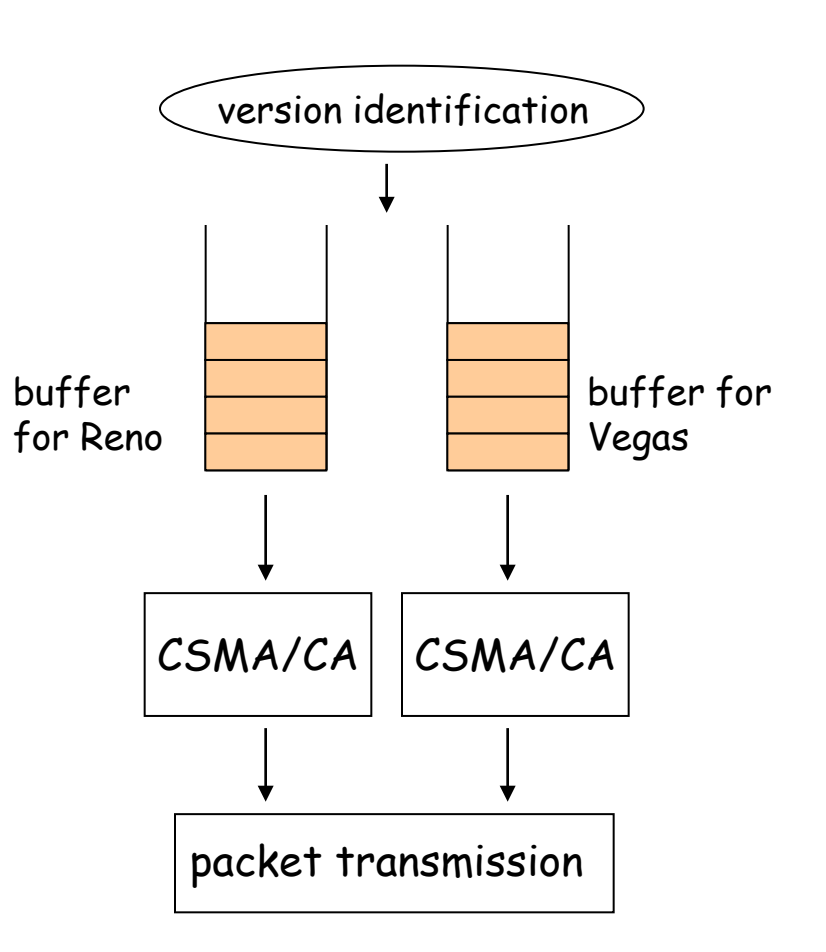

#### TCP Version Differentiation (2)

- RTT estimation for delay based flow
	- When cwnd increases by one, two consecutive packets are transmitted
	- When cwnd decreases by one, no packets are transmitted for the last ACK

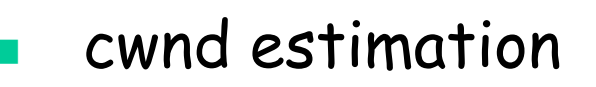

 Access points let the number of arrived packets per RTT be "cwnd"

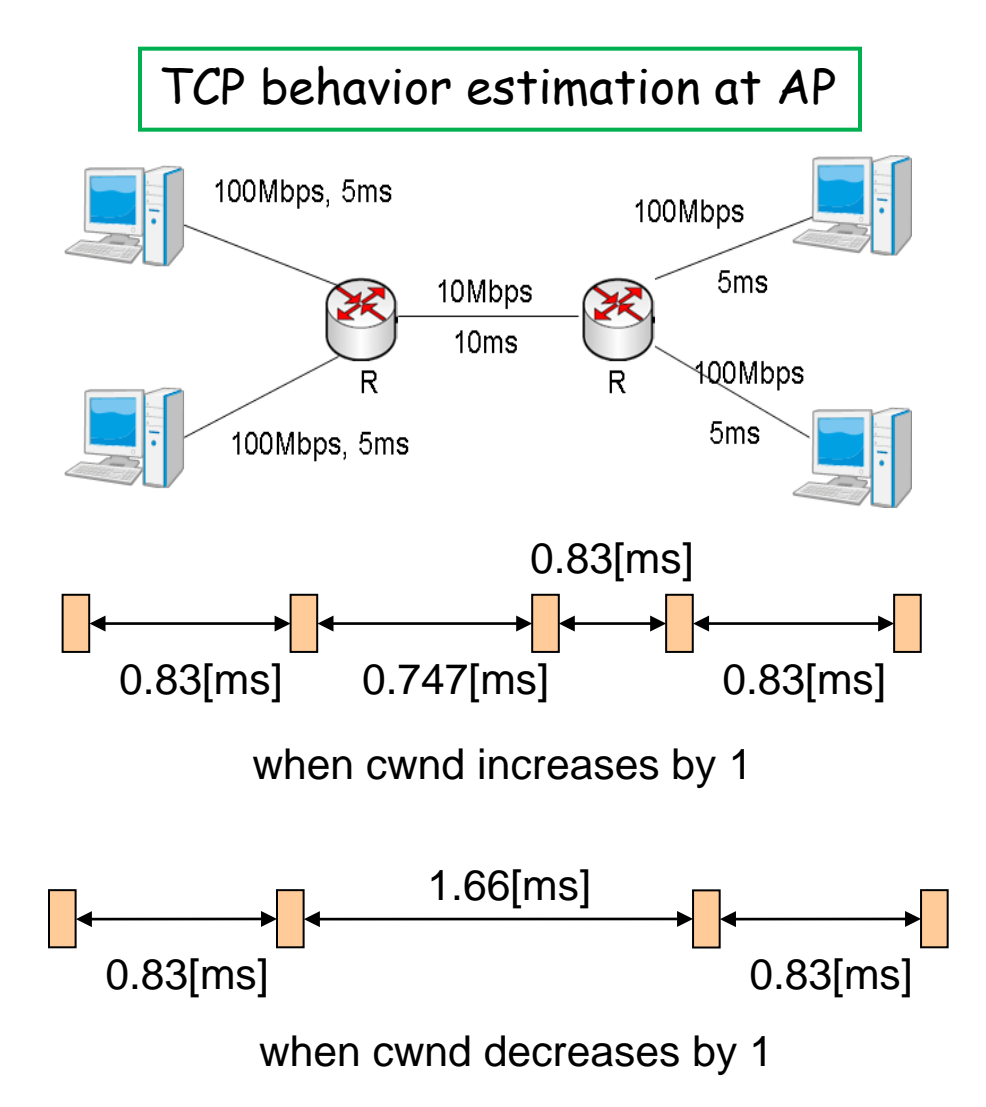

#### TCP Version Differentiation (3)

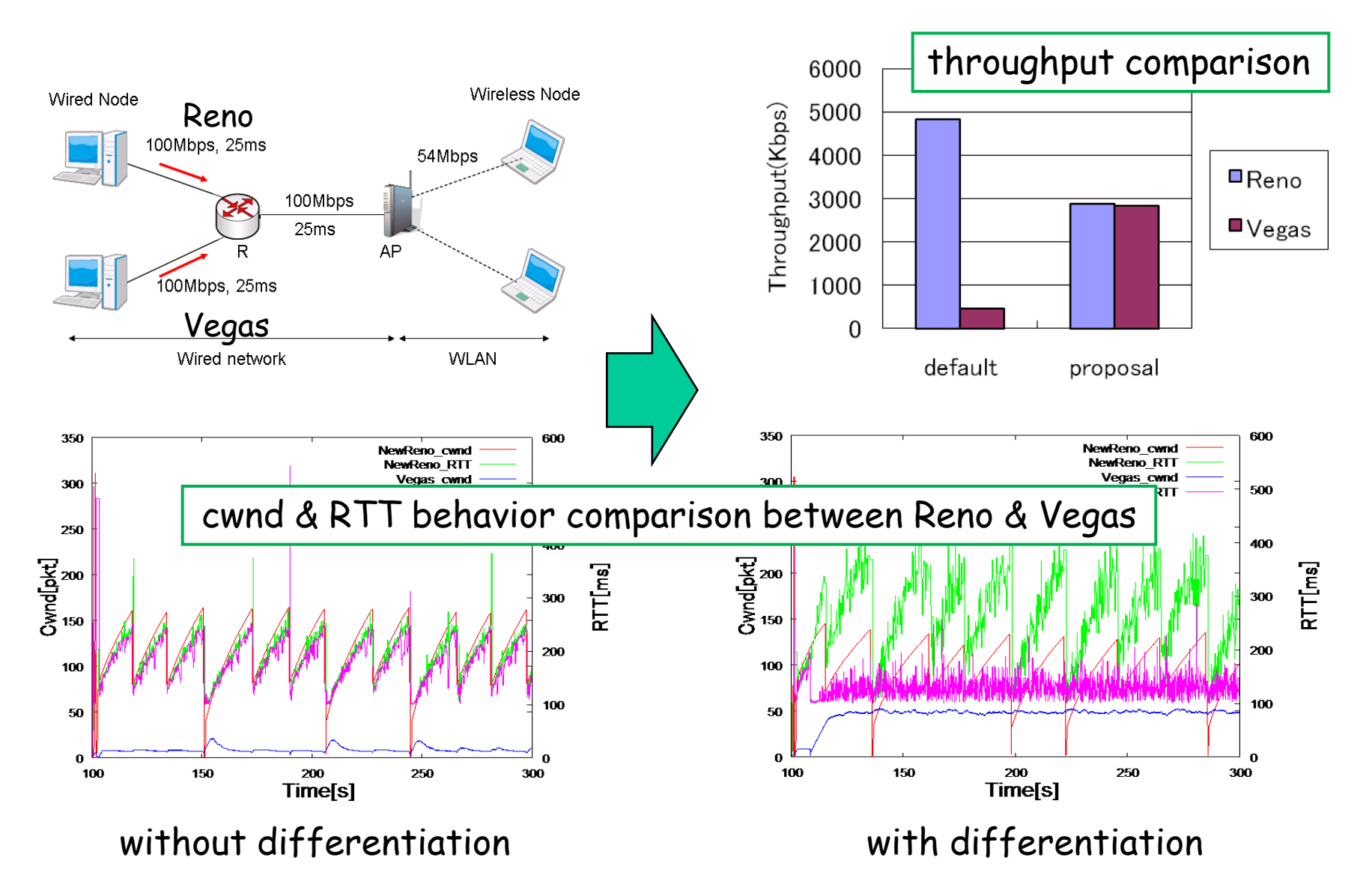

K.Sonoda et al: "A Method of TCP Version Identification ...", IEICE Tech. Report, 2011.

#### TCP over Wireless "Mobile" Networks

#### **TCP over Mobile Networks**

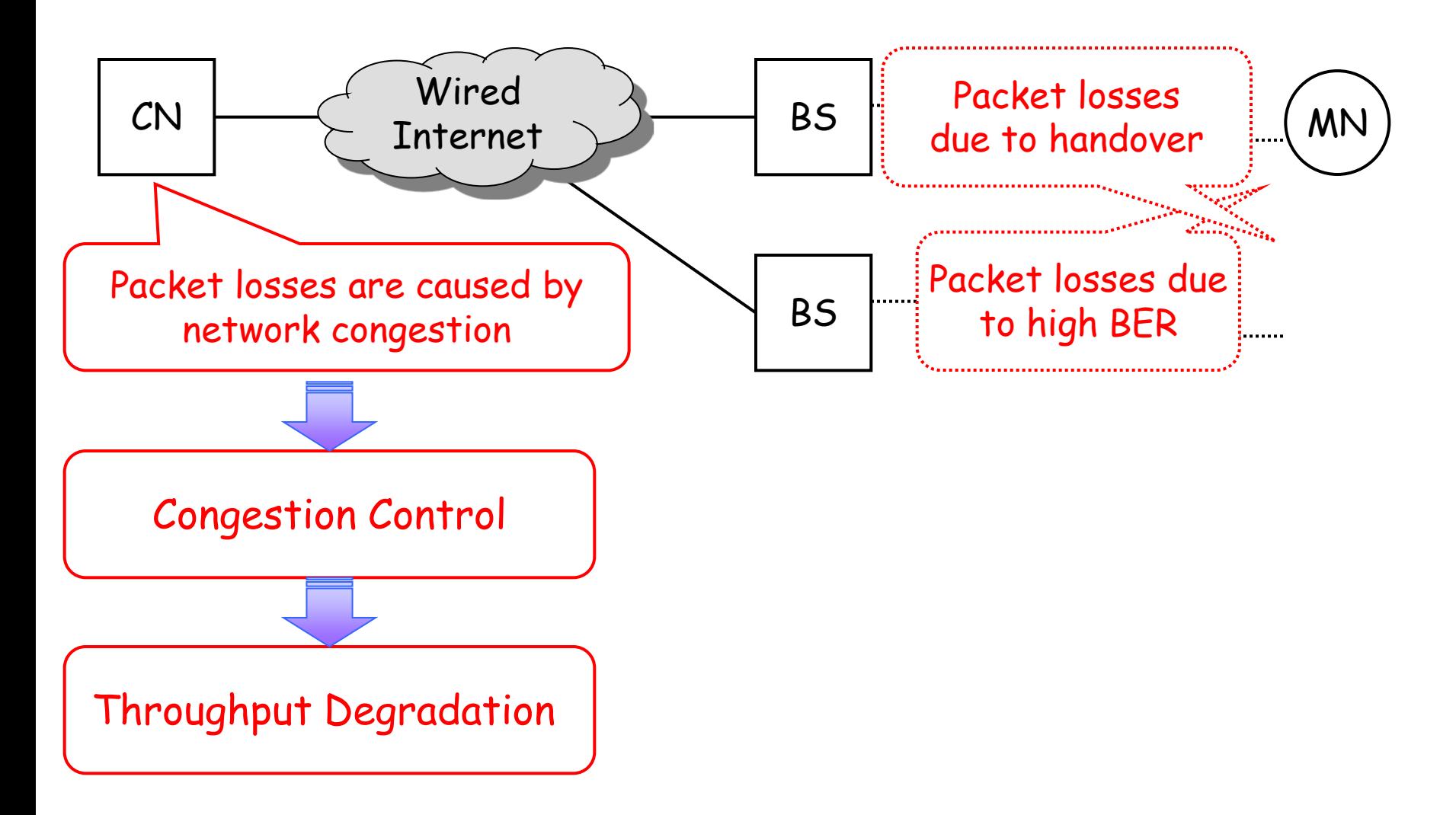

#### **Related Work**

- TCP Extensions for Mobile Networks
	- Split Connection: e.g. Indirect TCP
	- Proxy: e.g. Snoop TCP
	- End-to-End: e.g. Triple ACKs and Freeze **TCP**

## **(1) Split Connection**

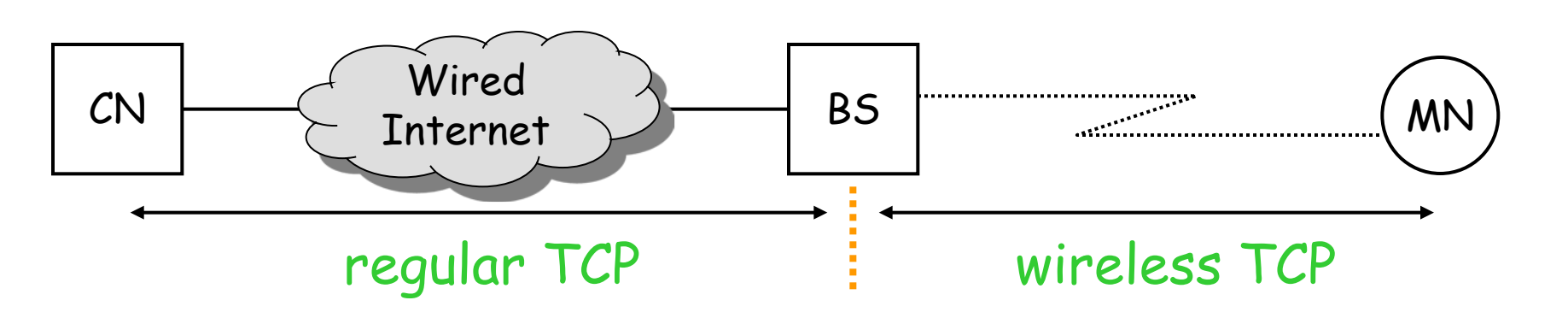

Transmission errors over wireless links are not propagated to wired networks

Forces heavy load on a base station

Breaks end-to-end semantics

Cannot handle encrypted IP payload

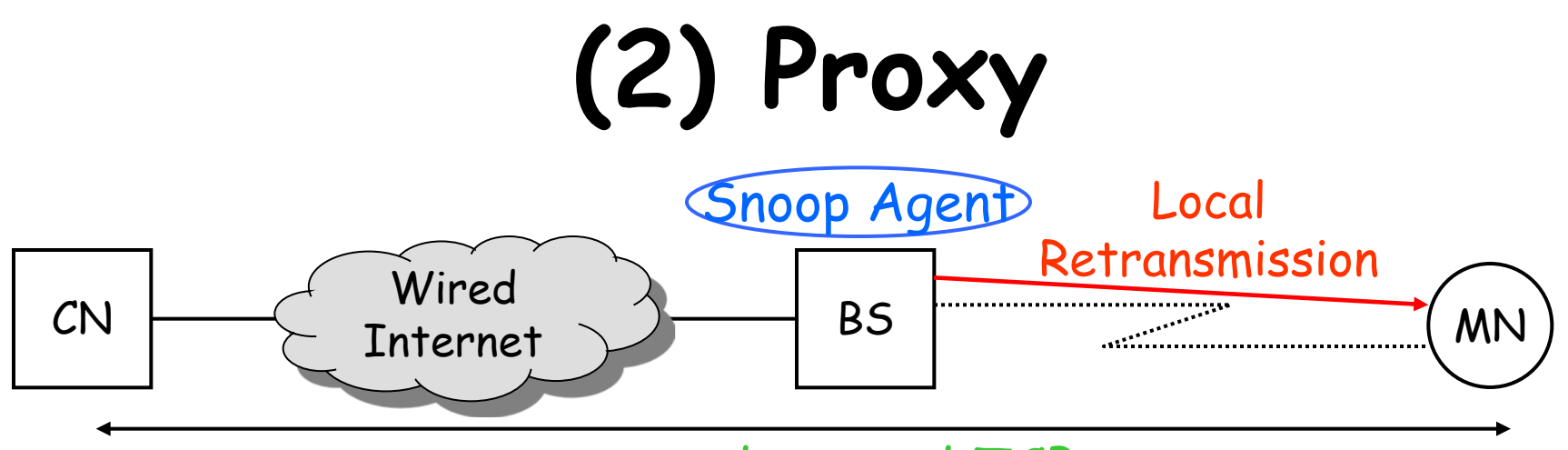

end-to-end TCP

Local retransmission over wireless links avoids initiation of unnecessary congestion avoidance

Forces heavy load on a base station

Transfer of per-flow state information to a new base station causes huge handover delay

Cannot handle encrypted IP payload

# **(3-1) Triple ACKs**

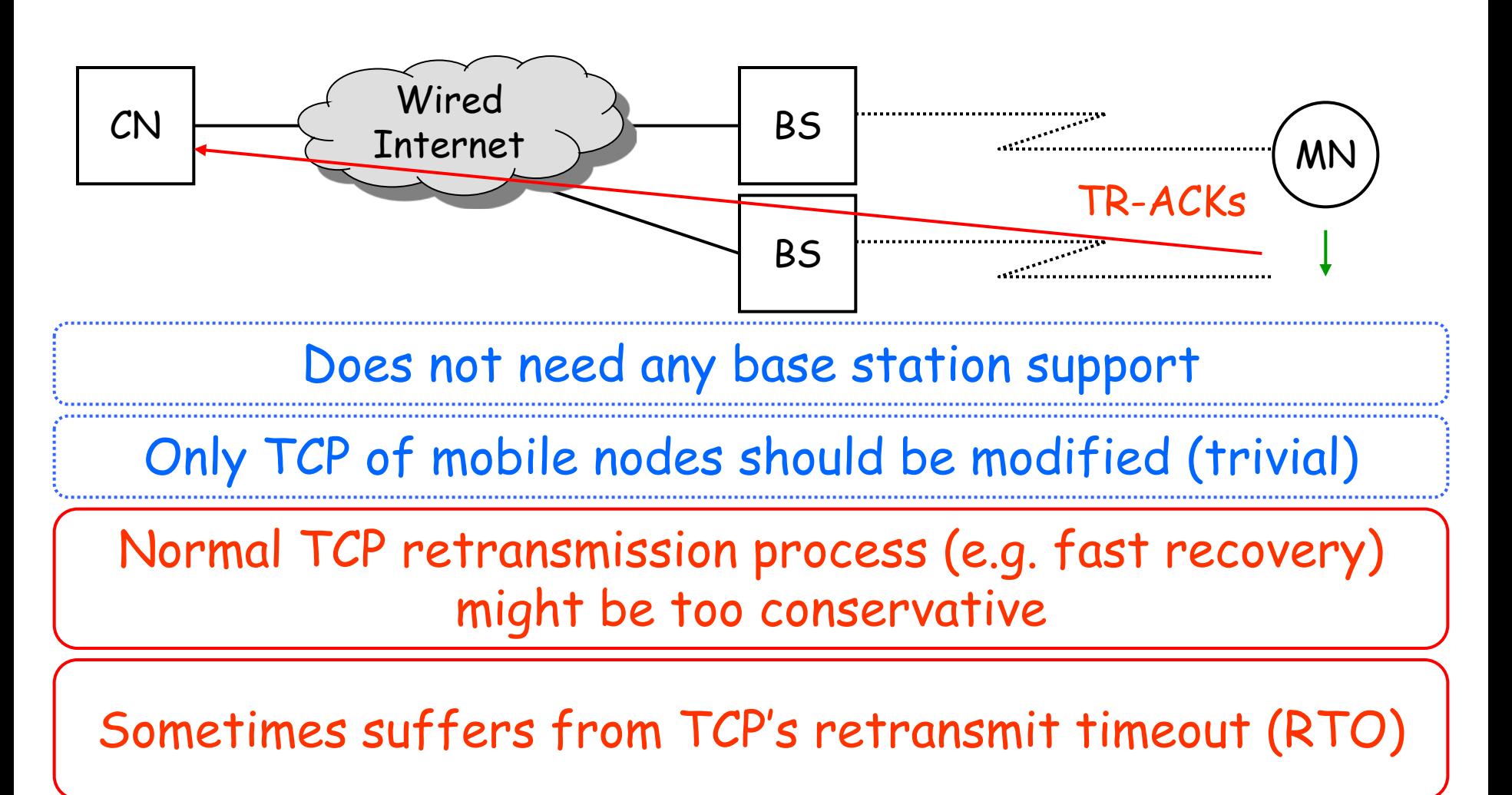

## **(3-2) Freeze TCP**

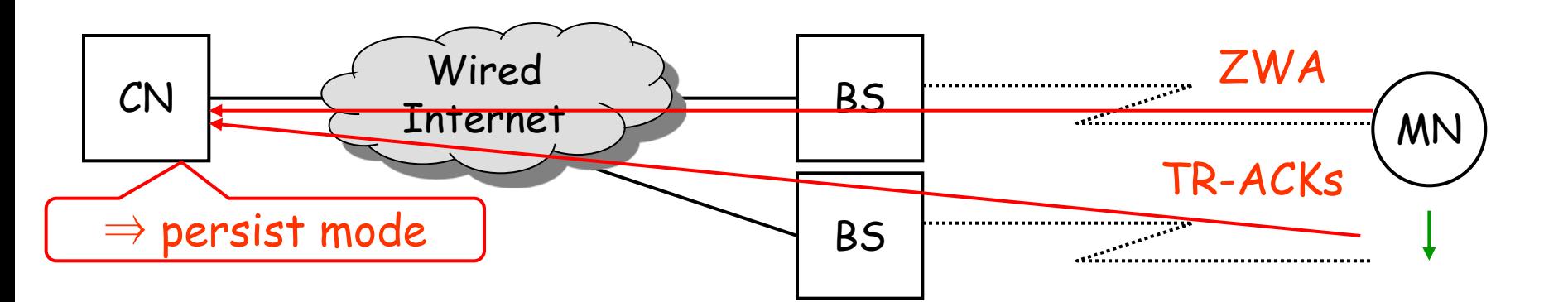

#### Does not need any base station support

Only TCP of mobile nodes should be modified

A mobile node has to predict a link break precisely before the actual break happens

TCP performance strongly depends on transmission timing of ZWA (ideal "warning period" is equal to RTT)

ZWA: Zero Window Advertisement

### TCP over Wireless "Multihop" Networks

### Wireless Multihop Networks

- ad-hoc network
- sensor network

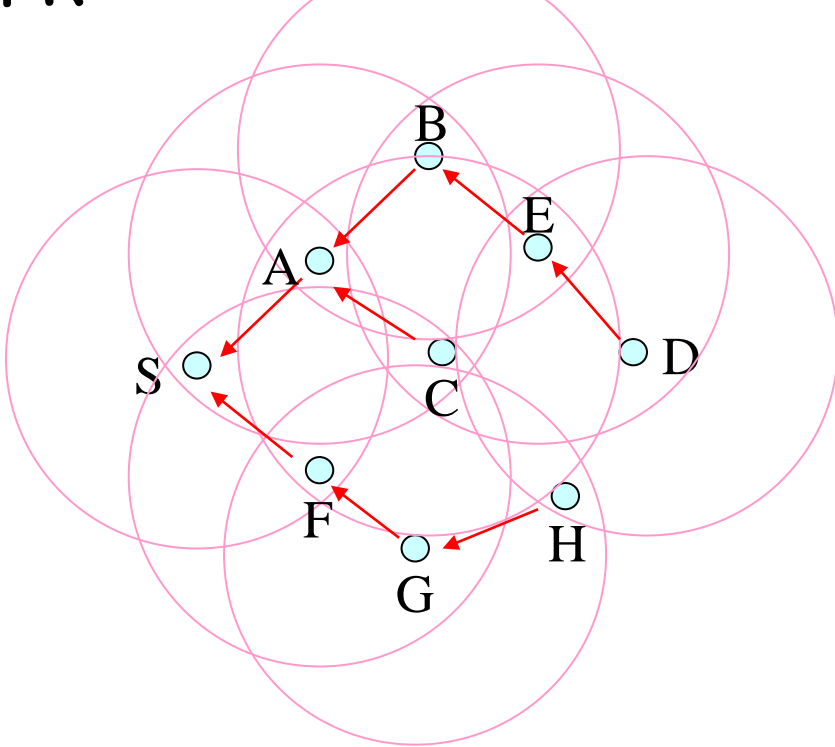

#### Wireless Multihop Networks (1)

• Single Radio Multi-hop Transmission

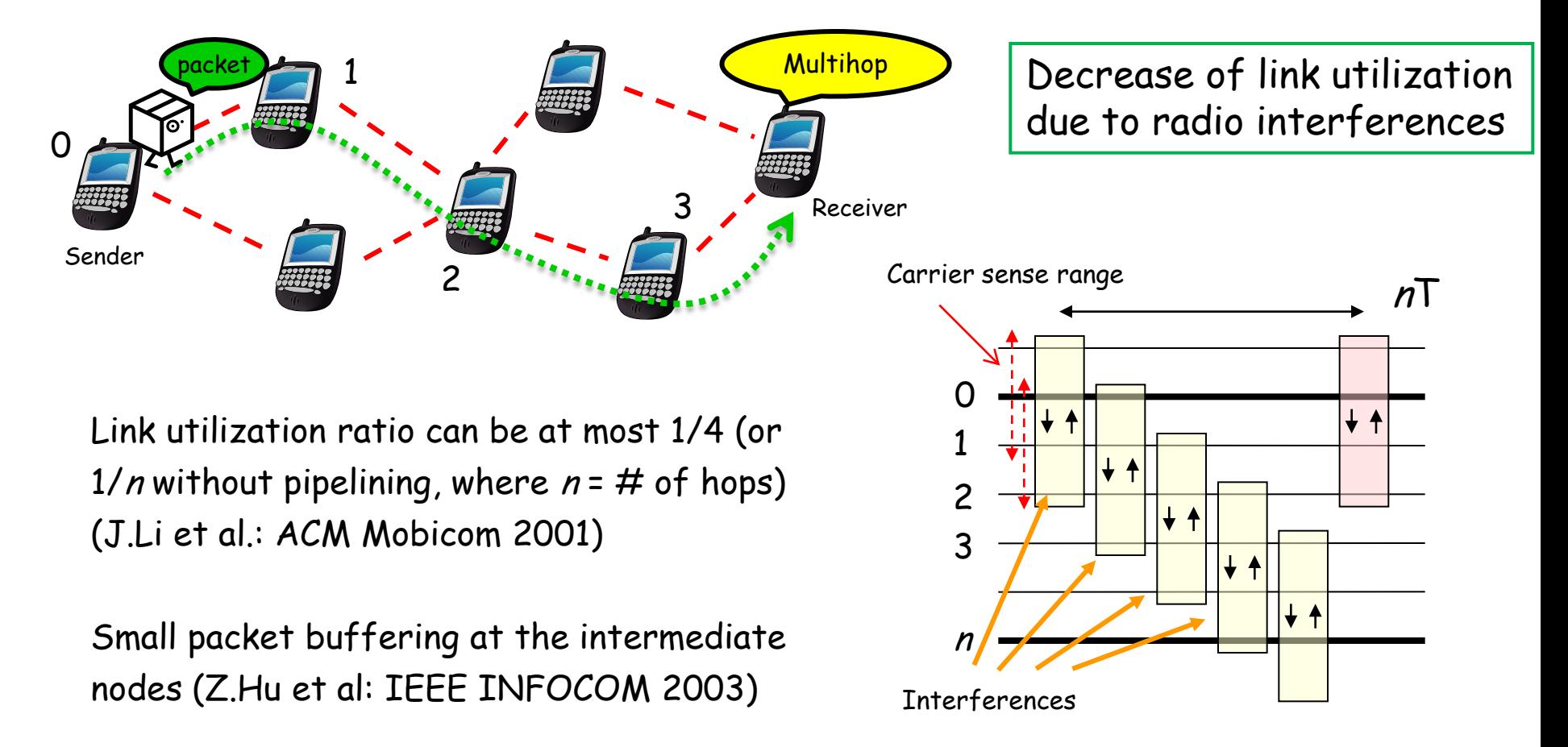

## Multihop Capacity (1)

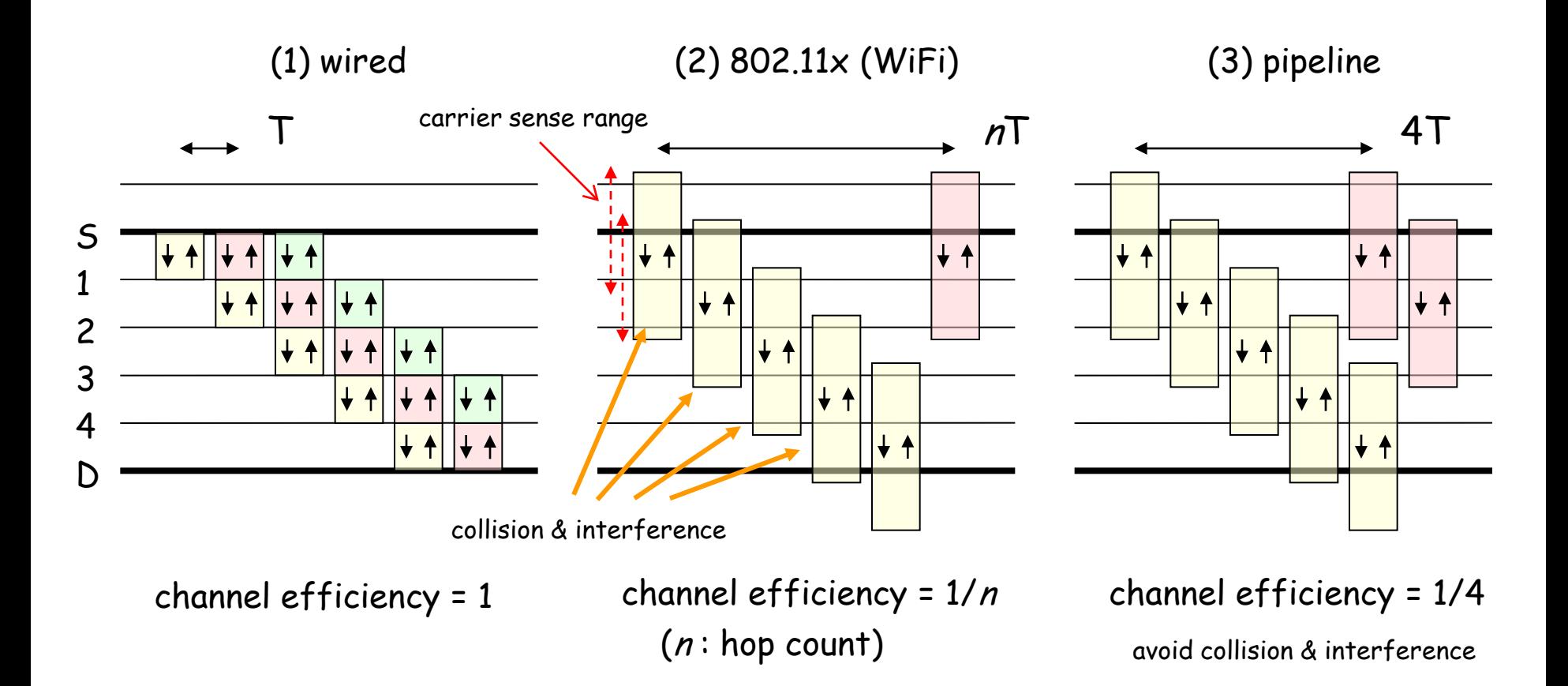

J.Li et al: "Capacity of Wireless Ad Hoc Networks", ACM Mobicom 2001.

## Multihop Capacity (2)

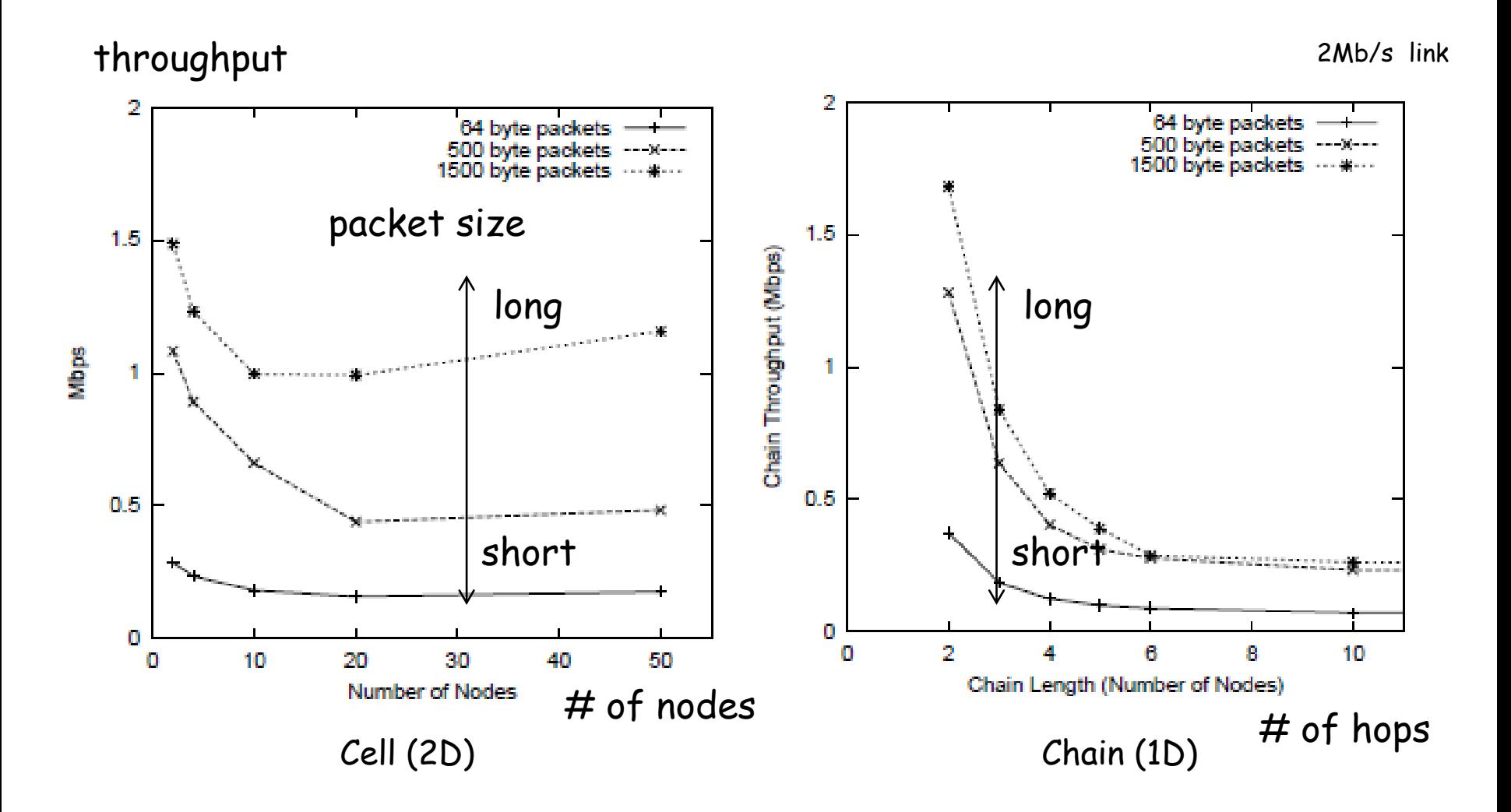

J.Li et al: "Capacity of Wireless Ad Hoc Networks", ACM Mobicom 2001.

## Link RED & Adaptive Pacing

- Wireless capacity is limited by  $\#$  of hops (1/4 is the theoretical maximum channel efficiency for chain topology)
	-
- Distributed Link RED: drops packets randomly at the link level when link load increases (analogous to random<br>early detection)
- Adaptive Pacing: controls packet transmission scheduling in order to approach 1/4 (spatial channel reuse)

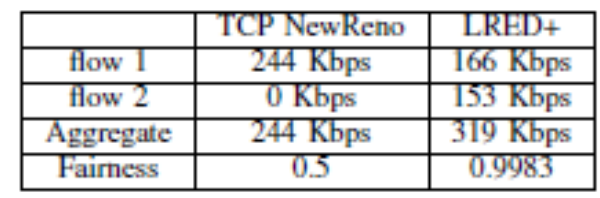

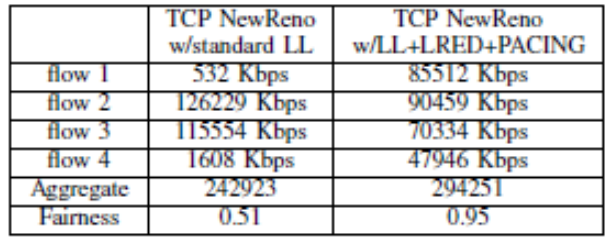

Z.Hu et al: "The Impact of Multihop Wireless Channel on TCP Throughput and Loss", IEEE INFOCOM 2003.

#### TCP-Vegas (revisited)

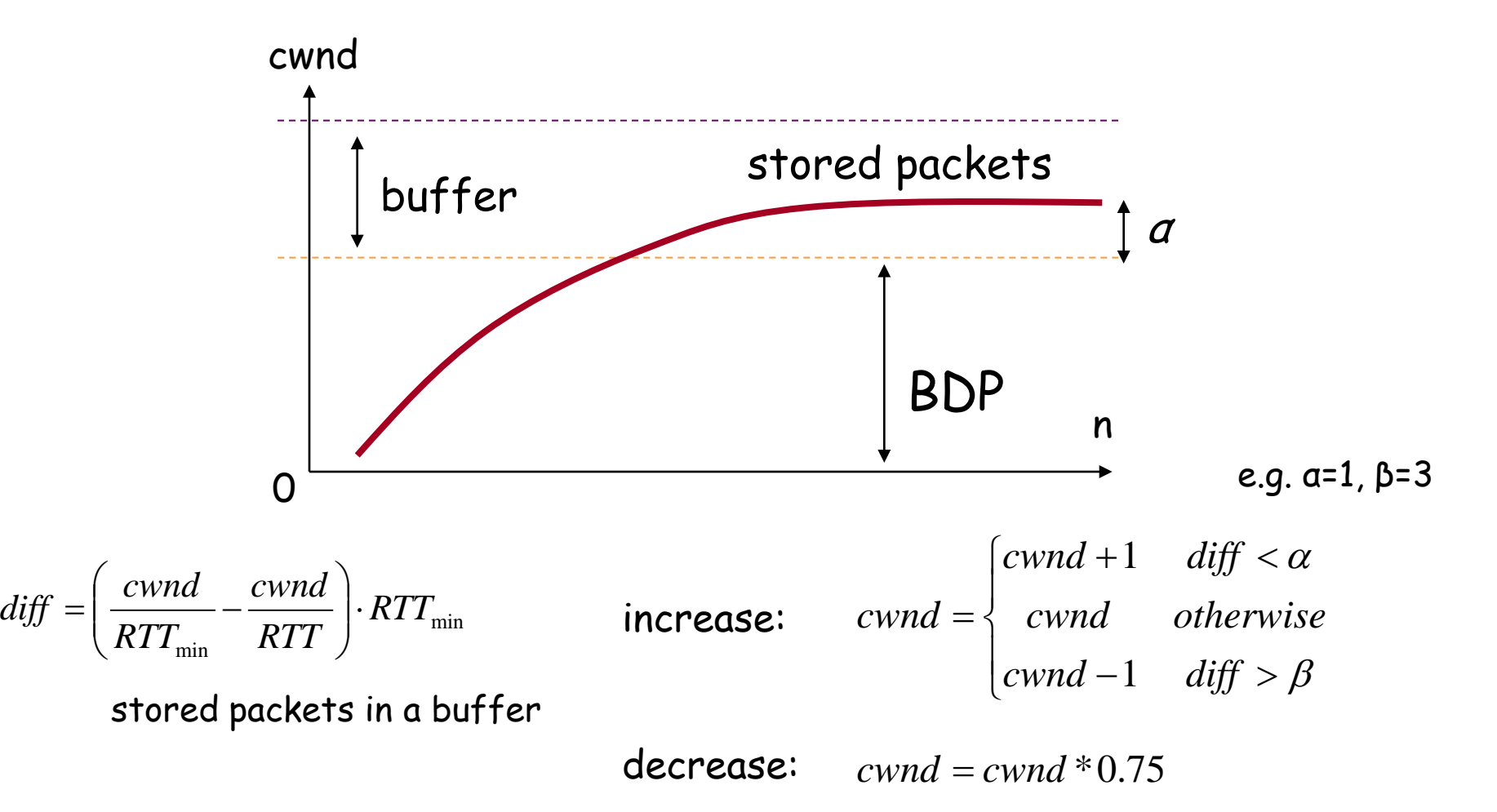

Vegas-W (1)

for wireless multihop

- Vegas-W [Ding, C&C 2008]
	- **Slower window increase than TCP-Vegas**

$$
cwnd = \begin{cases} cwnd + 1/cwnd & (\Delta < \alpha \& n_{CA} > N_{CA}) \\ cwnd & (\alpha \leq \Delta \leq \beta \text{ or } \Delta \leq \alpha \& n_{CA} \leq N_{CA}) \\ cwnd - 1/cwnd & (\Delta > \beta) \end{cases}
$$

 $(\alpha \leq \Delta \leq \beta \text{ or } \Delta \leq \alpha \& n_{CA} \leq N_{CA})$  $n_{CA}$ : # of consecutive states entering into  $N_{CA}$ : threshold (e.g. 100)

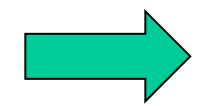

much slower than TCP-Vegas

L.Ding et al.: "Improve throughput of TCP-Vegas in multihop ad hoc networks", Computer Communications, Jun.2008.

## Vegas-W (2)

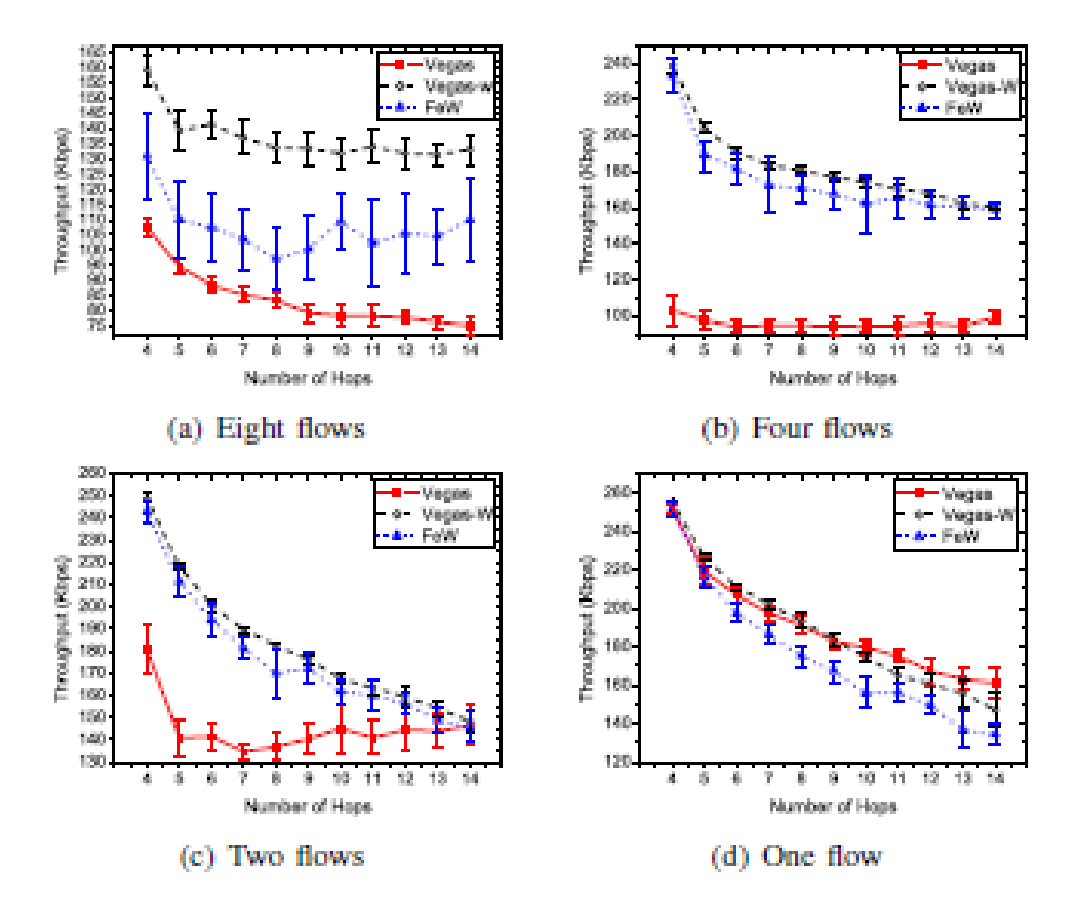

FeW: Fractional Window Increment (ACM Mobihoc 2005)

Vegas degraded as # of flows increases

Vegas-W improves as # of flows increases

Fig. 4: Throughput comparison over chain topology with DSR and 95% confidence interval.

L.Ding et al.: "Improve throughput of TCP-Vegas in multihop ad hoc networks", Computer Communications, Jun.2008.

# Slower Vegas (1)

for multihop & USN

- Our proposal [IEICE, 2009]
	- **Exponential decrease of window increase**

 $(\Delta \geq \beta)$ 

 $\mathbf{I}$  $\left\lfloor \text{cwnd} - 1/\text{cwnd} \right\rfloor$  ( $\Delta \ge \beta$ )  $\vert$  $cwnd = \left\{ \begin{array}{c} \\ \\ \\ \end{array} \right.$  $\int$  *cwnd* + 1/(*cwnd* × 2 × *count*)  $(\Delta < \alpha \&$  & *succ* > *N* 

 $\alpha \leq \Delta < \beta \text{ or } \Delta < \alpha \& \& succ \leq N$  $1/(cwnd \times 2 \times count)$   $(\Delta < \alpha \&x { \text{ succ } } > N)$ 

succ: # of states consecutively

entering into ∆ <<sup>α</sup> && *succ* ≤ *N*

count: suppression parameter to be

incremented

N: succ maximum (e.g. 10)

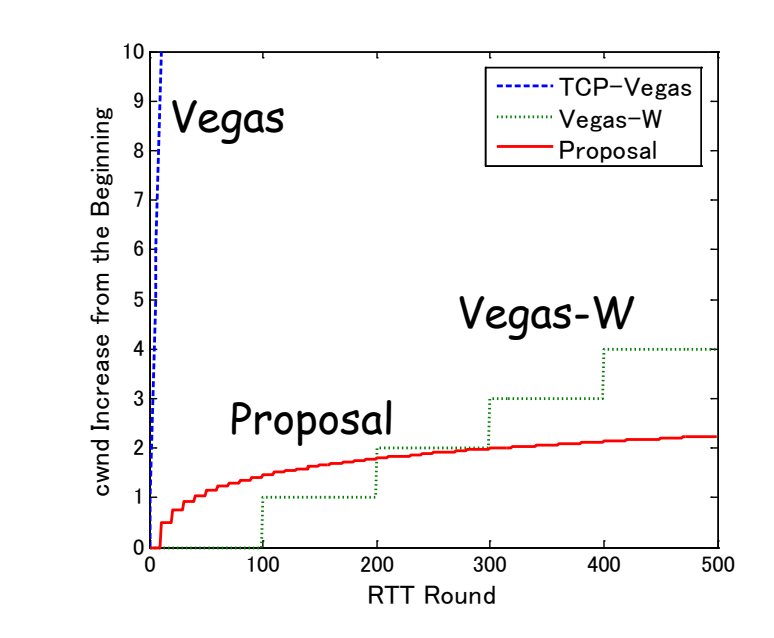

N.Iikubo et al: IEICE Tech. Report, 2009.

## Slower Vegas (2)

※ ns-2 simulations

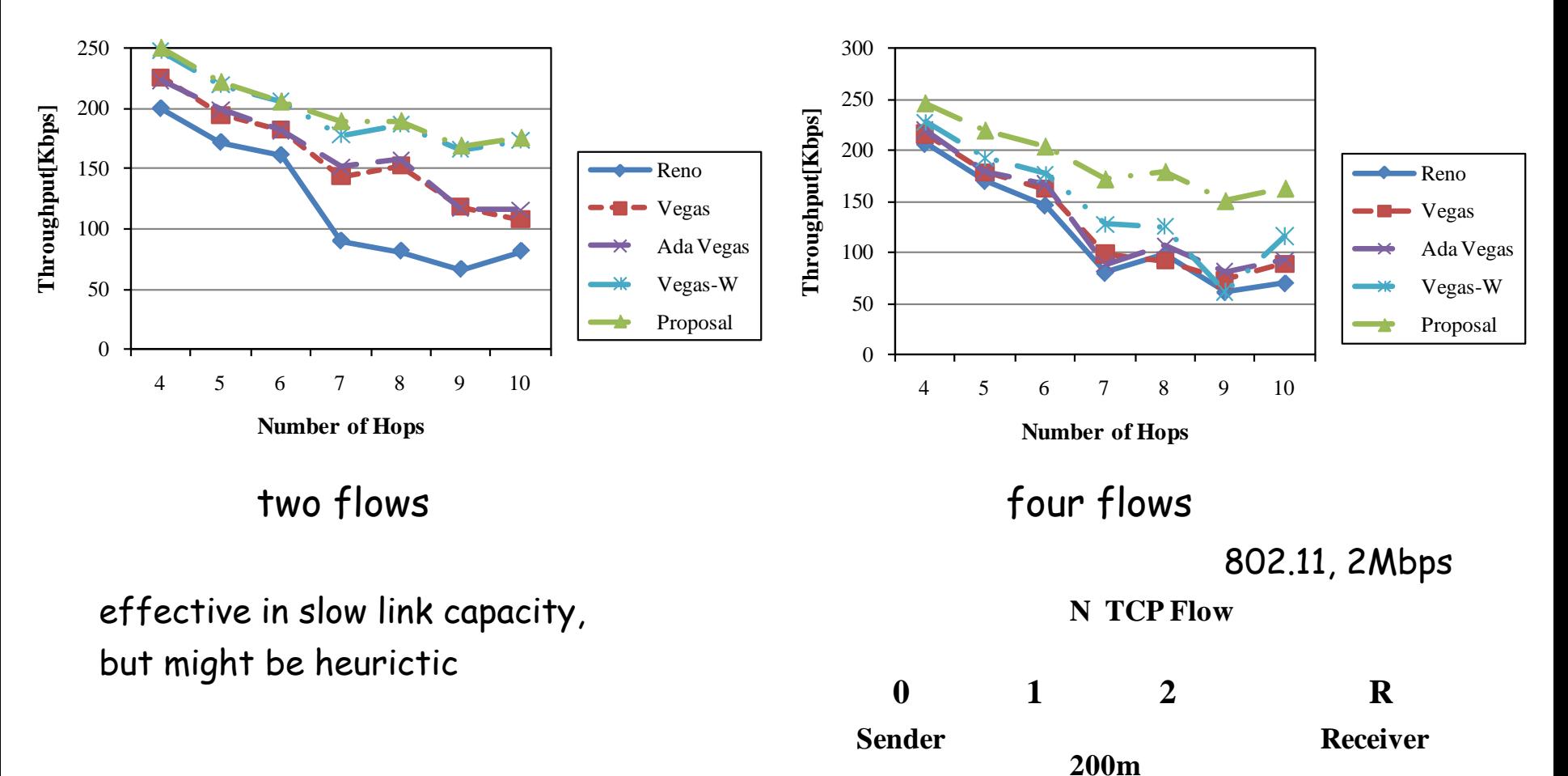

#### Slower Vegas (3) Our proposal [IEICE, 2011] **CUBIC-Vegas (use cwnd history)** for multihop & USN

"wi-NewVegas-11-4-1000-100.tr" u 1:2 1000 **□** Reno convergence target (previous round) 900 ■ Vegas **■NewVegas** 800 **□** CubicVegas otal Throughput[Kbps] Total Throughput[Kbps] 700 600 500 slower increase 400  $\overline{2}$ 300 200 100 fast increase  $\Omega$ 1st 2nd 3rd Average А 30 48 50 60 78 80

#### Summary of Wireless Multihop Networks

• Common to wired & wireless LAN

– delay-based TCP is effective as long as no competing loss-based flows exist

- Gap to the wired case
	- wired case: faster window increase "immediately" fills a pipe
	- multi-hop case: slower window increase "safely" fills a pipe

A,B: symbol a,b: signal

### (ref.) Wireless Network Coding

 $A$  (1) (2) B

 $B \stackrel{(4)}{=}$   $B$ 

• Multihop  $S$  defined by  $\overline{S}$  defined by  $\overline{S}$  $\circled{1}$   $\circ$   $\circ$   $\circ$  $\overline{4}$  (3) A A

# of time-slots which is necessary to transmit packets A&B between source and destination

4 (channel efficiency1/4)

• Network Coding (in Wireless)

3 (channel efficiency 1/3)

 $S$  defined by  $\overline{S}$  defined by  $\overline{S}$ B=A⊕(A⊕B)  $A\oplus B$  3  $\qquad \qquad$  3  $A\oplus B$   $\qquad$  A=B⊕(A⊕B)

⊕: XOR

• Physical-Layer Network Coding

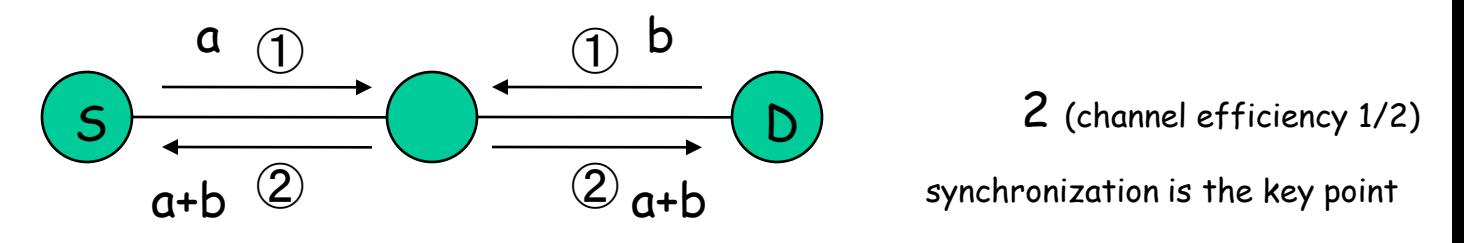

S.Zhang: "Physical-Layer Network Coding", ACM Mobicom 2006.

#### ns-2 wireless model
## Mobile Node

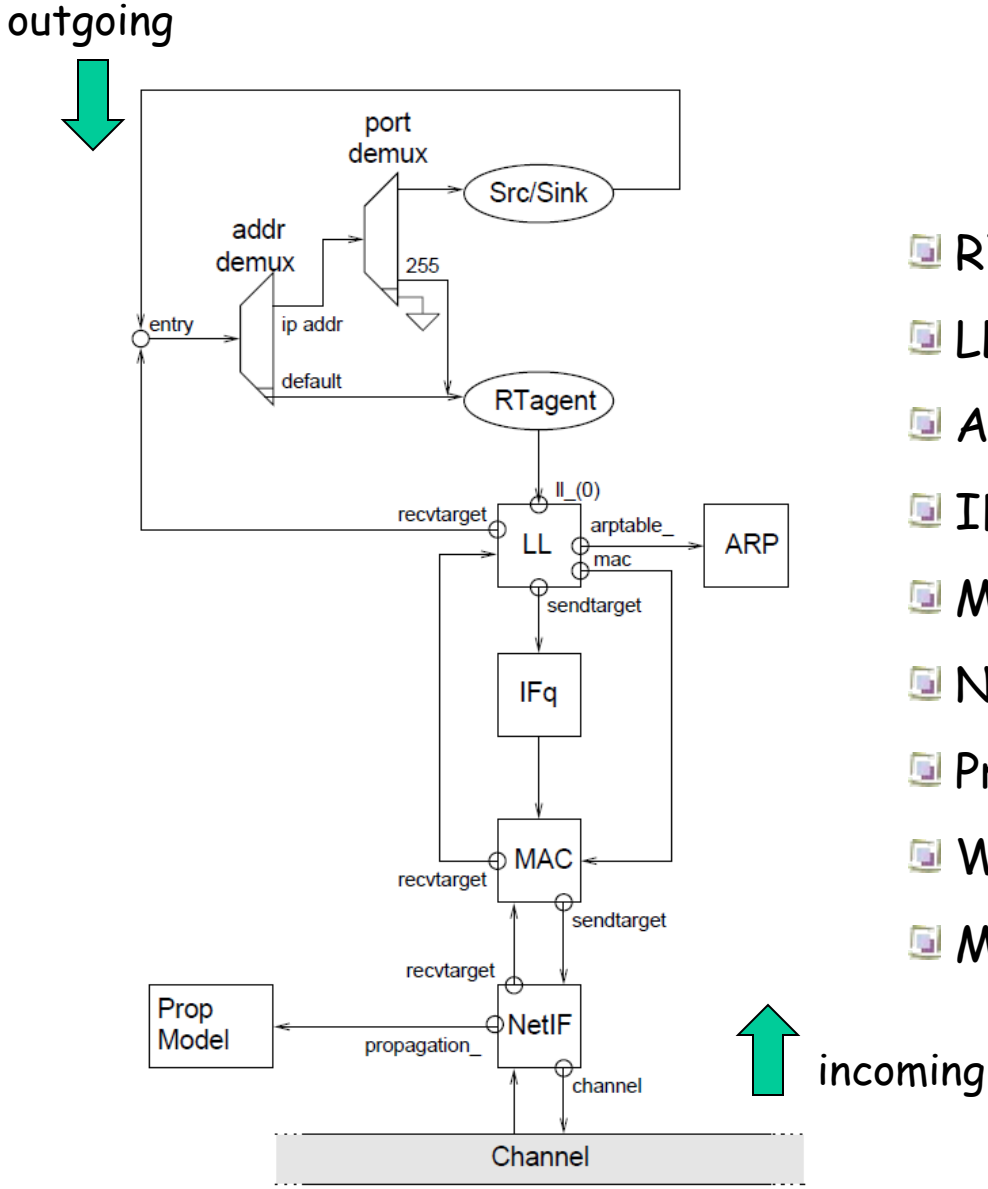

RTagent: routing protocol

- LL: link layer
- **E** ARP: ARP table
- **Iffq: interface queue**
- MAC: media access control layer
- NetIF: network interface
- **E** Prop Model: radio propagation
- **Wireless Channel**
- **Mobility Models**

CMU Monarch Project: "The CMU Monarch Project's Wireless and Mobility Extensions to ns", Aug.1999.

# Radio Propagation (1)

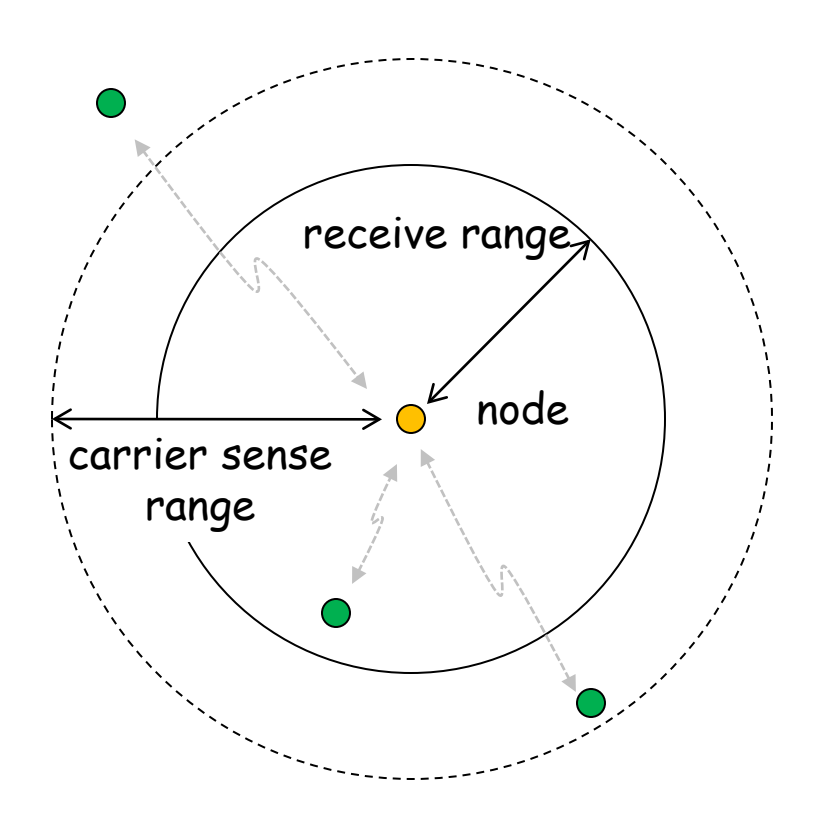

- definition
	- carrier sense range: a node can detect signals
	- receive range: a node can receive packets
	- physical carrier sense: direct signal sensing
	- virtual carrier sense: indirect carrier sensing via RTS/CTS messages

# Radio Propagation (2)

#### • parameters

- Pr: receiving power(function of a distance between nodes)
- Pr.prev: receiving power of the preceding packets
- CSThresh: power threshold for carrier sensing
- RXThresh: power threshold for packet reception
- CPThresh: power difference which can avoid packet collisions

// Network interface if ( Pr < *CSThresh* ) discard as "**noise**" elseif (Pr < RXThresh) mark as "**error**" packet else receive a new packet, goto MAC // MAC layer if ( state is not "**idle**" ) if ( Pr.prev > Pr + <u>CPThresh</u> ) "**capture**", drop the new packet else "**collision**", drop both packets else // ( i.e. state is "idle" ) receive the new packet

# Radio Propagation (3)

• Free space model (Friis formula, direct)

$$
P_r(d) = \frac{P_t G_t G_r \lambda^2}{\left(4\pi\right)^2 d^2 L} \approx \frac{P_t \lambda^2}{\left(4\pi\right)^2 d^2}
$$

d:distance Pr(d): receiving power Pt: transmission power λ: wavelength

- square of distance
- Two-way ground reflection model (direct + reflection) biquadrate of distance

$$
P_r(d) = \frac{P_t G_t G_r h_t^2 h_r^2}{d^4 L} \approx \frac{P_t h_t^2 h_r^2}{d^4}
$$

ht:height of transmission antenna hr: height of receiving antenna

- near  $\sim$  Friis, far  $\sim$  Two-ray

cross-over distance:

 $d = (4\pi h_h h_r)/\lambda$ 

http://www.isi.edu/nsnam/ns/tutorial/index.html, Section 18: Radio Propagation Models.

# Radio Propagation (4)

• example

set opt(chan) Channel/WirelessChannel set opt(prop) Propagation/TwoRayGround set opt(netif) Phy/WirelessPhy set opt(ant) Antenna/OmniAntenna ... Antenna/OmniAntenna set X\_ 0 Antenna/OmniAntenna set Y\_ 0 Antenna/OmniAntenna set Z<sub>1.5</sub> // height of antenna Antenna/OmniAntenna set Gt\_1.0 // transmission gain Antenna/OmniAntenna set Gr\_1.0 // reception gain Phy/WirelessPhy set CPThresh\_10.0 // capture threshold Phy/WirelessPhy set CSThresh\_ 1.559e-11 // carrier sense threshold (550m) Phy/WirelessPhy set RXThresh\_ 3.652e-10 // packet reception threshold (250m) Phy/WirelessPhy set Rb\_2\*1e6 // bit rate Phy/WirelessPhy set Pt\_0.2818 // transmission power Phy/WirelessPhy set freq 914e+6 // frequency  $(\Leftrightarrow$  wavelength) Phy/WirelessPhy set L<sub>1.0</sub> 7/ system loss indep-util/propagation/threshold.cc tcl/ex/wireless-test.tcl

http://www.isi.edu/nsnam/ns/tutorial/index.html, Section 18: Radio Propagation Models.

# Radio Propagation (5)

ns-2.34

- Channel:
	- WirelessChannel in mac/channel.cc
- Propagation:
	- FreeSpace in mobile/propagation.cc
	- TwoRayGround in mobile/tworayground.cc
- Antenna:
	- OmniAntenna in mobile/omni-antenna.cc
- Phy/WirelessPhy (NetIF):
	- WirelessPhy in mac/wireless-phy.cc
	- WirelessPhyExt in mac/wireless-PhyExt.cc (with mac/mac-802\_11Ext.cc)
	- 802\_15\_4 (ZigBee) in wpan/p802\_15\_4phy.cc

http://www.isi.edu/nsnam/ns/tutorial/index.html, Section 18: Radio Propagation Models.

# Routing protocols

- Ad hoc network routing protocols:
	- DSDV (Destination-Sequenced Distance Vector)
	- AODV (Ad hoc On-demand Distance Vector)
	- DSR (Dynamic Source Routing)
	- TORA (Temporally-Ordered Routing Algorithm)
	- AOMDV (Ad hoc On-demand Multipath Distance Vector)
- Data centric routing (for sensor networks):
	- Directed Diffusion

# MAC protocols

#### • TDMA

- preamble slot (signaling channel)
- data transmission slot
- in mac/mac-tdma.cc
- CSMA/CA
	- IEEE 802.11 DCF (Distributed Coordination Function) & extensions
	- IEEE 802.15.4 (ZigBee)
		- in wpan/p802\_15\_4mac.cc

### 802.11 MAC extensions

- 802.11 (CMU original: ad hoc mode)
	- 802\_11 in mac/mac-802\_11.cc
- 802.11 infrastructure mode \*

\*: since ns-2.33

- Access point (active scanning, authentication & association, inter-AP comm., mobility support)
- 802\_11 in mac/mac-802\_11.cc
	- Usage: \$mac **ap** [\$mac id]
- $\cdot$  802.11 Ext  $*$ 
	- New implementation of 802.11 (support modulation & fading models)
	- 802\_11Ext in mac/mac-802\_11Ext.cc
- dei802.11mr \*
	- Supports multiple PHY channels & SINR-based packet level error models

# Mobility support (1)

- Random waypoint model (in ns-2)
	- Move & pause
	- Node movement generator
		- indep-utils/cmu-scen-gen/setdest/
	- Traffic generator
		- indep-utils/cmu-scen-gen/
- Random trip model
	- IEEE INFOCOM 2005
	- Generalization of random waypoint
	- http://icawww1.epfl.ch/RandomTrip/

# Mobility support (2)

#### • random waypoint • random trip

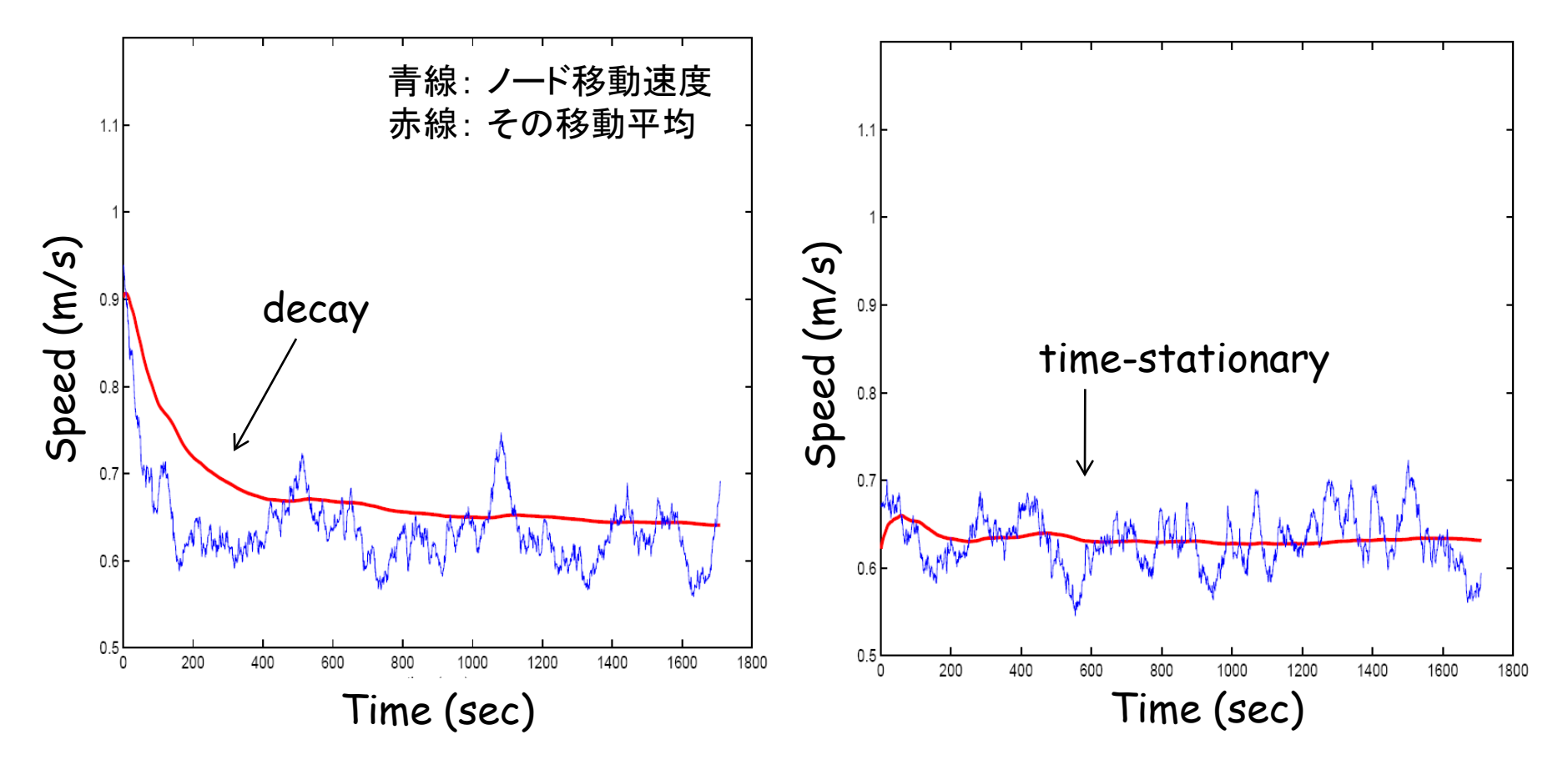

http://icawww1.epfl.ch/RandomTrip/

# Mobility support (3)

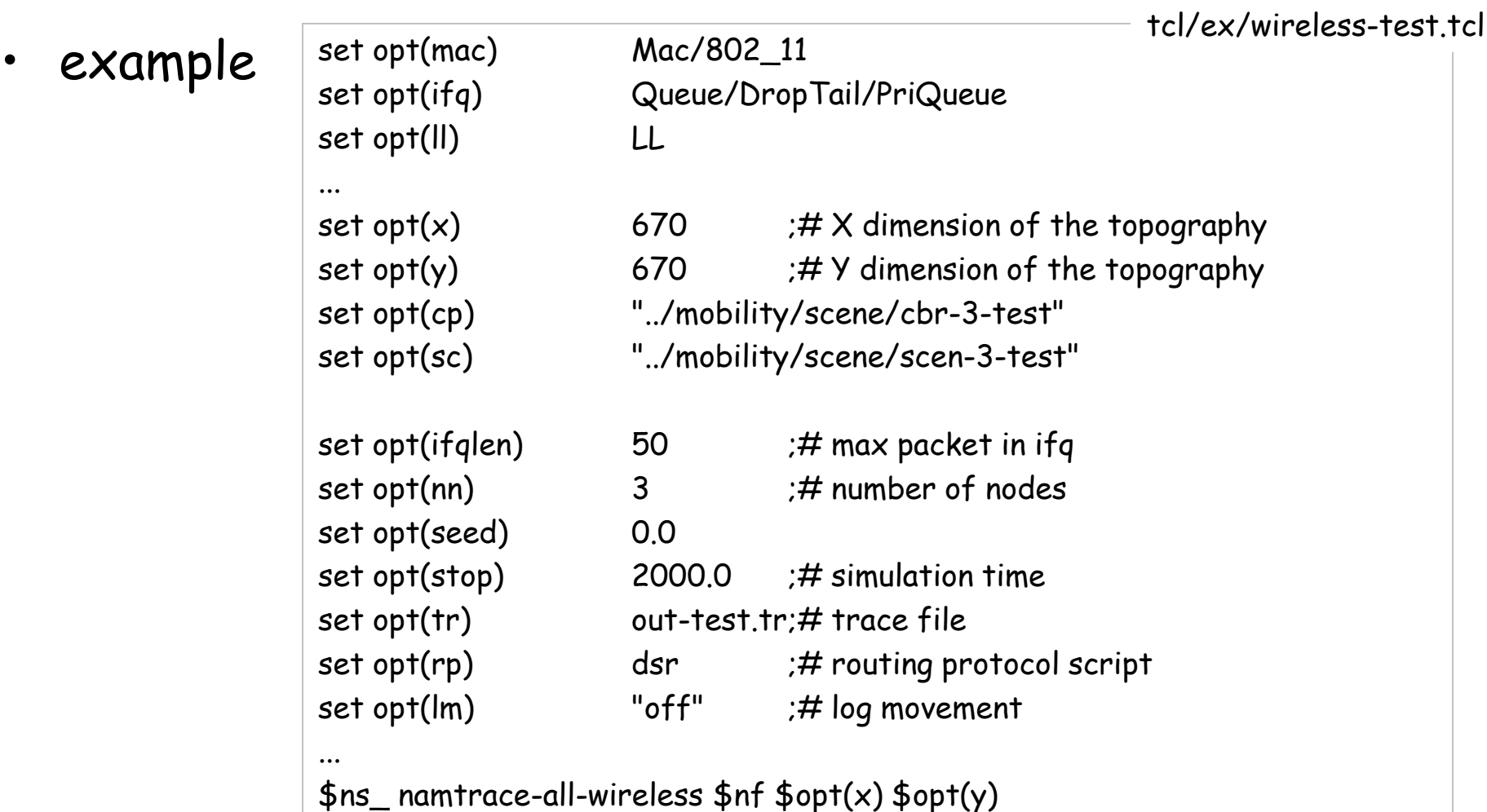

# Mobility support (4)

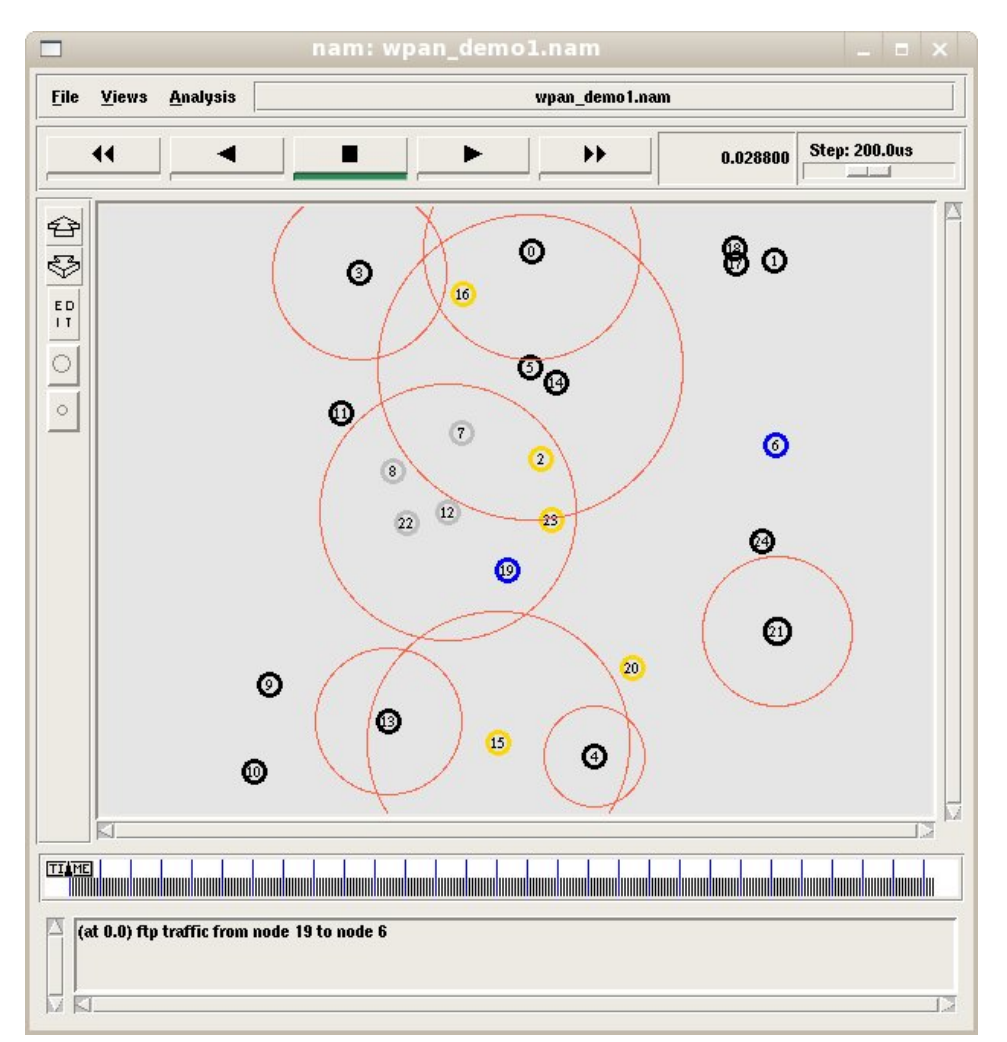

tcl/ex/wpan/wpan\_demo1.tcl

#### other resources

- Mobile Networking in ns
	- wired-cum-wireless (in ns-2)
	- MobileIP extension (in ns-2)
- IEEE 802.11e (Wi-Fi Multimedia)
	- http://sourceforge.net/projects/ieee80211e-ns2/
	- http://www-sop.inria.fr/planete/qni/Research.html
- IEEE 802.16 (WiMAX)
	- http://ndsl.csie.cgu.edu.tw/wimax\_ns2.php
- Data aggregation (inc. Directed Diffusion)
	- LEACH: http://www.internetworkflow.com/resources/ns2leach.pdf
	- SPIN: http://www.ece.rochester.edu/~wheinzel/research.html
- Energy-aware MAC
	- SMAC (in ns-2)
	- ZMAC/DRAND: http://www4.ncsu.edu/~rhee/export/zmac/
- Underwater sensor networks
	- http://www.nbqadri.com/ns2/
	- http://ee.washington.edu/research/funlab/uan/uansim.html
- MPEG video over ns-2
	- http://hpds.ee.ncku.edu.tw/~smallko/ns2/Evalvid\_in\_NS2.htm

#### Underwater Sensor Networks

## **Discussion**

- Uniqueness of underwater sensor networks
	- use acoustic signals instead of electric wave
		- speed of light: 300 000 000 m/s
		- speed of sound (underwater): 1500m/s
	- link utilization ratio decreases as the distance increases
		- due to huge delay
	- interferences and collisions are similar

#### USN Architecture

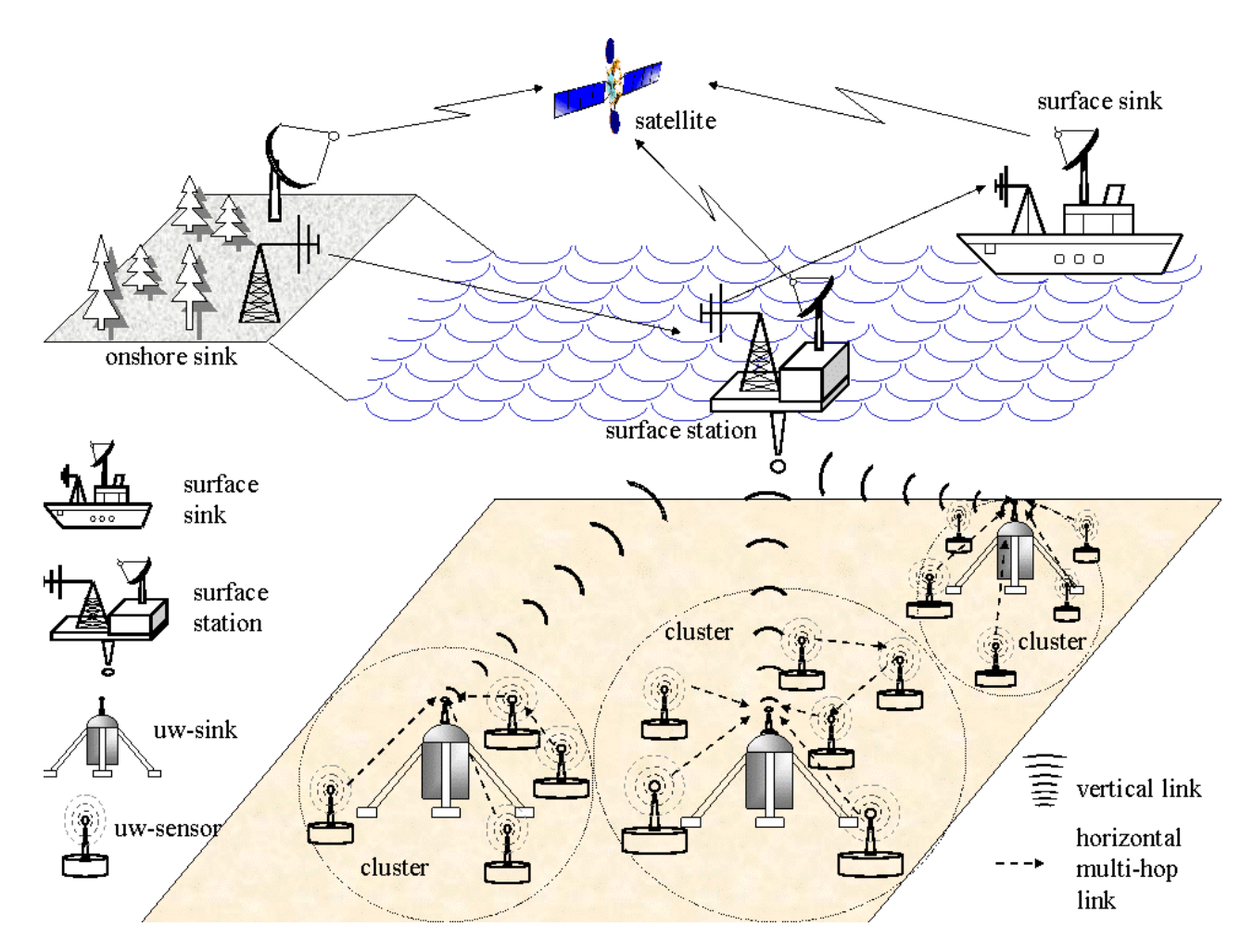

#### http://www.ece.gatech.edu/research/labs/bwn/UWASN/

## AUV (Autonomous Underwater Vehicle)

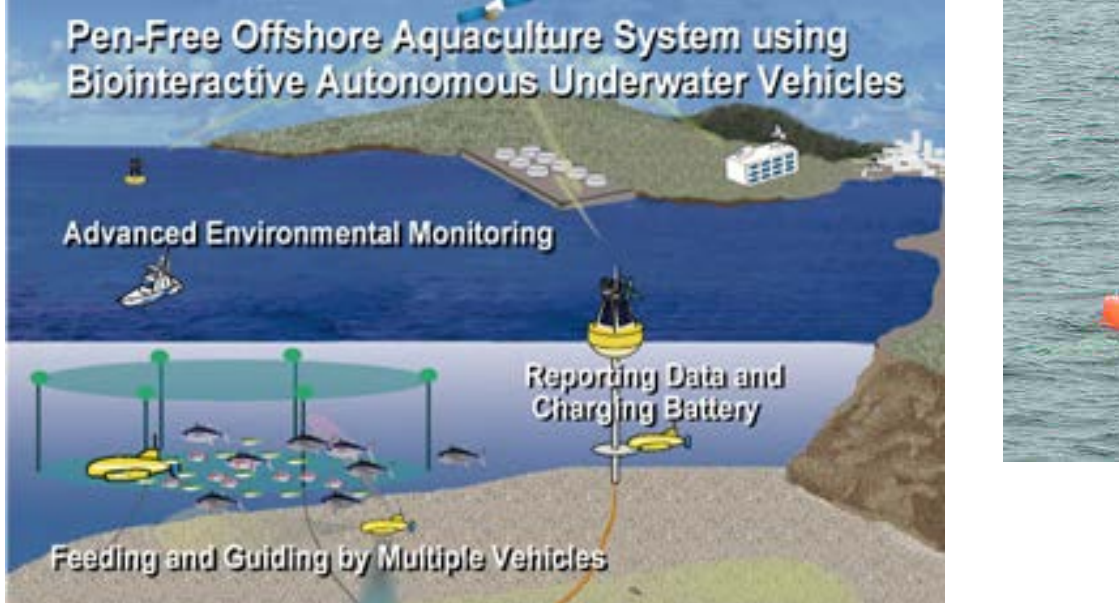

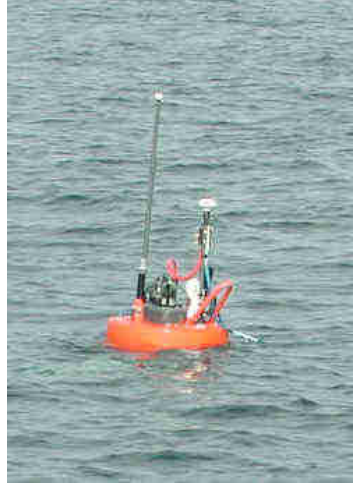

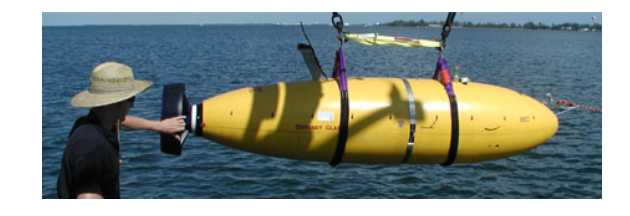

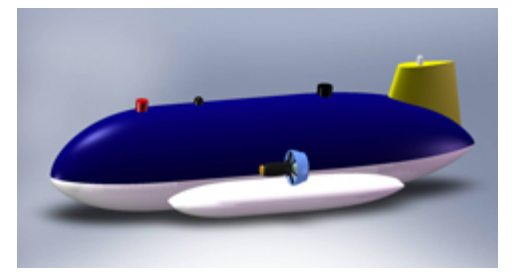

http://www.ocean.e.kaiyodai.ac.jp/jp/index.html

## Characteristics of USN

- USN uses acoustic signals – electric wave heavily attenuates in water
	- huge delay(1500m/s)  $\Leftrightarrow$  speed of light: 3\*108m/s
	- $-$  narrow bandwidth ( $\sim$ kHz)
	- long transmission range
	- other metrics: temperature, depth, angle, bubbles ...

#### Underwater Sensor Networks (1)

Link utilization decrease

• Link Utilization (1)

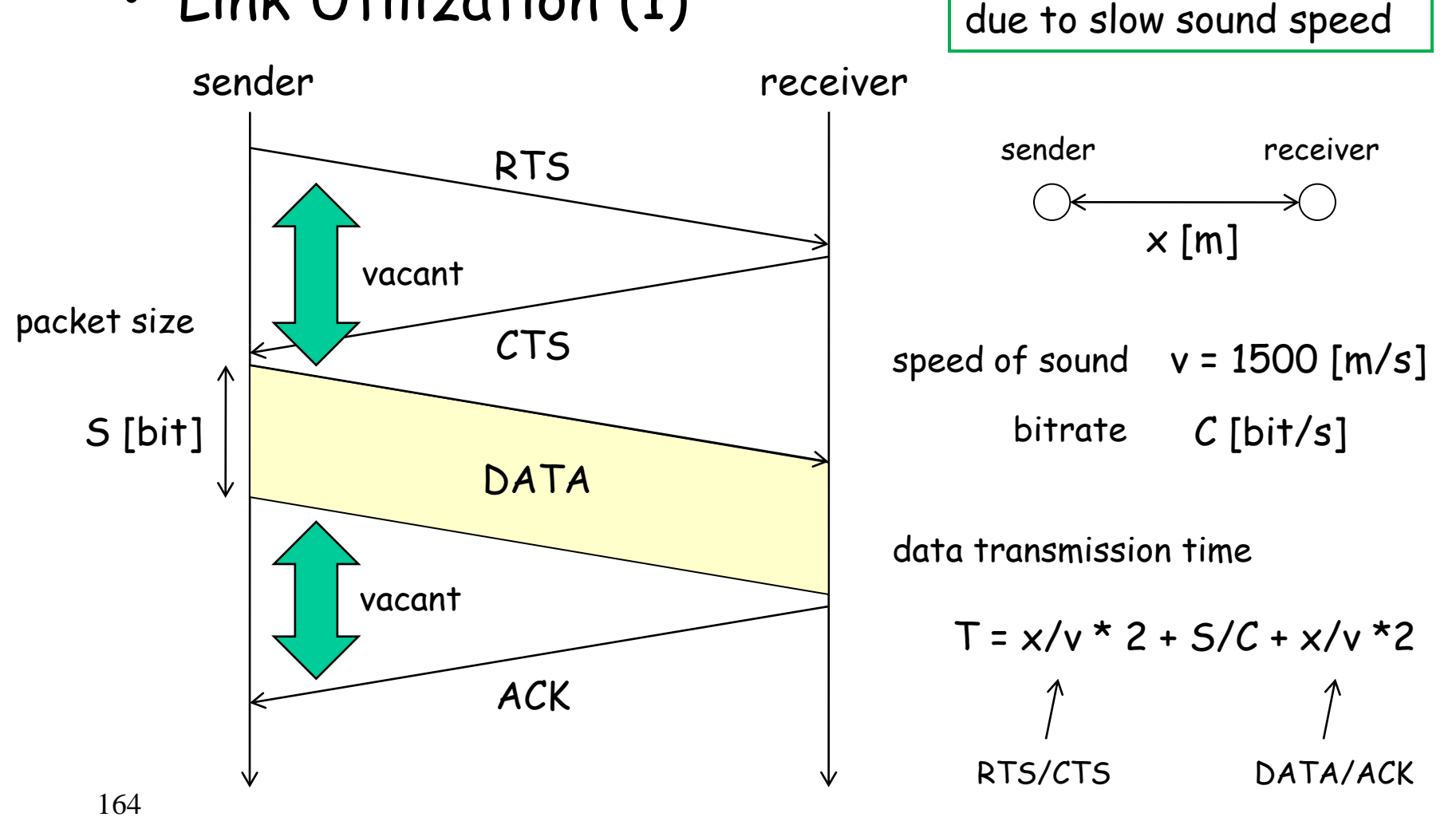

#### Underwater Sensor Networks (2)

• Link Utilization (2)

#### relationship between distance and link utilization

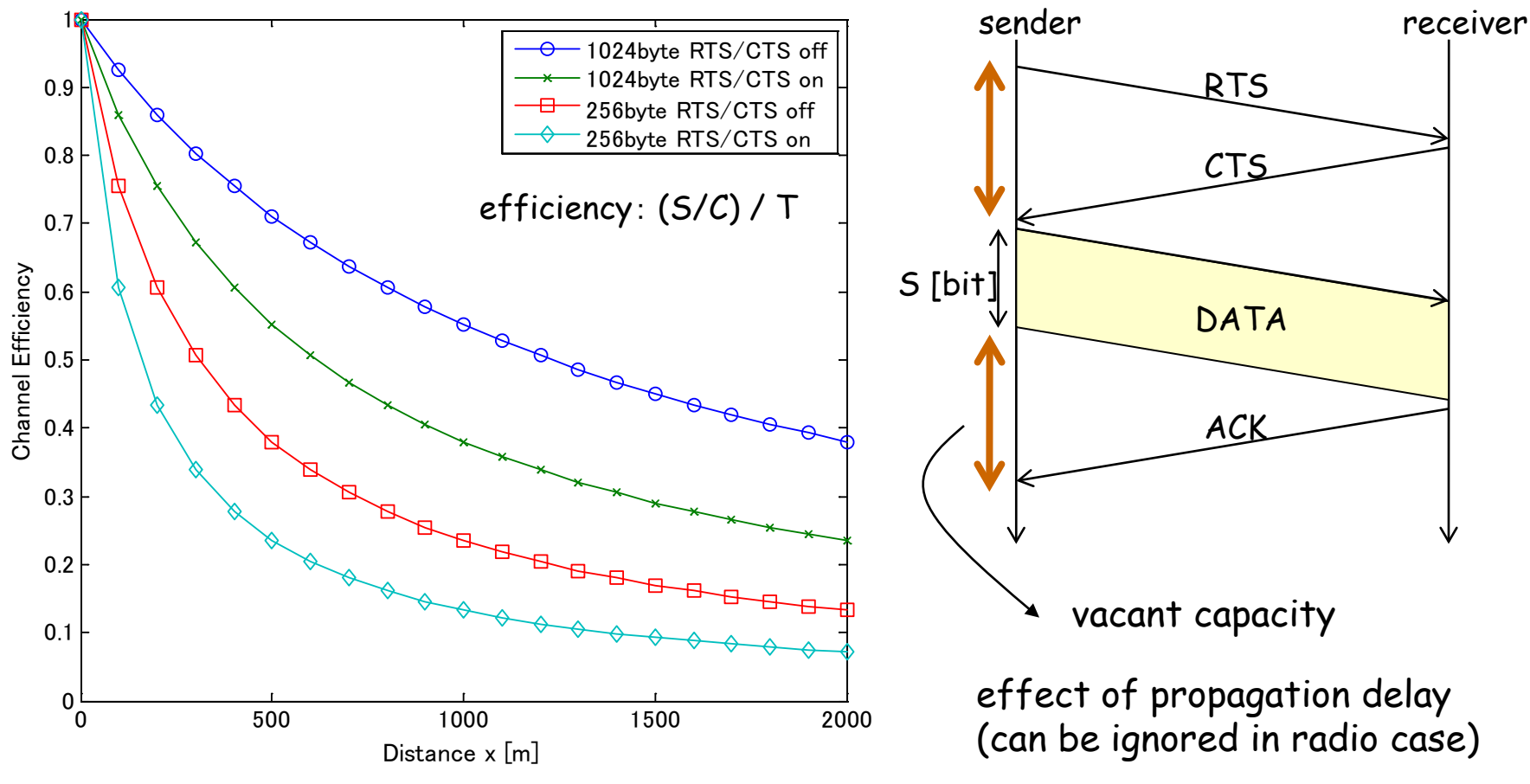

# MAC for USN (1)

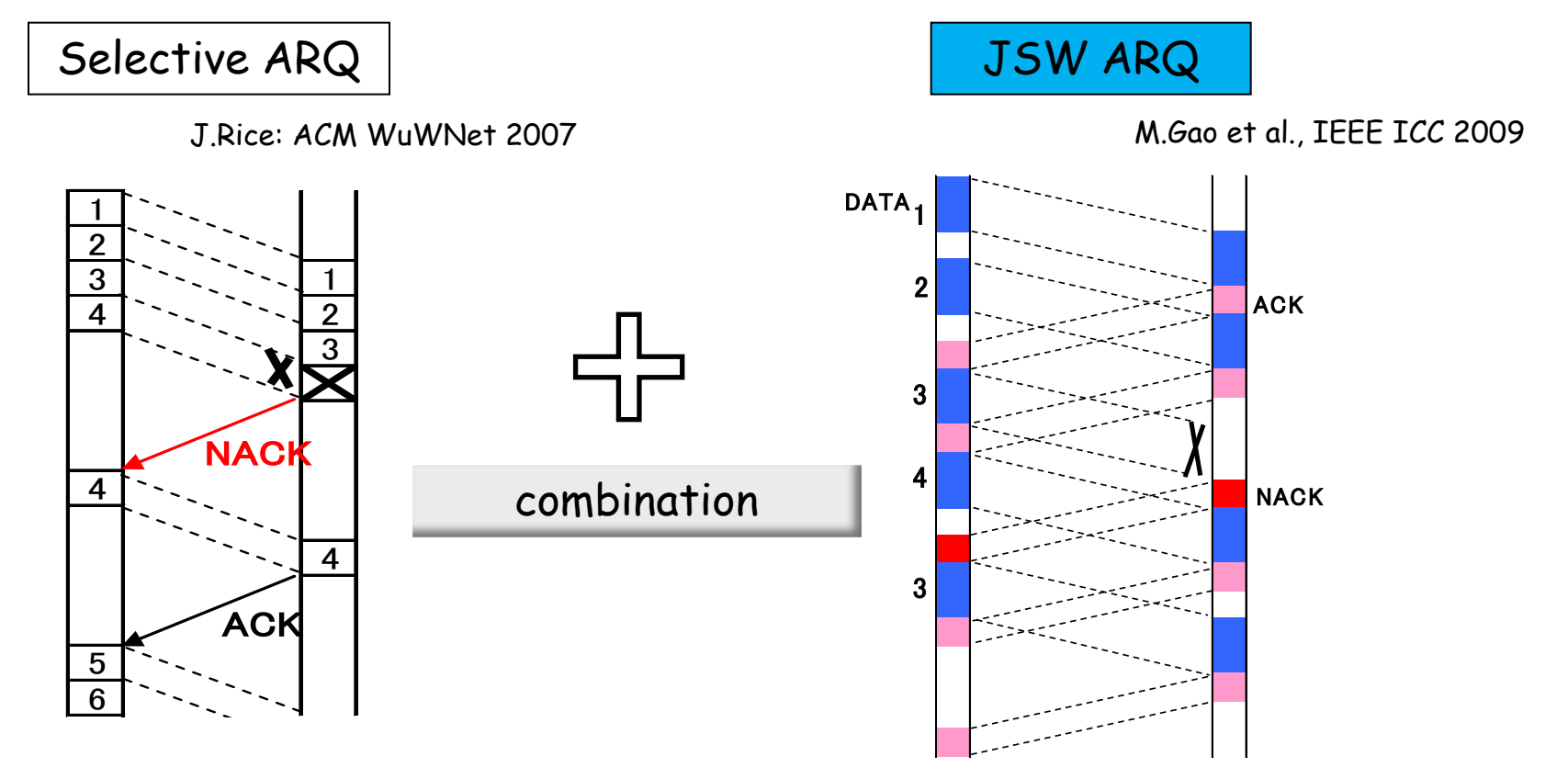

- Delayed NACK & ACK
- used in Seaweb prototype
- $\blacksquare$  1 ACK for 1 DATA
- **deliver multiple packets** before ACK arrival
- **need node synchronization**

M.Yoshinaga et al: IEICE Tech. Report, 2011.

# MAC for USN (2)

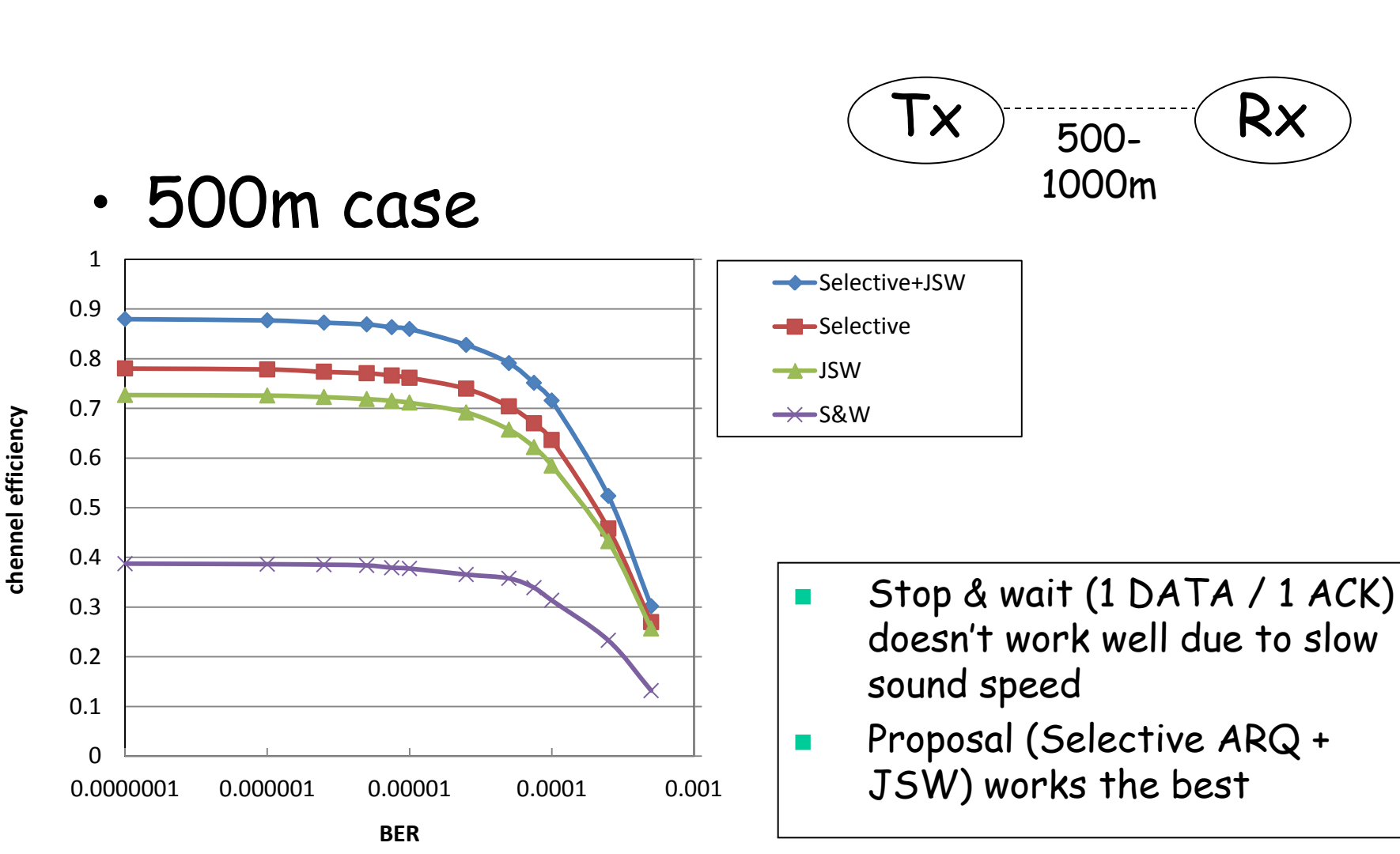

# TCP for USN (1)

• TCP Hybla – TCP for satellite links having large RTT

$$
W_{i+1}^{H} = \begin{cases} W_{i}^{H} + 2^{\rho} - 1 & (SS) \\ W_{i}^{H} + \rho^{2} / W_{i}^{H} & (CA) \end{cases}
$$

 $W$ <sup>H</sup>: congestion window size  $ρ$ : RTT/RTT<sub>0</sub>

RTT: round trip time

 $RTT_0$ : reference RTT (0.025[s])

SS: slow start

CA: congestion avoidance

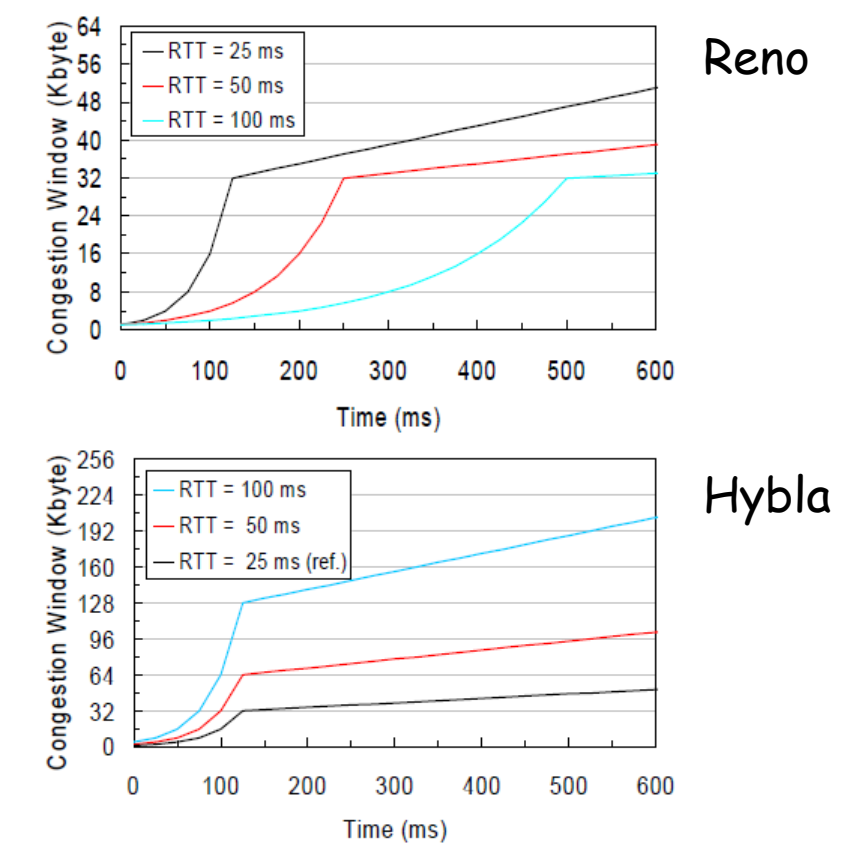

C.Caini et al.: EAS ASMS 2003, Jul.2003.

# TCP for USN (2)

• TCP Hybla usage for USN

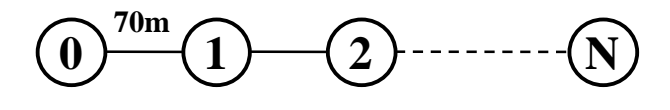

Hybla provides better throughput than Reno, but its PLR is very high

Due to sudden RTT increase, Hybla's congestion window becomes extremely huge

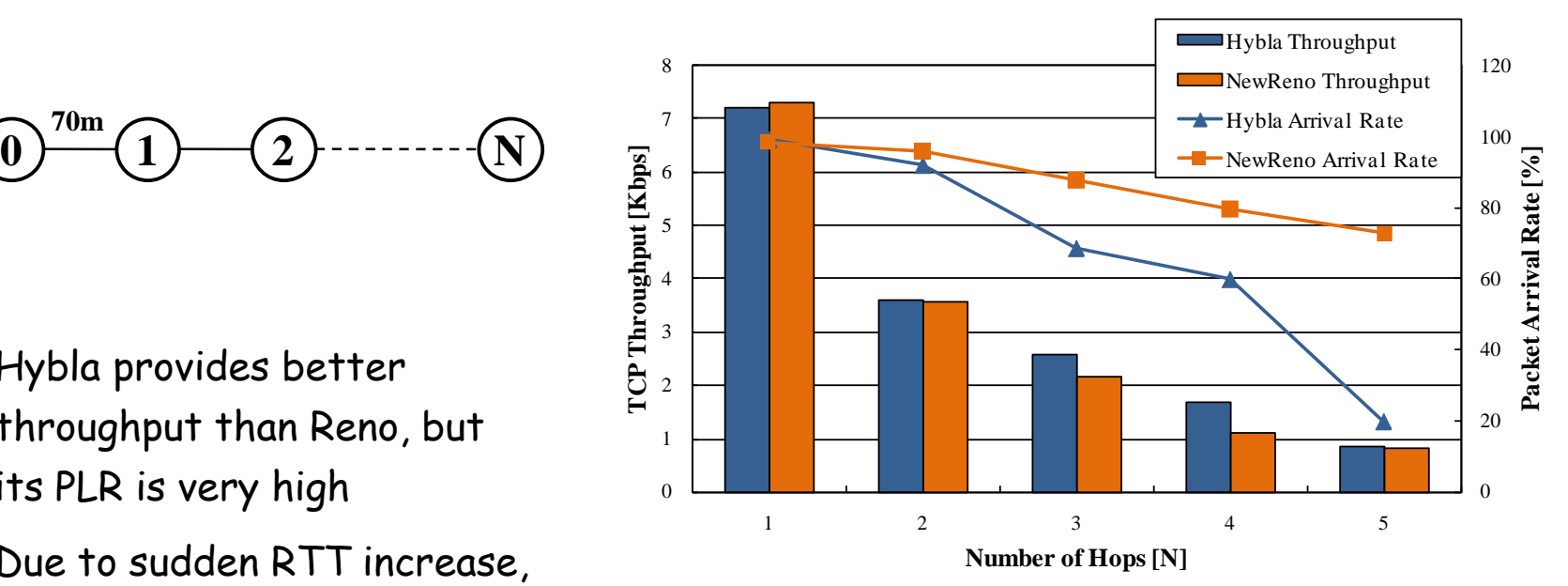

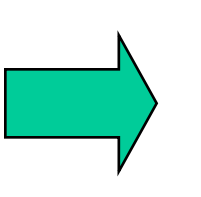

This motivate us to consider lower window increase for multihop & USN (much lower packet loss & low delay)